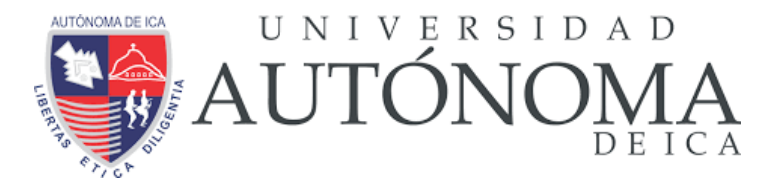

**UNIVERSIDAD AUTÓNOMA DE ICA FACULTAD DE INGENIERÍA, CIENCIAS Y ADMINISTRACIÓN PROGRAMA ACADÉMICO DE INGENIERÍA DE INDUSTRIAL**

**TESIS**

# PROPUESTA DE MEJORA DEL PROCESO DE CONTROL DE ALMACÉN DE ALIMENTOS BALANCEADOS PARA AVES DE LA EMPRESA LA CALERA SAC

# **LÍNEA DE INVESTIGACIÓN:**

CALIDAD Y DISEÑO DE PROCESOS PRODUCTIVOS

**PRESENTADO POR**

ARAGONEZ ANTEZANA, ELMER JOHN BONIFACIO MATEO, ANGEL RICARDO BACIGALUPO VERA, MIGUEL ADOLFO

Tesis desarrollada para optar el Título de: Ingeniero(a) de Industrial

**DOCENTE ASESOR: HERNANDO MARTÍN CAMPOS MARTINEZ ORCID: 0000-0003-4815-2292**

CHINCHA - ICA – 2021

# **DEDICATORIA**

A Dios, por permitirnos llegar hasta este punto y brindándonos salud para lograr nuestros objetivos, además de su infinita bondad y amor incondicional.

# **AGRADECIMIENTOS**

A nuestros padres, por darnos educación, por enseñarnos a valorar la vida y a seguir luchando por ser cada día mejor, A la Universidad Autónoma de Ica, por permitirnos terminar una etapa de nuestra vida profesional.

#### **RESUMEN**

La presente tesis consiste en la aplicación la metodología Six Sigma para mejorar el proceso de Gestión de Almacén de alimentos para aves de la empresa la Calera S.A.C. con el objetivo de Incrementar el porcentaje de pecosas generadas satisfactoriamente, disminuir el número de pecosas erróneas por día, disminuir el tiempo en generar una pecosa y disminuir el costo del proceso.

El trabajo de investigación consta de cinco capítulos. En el primero se explican el planteamiento metodológico que consta de la definición del problema y la solución a emplear, el segundo el marco teórico, el tercero el análisis del proceso, el cuarto consta de la interpretación de resultados mediante un enfoque estadístico de los indicadores establecidos y por último el capítulo cinco con las conclusiones y recomendaciones.

Después de haber identificado la problemática, se realizó un estudio de las herramientas existentes centradas en la mejora de procesos, para cumplir el objetivo de agilizar el proceso de gestión de almacén de alimentos para aves.

Se establecieron indicadores con el fin de medir la eficacia del proceso en su situación actual y propuesta, dándole un enfoque estadístico realizándole pruebas de hipótesis a cada uno de ellos.

#### **ABSTRACT**

This thesis consists of the application of an information system to improve the poultry feed production process of the company la Calera S.A.C. with the objective of reducing sales registration times, reducing the search time for a sale made, and determining the number of errors when registering sales. The tool used will allow to fulfill the objectives in such a way that it will allow to reduce the time of sales reports. The application of the tool is very useful, since errors are reduced, resources are optimized, and good sales management is guaranteed.

The document consists of five chapters. The first chapter explains the methodological approach consisting of the definition of the problem and the solution to be used, the second the theoretical framework, the third the tool to be used, the fourth the analysis and interpretation of the results through a statistical approach of the established indicators and finally chapter five with the conclusions and recommendations.

After having identified the problem, a study of the existing tools focused on process improvement was carried out to meet the objective of optimizing the production and sales management process.

Indicators were established to measure the effectiveness of the process in its current and proposed situation, giving it a statistical approach by performing hypothesis tests on each one.

**Keywords:** Six Sigma, Warehouse Management, La Calera S.A.C.

#### **INTRODUCCIÓN**

La presente tesis consistió en la utilización de la metodología 6 Sigma junto al apoyo de una tecnología, identificando las fuentes de desperdicio, así como de toda aquella actividad que no añade valor para generar un flujo óptimo maximizando la productividad y eficiencia permitiendo lograr más ingresos y, por otro, el ahorro de costos que se deriva del decrecimiento de fallas o errores y de los menores tiempos en los procesos.

El presente trabajo fue aplicado en La Calera SAC, Área de Abasto, equipo de Depósito, siendo responsable este del almacenamiento y repartición de los diferentes insumos que llegan a la Compañía La Calera SAC, la posibilidad de optimización que se muestra en esta Organización está en el proceso de Control de Almacén.

Resulta de trascendencia la investigación, debido a que los trabajadores de la Calera SAC se beneficiarían teniendo en stock los materiales requeridos, pues se llevaría un control correcto de los mismos, del mismo modo disminuirían el número de errores en los comprobante de Entrada/Salida.

El Primer Capítulo se define el planteamiento del problema, la explicación de la problemática, las metas, la metodología y la cobertura de análisis.

El Segundo Capítulo corresponde al marco teórico, se describen los conceptos en general, fines y beneficios de la metodología 6 Sigma y el marco histórico de las metodologías usadas y el proceso en análisis.

El Tercer Capítulo, se presentan aspectos generales de la Empresa La Calera SAC como también de la Metodología Seis Sigma, se realiza el estudio de factibilidad técnica, operativa y económica de la propuesta y se detalla el uso y la aplicación de la metodología.

En el Cuarto Capítulo se hace la exploración estadístico de la información obtenida a lo largo del lapso de prueba de la metodología, y se hace la interpretación de los resultados.

Finalmente, en el Quinto Capítulo se presentan las conclusiones de la investigación y las recomendaciones a ser implementadas.

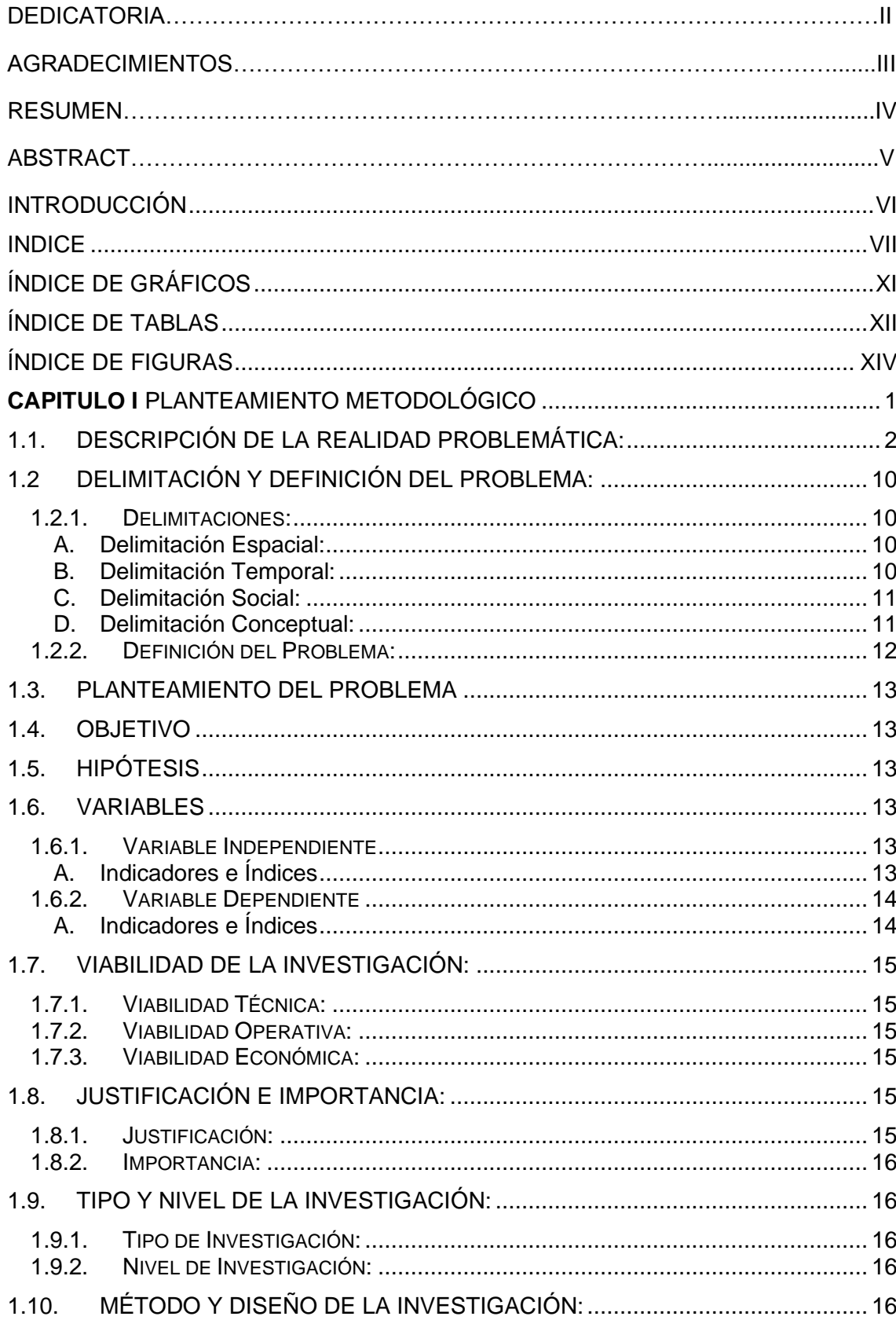

# **INDICE**

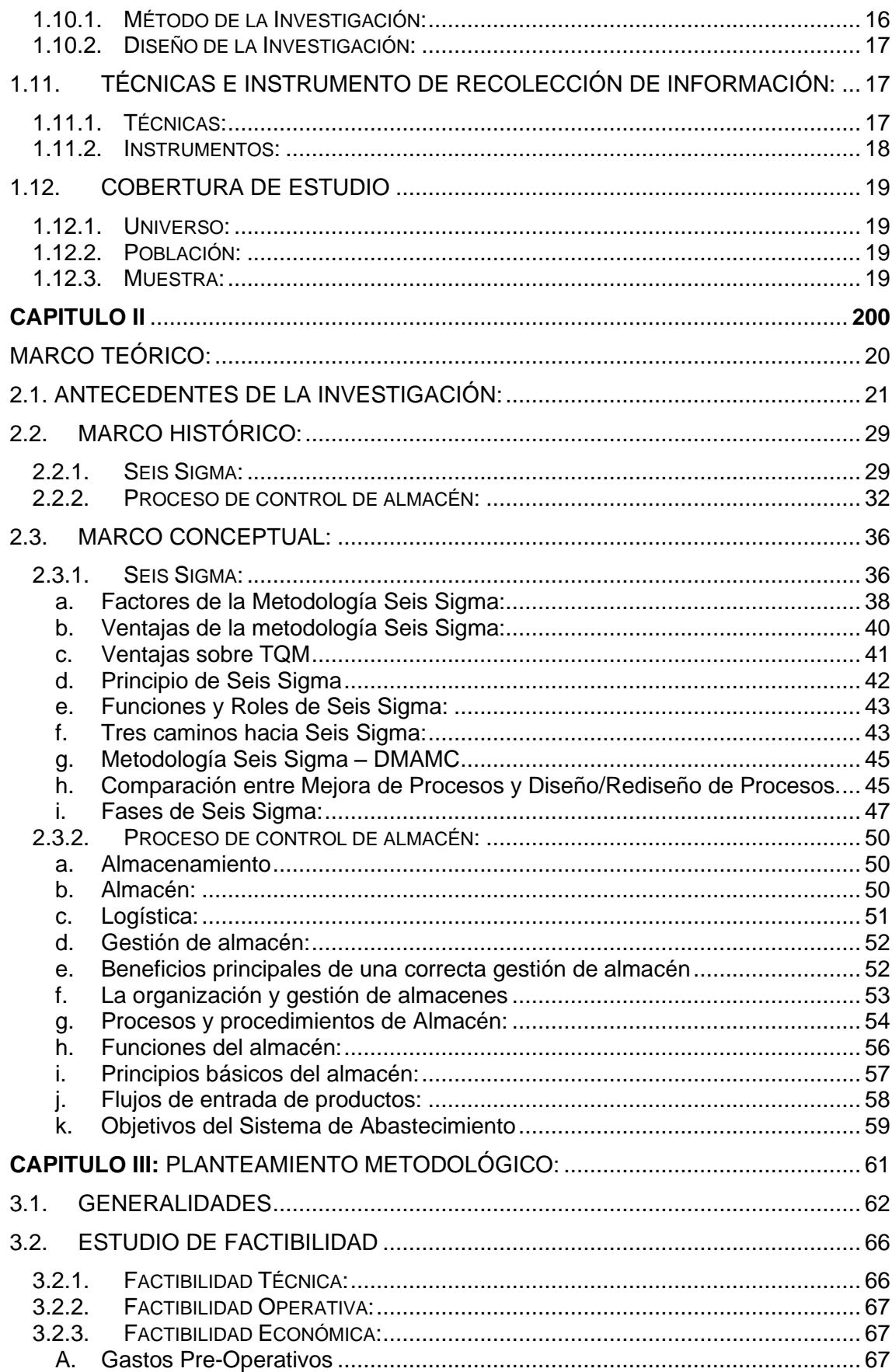

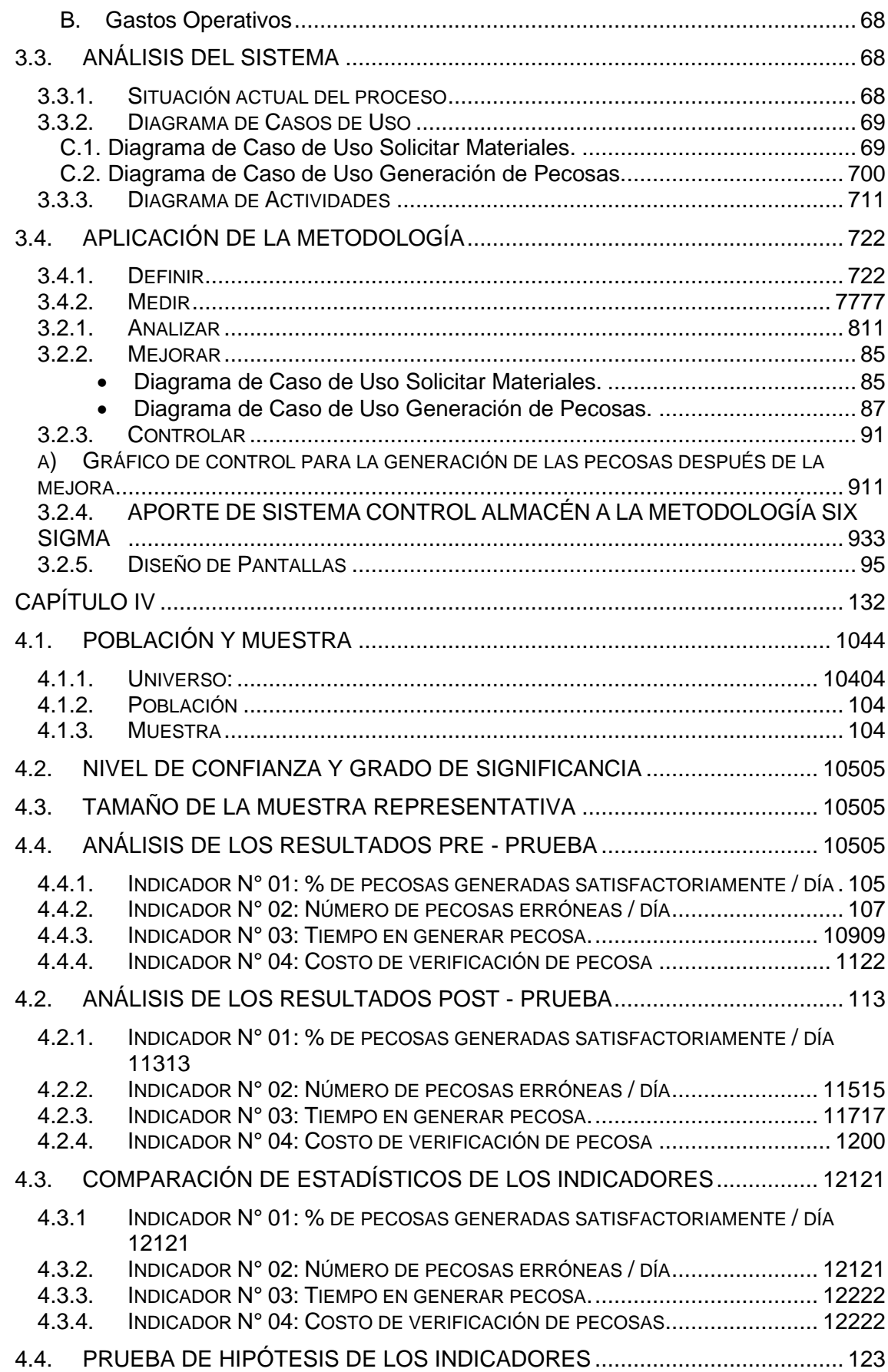

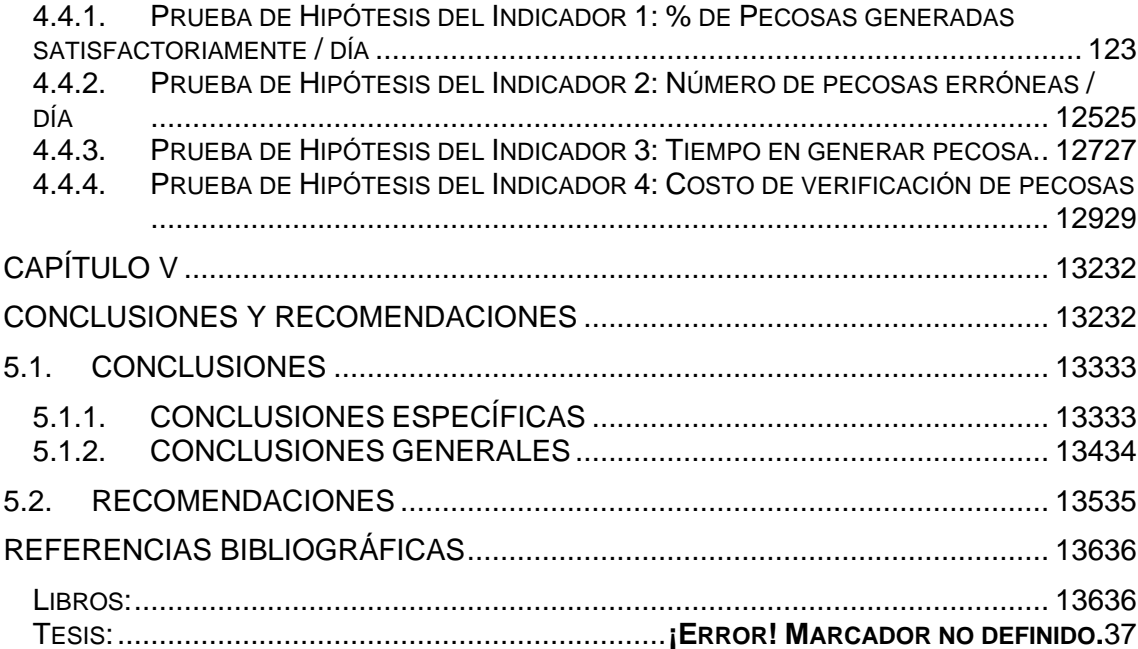

# **ÍNDICE DE GRÁFICOS**

<span id="page-10-0"></span>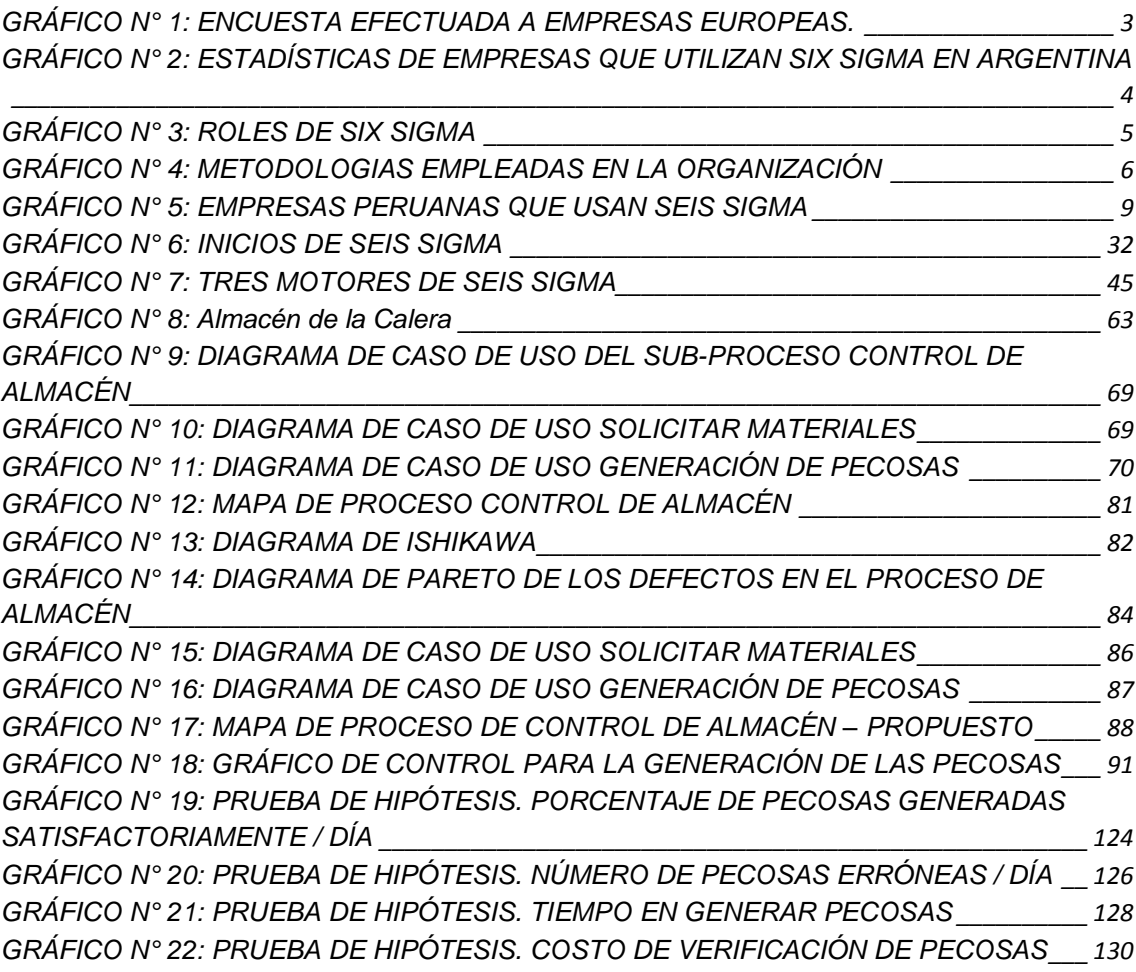

# <span id="page-11-0"></span>**ÍNDICE DE TABLAS**

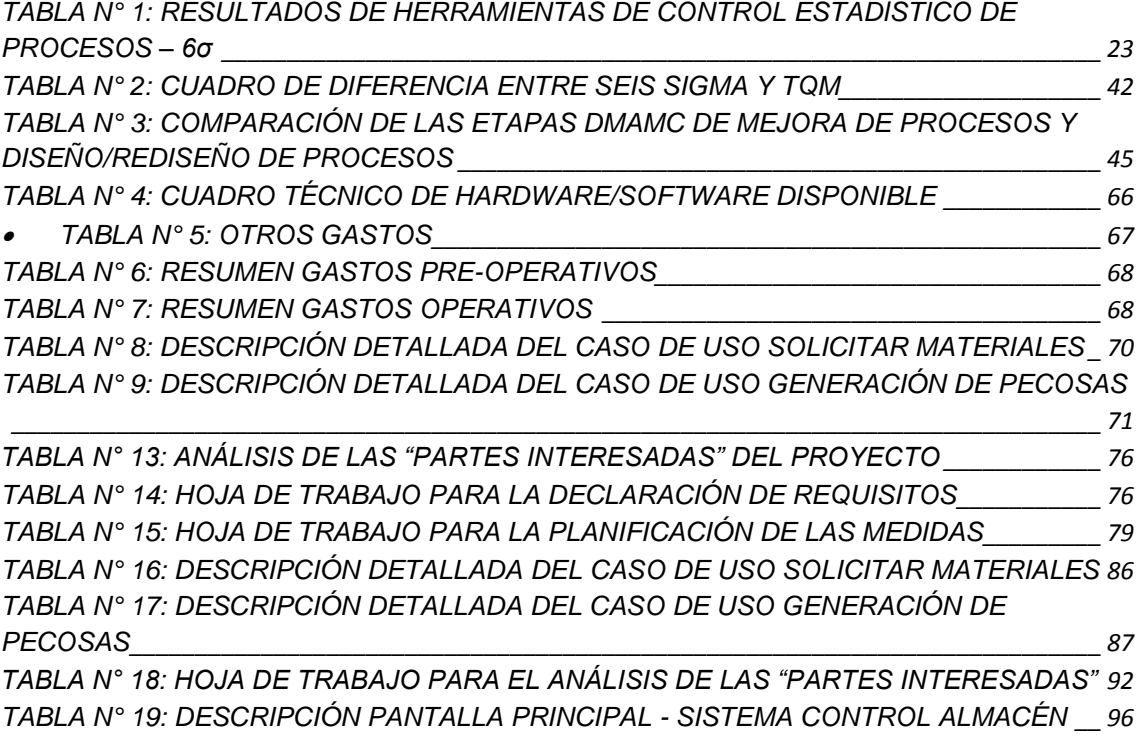

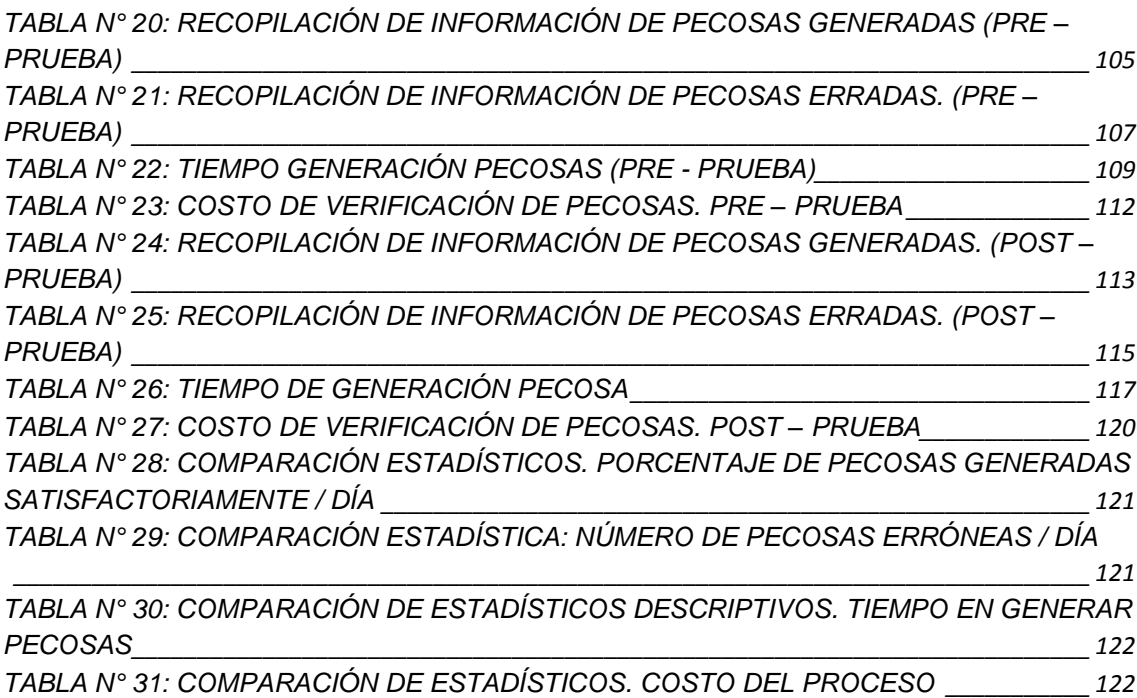

# **ÍNDICE DE FIGURAS**

*[FIGURA N° 1: DEMPRESAS QUE HAN IMPLEMENTADO LA METODOLOGÍA SEIS SIGMA](#page-15-1) 3 [FIGURA N° 2: PLANO DE UBICACIÓN DE LA EMPRESA LA CALERA SAC \(GOOGLE MAPS\)](#page-22-4)*

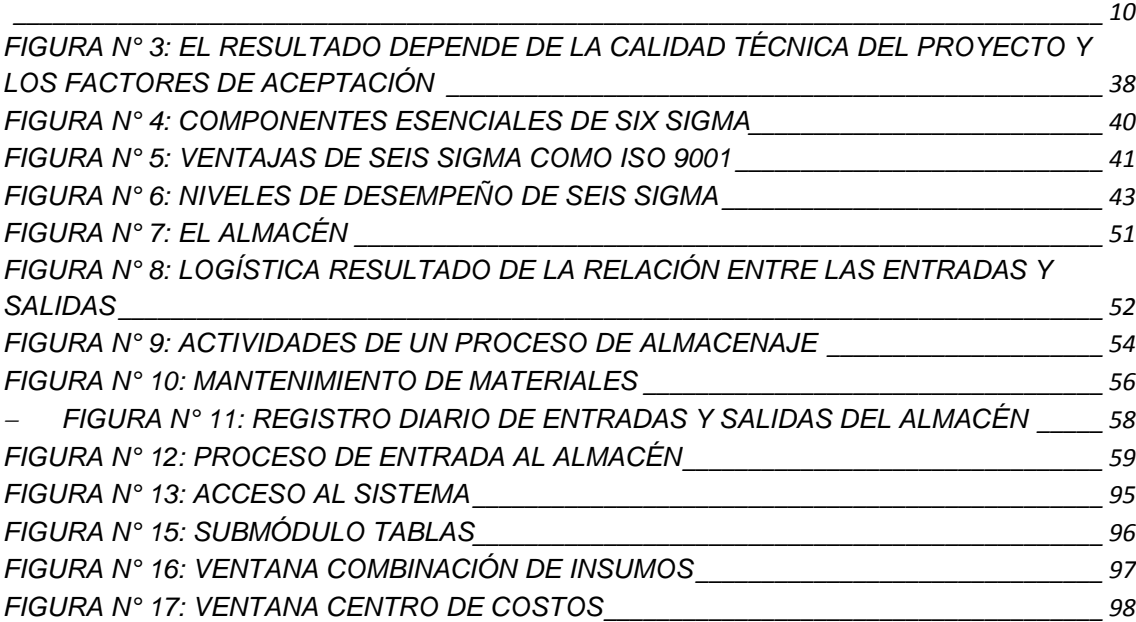

**CAPITULO I**

<span id="page-13-0"></span>**PLANTEAMIENTO METODOLÓGICO**

#### <span id="page-14-0"></span>**1.1. Descripción de la Realidad Problemática:**

Las organizaciones más pequeñas piensan que Six Sigma es un instrumento de enorme envergadura, que les costaría bastante tiempo y dinero llevar a cabo gestionar. Esta poderosa herramienta directiva se vio erosionada por una impresión errónea que provoca que su aplicación se vea restringida a las monumentales organizaciones. 1

La mayor parte de las aplicaciones de Lean 6 Sigma hasta esta época fueron aplicadas en la industria privada, resaltan en el área manufacturero y de la producción. Profesionales en 6 Sigma sugieren que los instrumentos además tienen la posibilidad de ser utilizadas en industrias que no sean sencillamente de producción, tales como organizaciones de desarrollo de programa, industrias de servicios como por ejemplo centros de denominadas de consumidores, en el área de la enseñanza o en funcionalidades administrativas como por ejemplo llevar la contabilidad y desarrollo de nuevos productos una ejemplificación de un Ayuntamiento se ha encontrado el de Fort Wayne en Indiana – USA, en el cual se ha aplicado para mejorar los servicios a los consumidores e incrementar la efectividad de los mismos, la utilización de la metodología inició en Febrero del 2000, aunque previamente se había enseñado a sus empleados los conceptos de la metodología 6 Sigma. Formaron a 23 Black Belts en menos de 2 años, 6 de los cuales han acogido certificados, en mayo de 2006, 32 Green Belt fueron formados. 2

La metodología se usa no solamente en organizaciones manufactureras sino además en empresas de servicios. En medio de las primeras se cuentan 3M, Texas Instruments, Kodak, Dow Chemical, Ford Motor Company, Du Pont, Glaxo Smith Kline y Honeywell, en los Estados Unidos, y Honda, Nokia, Nissan, Sony, Toshiba y Panasonic en Japón y Europa. En medio de las segundas, American Express, Conseco (servicios financieros) y Citibank. Varias organizaciones de servicios doctores la usan para minimizar errores en el servicio y mejorar su productividad. 3

<sup>1</sup> Northrup, Lynn. **Contabilidad centrada en los negocios.** España, Ed. Deusto, 2016, p. 51 2

http://www.academia.edu/3132536/APLICACION\_DE\_LA\_METODOLOGIA\_6\_SIGMA\_EN\_AYUNTAMIENTOS\_Y\_AD MINISTRACIONES\_PUBLICAS

<sup>3</sup> http://journal.ean.edu.co/index.php/Revista/article/viewFile/195/185

# <span id="page-15-1"></span>**FIGURA N° 1: EMPRESAS QUE HAN IMPLEMENTADO LA METODOLOGÍA SEIS SIGMA**

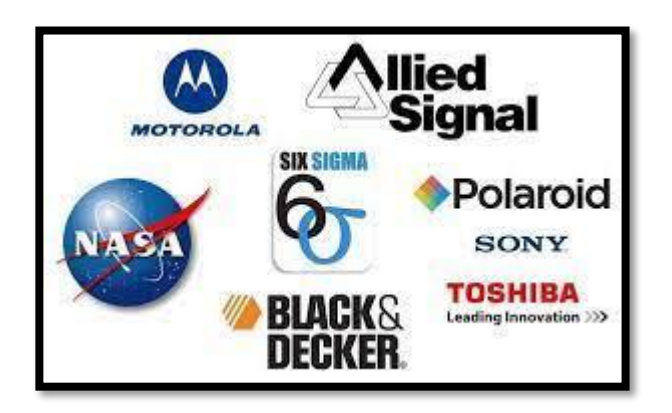

Con respecto al como las organizaciones europeas aplican 6 Sigma, la siguiente encuesta, elaborada por los autores en organizaciones dirigentes europeas que aplican 6 Sigma, muestra que se aplica en la mayor parte de ellas como un programa de optimización y una caja de herramientas, y ocasionalmente como un plan que abarque toda la organización.

<span id="page-15-0"></span>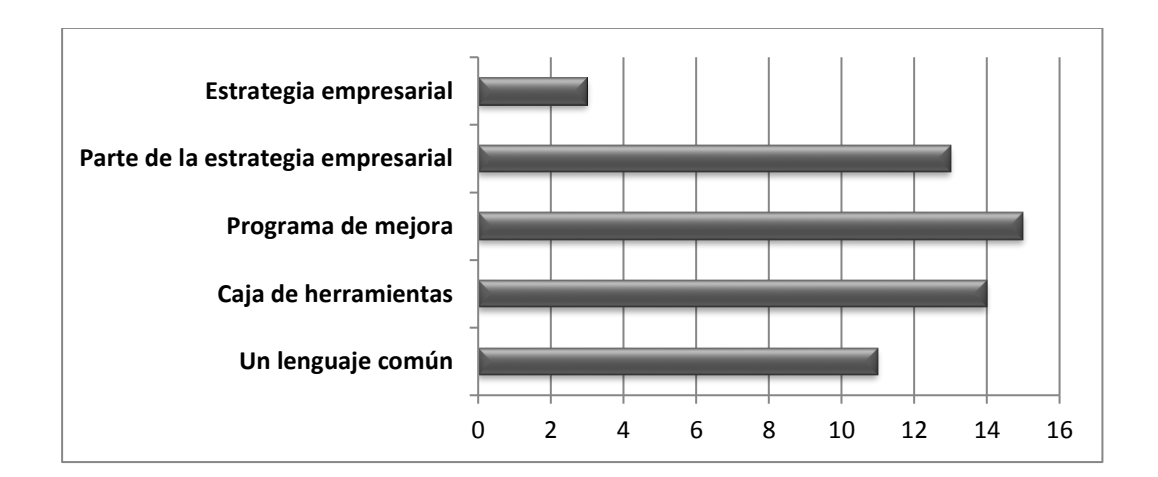

#### **GRÁFICO N° 1: ENCUESTA EFECTUADA A EMPRESAS EUROPEAS.<sup>4</sup>**

De la encuesta desarrollada en Argentina se desprende que únicamente el 33% de los encuestados (no extrapolable a la población total) usa en alguna medida

<sup>4</sup> Magnusson, Kjell y otros. **Seis Sigma: Una estrategia pragmática.** España, Ed. Gestión 2010, p. 34

Six Sigma; porcentaje que coincide con los trabajos hechos en UK (27%) y Estados Unidos (22%).

El conjunto de organizaciones en la Argentina que emplean Six Sigma son primordialmente enormes organizaciones (78%) y transnacionales (78%), siendo la primordial causa desencadenante de la utilización de Six Sigma los "requerimientos corporativos". Este resultado además coincide con lo relevado en Estados Unidos en donde el 90% de las organizaciones que emplean Six Sigma son unidades, divisiones o sedes de gigantes corporaciones, perteneciendo 3 cuartas piezas de ellas a empresas con bastante más de 2,000 empleados. Distinto es la situación de Taiwán donde bastante más de la mitad de las organizaciones que emplean Six Sigma son nacionales, lo que nos mostraría como en dicha zona han sabido aprovechar los resultados positivos de prácticas organizacionales nacidas fuera de su frontera.

<span id="page-16-0"></span>**GRÁFICO N° 2: ESTADÍSTICAS DE EMPRESAS QUE UTILIZAN SIX SIGMA EN ARGENTINA**

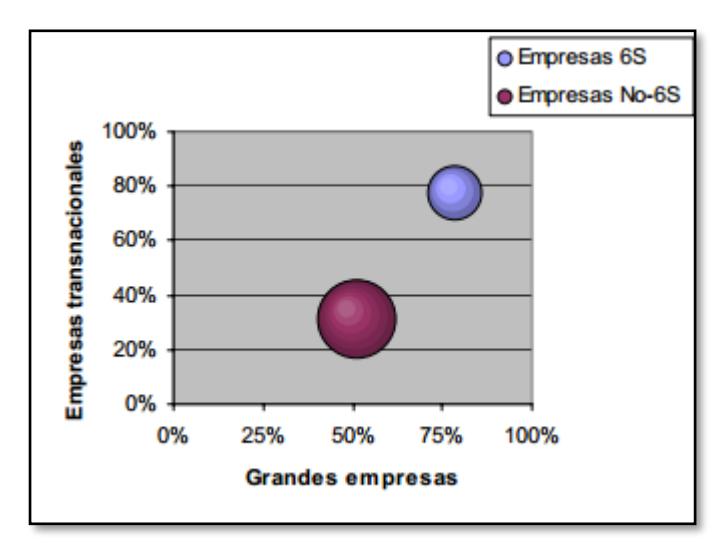

Otra de las propiedades de las organizaciones que emplean Six Sigma en la Argentina es que pertenecen primordialmente al rubro de manufactura (61%). En Estados Unidos el 49% de las organizaciones que emplean Six Sigma son manufactureras, el 38% de servicio y el 13% son otro tipo de organizaciones. Este más grande interés de las organizaciones manufactureras en utilizar Six Sigma podría ser por una generalizada perspectiva de Six Sigma más como un procedimiento operacional o de optimización de procesos que como una totalmente nueva táctica organizacional que implica a toda la organización y no solamente a las superficies operativas.<sup>5</sup>

Según los resultados de encuestas, las organizaciones que emplean Six Sigma tienen un grado de calidad de su proceso de comercio primordial un 40% preeminente al resto de las organizaciones encuestadas. Pese a ello por igual revelan un bajo grado de calidad expresado en desviaciones estándar o Grado Sigma (2.8 Sigma). Como puede verse el grado 6.0 Sigma es realmente una meta utópica a la que arribar, sin embargo, que posibilita alzar la calidad de esas organizaciones que ponen su mira en tan elevado estándar (el mayor grado Six Sigma comunicado ha sido de 4.0 Sigma).

Mirando al resto de las organizaciones que únicamente llegaron a un grado 2.0 Sigma creemos que es una buena táctica que también de brindar ahorros tangibles en cada plan implementado, impulsa a la organización hacia un camino de optimización de la calidad no únicamente en los procesos relacionados en el plan Six Sigma sino en forma indirecta por el cambio cultural que se va generando en toda la organización mientras los proyectos implican a diversos sectores de la organización y por consiguiente va generando una masa crítica de individuos relacionadas con la calidad de sus procesos.

<span id="page-17-0"></span>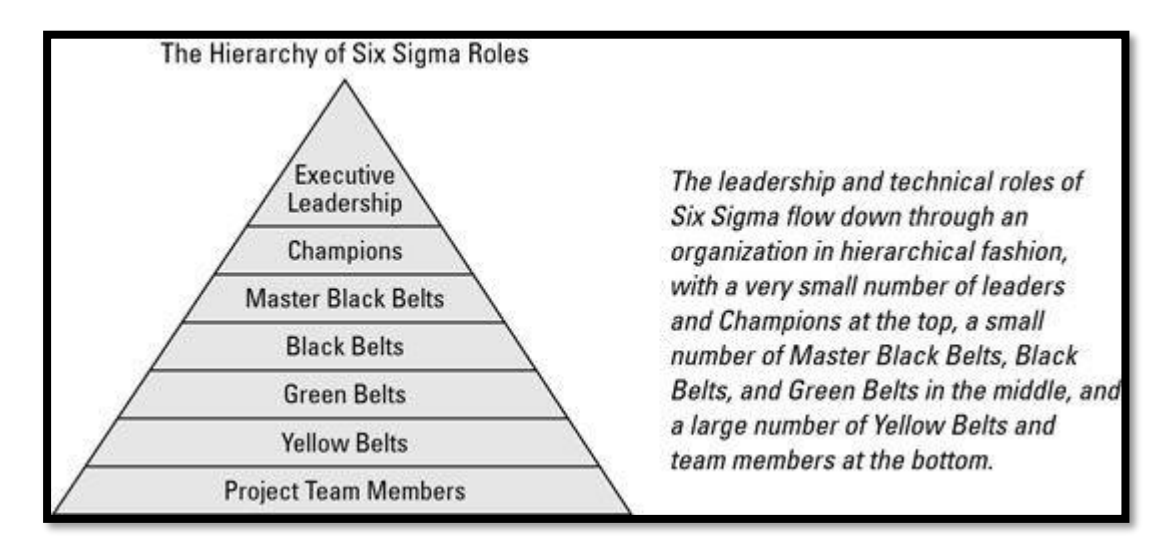

#### **GRÁFICO N° 3: ROLES DE SIX SIGMA**

La encuesta reveló además la preeminencia, en los instrumentos de calidad empleadas en cada una de las organizaciones (tanto que empleen o no Six

<sup>5</sup> Univaso, Pedro. **Implementación de Six Sigma en Argentina.** Universidad Austrual, 2007, p. 2-3

Sigma), de la normativa ISO 9000. En esas organizaciones que emplean Six Sigma se nota una leve disminución del uso de la ISO 9000 y correspondientemente un crecimiento de Six Sigma.

Es de percibir además el valor de "Otras" iniciativas de calidad concretas de cada industria que llevan adelante algunas de las encuestadas como ser: Manual de Calidad Corporativo, GDP (Good Distribution Practices), CEDAC (cause-andeffect diagram with the addition of cards), COPC (Customer Operation Performance Center), ISO 15189/17025 TS 16949, SPO (Site Process Optimization), 8D (8 Disciplinas), CMMI (Capability Maturity Model Integration), GMP (Good Manufacturing Practices), Círculos de Calidad y NACE (Corrosion Standards). Muchas de estas organizaciones emplean en forma simultánea aunque en diferentes grados - Six Sigma e ISO 9000 en general con estas otras herramientas de calidad concretas. Además, se puede percibir el aumento del uso de herramientas de Lean Manufacturing en las organizaciones Six Sigma, mezcla que inicia la nueva designación de "Lean Six Sigma".

<span id="page-18-0"></span>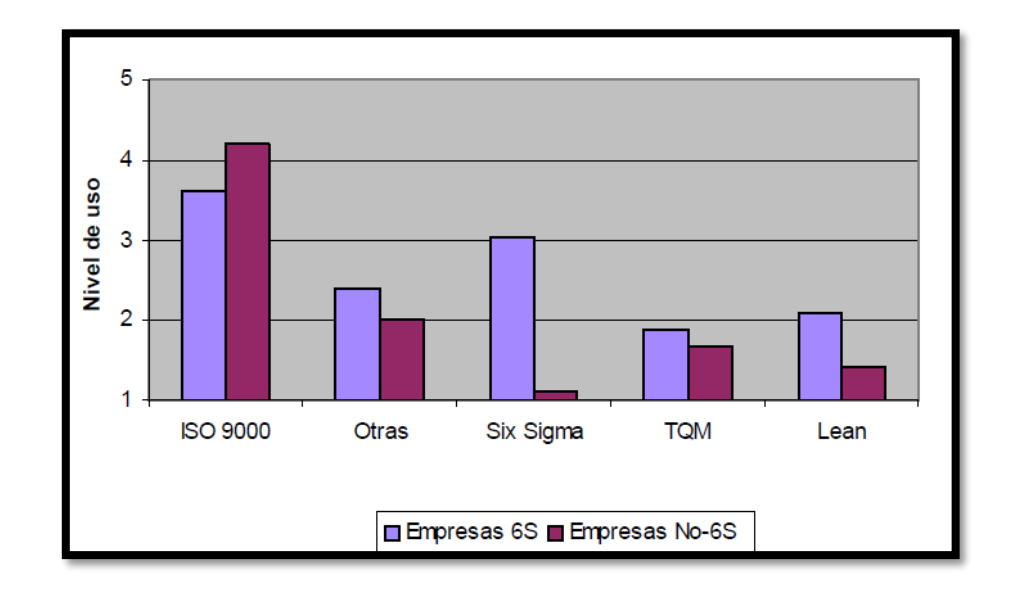

**GRÁFICO N° 4: METODOLOGIAS EMPLEADAS EN LA ORGANIZACIÓN <sup>6</sup>**

El primordial inconveniente que encontraron las organizaciones encuestadas que implementaron Six Sigma ha sido la carencia de información inicial. En menor nivel

6 Idem p. 4-5

influyó la carencia de retención (olvido) o persistencia (abandono precoz) del entendimiento transferido y la complejidad de comunicación entre la compañía y el responsable del entrenamiento del personal (la misma corporación, un consultor externo o una organización educativa). Nuevamente la capacitación nace como un instrumento primordial para la resolución del primordial impedimento de utilización, en forma semejante a eso que ocurría con las organizaciones que no usan todavía Six Sigma.

El primordial problema encontrado en medio de las organizaciones encuestadas en Taiwán es la "falta de enseñanza y entrenamiento" seguido de un "inadecuado presupuesto para Six Sigma". Como puede verse en esta situación además el primordial problema sigue dependiendo de la formación.

A diferencia de Argentina y Taiwán en UK los componentes considerados como inconvenientes para la utilización de Six Sigma son antes que nada la carencia de recursos (humanos, financieros, de tiempo, etcétera.).

En las maneras de llevar a cabo Six Sigma pudimos encontrar las de despliegue total o parcial, diferenciándose una de la otra en la proporción de sectores de la organización que se ven relacionados a lo largo de la utilización. Es común que en una primera fase se empiece por una estrategia de despliegue parcial para después generalizarlo a toda la organización, empero es común además que únicamente un sector de la compañía use Six Sigma. En la situación de las organizaciones argentinas encuestadas la enorme mayor parte (78%) lo implementó en únicamente ciertos sectores de la compañía, mientras tanto que únicamente el 22% lo hizo en toda la organización. El 33% lo hizo en un exclusivo sector.<sup>7</sup>

Telefónica es un operador universal e incluido de resoluciones de comunicación. Es jefe en el mercado de habla hispana y portuguesa y una de las 10 más grandes operadoras de todo el mundo por capitalización bursátil. Tiene 115 millones de consumidores, en un mercado potencial de 500 millones. Su presencia es significativa en 13 territorios, uno de ellos el Perú, si bien hace operaciones en bastante más de veinte.

<sup>7</sup> Idem p. 7

Tras un estudio descriptivo de las distintas posibilidades accesibles, se han reconocido ciertos inconvenientes más frecuentes en esta clase de prácticas. Para todos ellos, Telefónica del Perú localizó que 6 Sigma da resoluciones concretas, lo cual fue uno de los determinantes de su utilización final en la compañía.

Para Telefónica del Perú la calidad puede llegar a ser un comercio rentable, no solamente en la manera clásico de optimización de los servicios y de la imagen exterior, sino de manera directa con un intenso efecto en la contabilización de resultados.

En esta elección además influyeron los varios y conocidos éxitos tras 3 años de utilización de la metodología 6 Sigma en Telefónica española. En España acceden al tercer año de utilización de esta metodología. En el primer año Telefónica española contó con 12 proyectos, en el segundo año hubo 100 proyectos y en la actualidad se vienen ejecutando 300 proyectos. Es así como en marzo del 2004 se empezó en Telefónica del Perú un proceso de cambio de filosofía, a la filosofía de administración 6 Sigma.

Así Telefónica del Perú garantiza que ser competitivos en el mercado es indispensable para ser más eficiente, sin embargo, no suficiente. La clave del triunfo de esta organización actualizada es que sabe hacia dónde debería guiar todos sus esfuerzos, hacia el comprador, y lo tiene presente a lo largo del instante.

Sin embargo, Enrique Ferreyros Ayulo y un diminuto conjunto de aliados fundaron en 1922 la compañía Enrique Ferreyros y Cía., la cual se dedicó en sus primeros años de operación a la venta de productos de consumo masivo, atendiendo al mercado de abarrotes.

Veinte años después la organización experimenta un giro trascendental, una vez que toma la elección de aceptar la representación de Caterpillar Tractor Co. en el Perú.

Para Ferreyros 6 Sigma posibilita mejorar la calidad en todos los niveles de la organización, por consiguiente, actualmente no es un programa aislado, sino que implica la colaboración de la gerencia general, así como de todos los gerentes y trabajadores de la compañía.

Tintaya, un productor de concentrado y cátodo de cobre, está en la provincia Espinar, a alrededor de 260 kilómetros de Cuzco y Arequipa, a 4100 metros sobre el grado del océano. Originalmente propiedad del Estado peruanos, el depósito comenzó su producción en 1985.

En el año fiscal 2014, se dirigió la utilización de Six Sigma a partir de la junta Ejecutivo, mostrando que Tintaya BHP Billiton es una compañía comprometida con 6 Sigma.

Actualmente aseguran que poseen una enorme proporción de datos por cada una de piezas. No obstante, quieren anticiparse al instante en que logren mencionar con orgullo que BHP Billiton no solamente es "rica en datos" sino que su instantánea ejecución de proyectos.

Una vez que se acerca finalmente del camino en todo el procedimiento 6 Sigma, se espera que sea un inicio para las organizaciones peruanas. De algún modo, este trabajo se ha reducido a arañar el área referente a esquematizar las ideas, conceptos, herramientas y disciplinas que configuran este sistema de administración. 8

<span id="page-21-0"></span>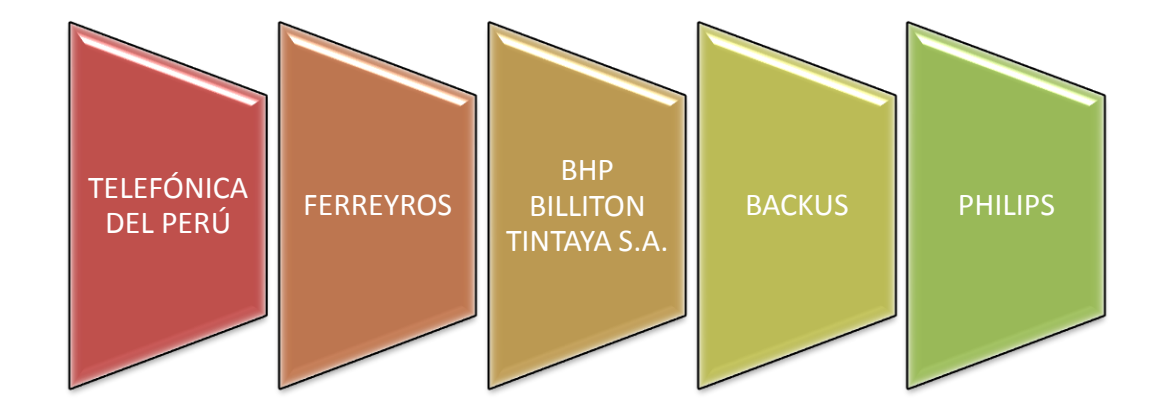

**GRÁFICO N° 5: EMPRESAS PERUANAS QUE USAN SEIS SIGMA**

<sup>8</sup> http://dspace.udep.edu.pe/bitstream/handle/123456789/1213/ING\_427.pdf?sequence=1

# <span id="page-22-1"></span><span id="page-22-0"></span>**1.2 Delimitación y Definición del Problema:**

# <span id="page-22-2"></span>**1.2.1. Delimitaciones:**

# **A. Delimitación Espacial:**

La presente investigación se realizó en el proceso de control de almacén de la Empresa La Calera SAC, ubicada en la ciudad de Chincha.

<span id="page-22-4"></span>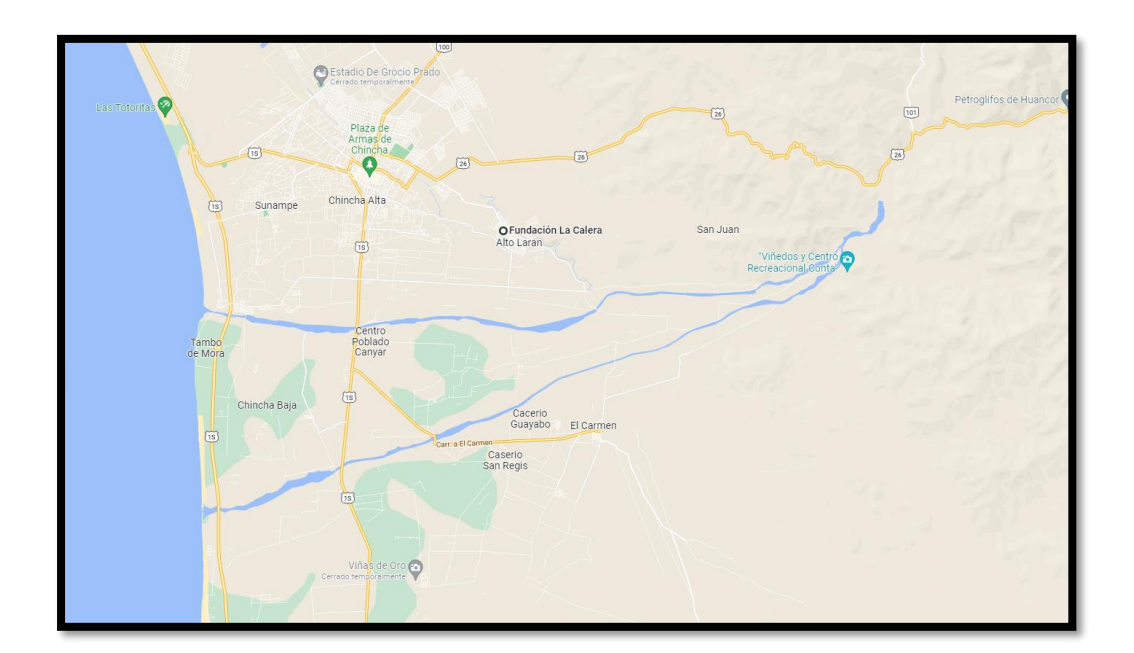

#### **FIGURA N° 2: PLANO DE UBICACIÓN DE LA EMPRESA LA CALERA SAC (GOOGLE MAPS)**

# <span id="page-22-3"></span>**B. Delimitación Temporal:**

El presente tema de investigación se divide en 2 etapas:

**1° Etapa:** Se desarrolla en el periodo de marzo a Julio del 2021, esta etapa comprende desde el desarrollo del planteamiento metodológico, la definición del problema, identificación de la variables, la población y la muestra a analizar posteriormente, hasta el desarrollo del marco teórico, antecedentes y el marco histórico.

**2° Etapa:** Desarrollada en el ciclo 2021 II, entre los meses de agosto a diciembre del 2021, comprende la descripción de la herramienta, la toma de datos de la muestra, el análisis e interpretación de los

resultados, la constatación de la prueba de hipótesis, las conclusiones y las recomendaciones a la institución.

## <span id="page-23-0"></span>**C. Delimitación Social:**

- − Investigador
- − Asesor de Tesis
- − Contador
- − Jefe de Administración
- − Jefe de Abastecimiento
- − Jefe de Almacén

### <span id="page-23-1"></span>**D. Delimitación Conceptual:**

#### **1. Seis Sigma:**

Es un plan de negocios que emplea una metodología que busca borrar los desechos, minimizar la variabilidad de los procesos y reducir errores, con el propósito de conseguir la satisfacción del comprador y obtener beneficios económicos en la Compañía.<sup>9</sup>

#### **2. Rediseño de proceso:**

Es el replanteamiento importante y rediseño extremista de los procesos de las organizaciones para lograr mejoras importantes en medidas de funcionamiento contemporáneas tanto decisivas como precios, calidad, servicio y velocidad.<sup>10</sup>

#### **3. Proceso de Control de Almacén**

La Control de Depósito abarca cada una de las ocupaciones que van encaminadas a que la organización disponga en la época apropiado, en la porción y calidad que quiera, los artículos que

<sup>9</sup> Giraldo, Wilfredo, **Programa Internacional Lean 6 Sigma**, en:

http://www.ins.gob.pe/repositorioaps/0/0/jer/mayo\_even\_home/Programa\_Internacional\_Lean\_6\_Sigma.pdf, Perú.

<sup>&</sup>lt;sup>10</sup> Rodríguez, Joaquín. E**studios de Sistemas y procedimientos administrativos.** 3<sup>era</sup> Ed. México D.F, Sangage Learning Editores, 2012, p. 89.

requiera para saciar la demanda de sus consumidores, y todo lo mencionado además al menor coste. 11

### **4. Sistema Control de Almacén**:

En la zona de almacenaje, se llama control de depósito a cada una de esas actividades que se orientan a la obtención de una administración idónea de las existencias de artículos de un comercio. El control de almacenes resulta sustancial en esos negocios basados en la producción de cadena de bienes materiales o productos. 12

#### <span id="page-24-0"></span>**1.2.2. Definición del Problema:**

En la Compañía La Calera SAC se observan tres áreas marcadas que son: operaciones, comercial y finanzas, soportadas por las zonas de recursos humanos y logística (D´Alessio, 2012). La zona de operaciones está constituida por (a) la granja, que aloja a las gallinas productoras de huevo, y (b) la planta de alimento balanceado, cuyo producto final constituye el primordial insumo de las aves. Esta centra alrededor del 85% del precio y de los recursos humanos de la compañía.

En la granja se hallan localizados los galpones con las gallinas ponedoras, causantes de cambiar los materiales directos en un producto final nutritivo denominado huevo. Relacionado al área comercial, esta es responsable de recibir los peticiones e interactuar con los consumidores mayoristas, llevar a cabo el programa de ventas en funcionalidad a la proyección de producción de huevos. Al final, la zona de finanzas y gestión se ocupa de regir el flujo de efectivo, hacer los pagos a los proveedores y la cobranza a los consumidores.

Referente a las superficies de soporte, está la zona de logística de acceso y salida, responsable de las compras de los materiales directos e indirectos, las pollitas de levante, así como coordinar el transporte del producto hacia el comprador final o almacén de tránsito. Finalmente,

<sup>11</sup> Publicaciones Vértice. **Gestión del punto de Venta.** España, Ed. Vértice, 2008, p. 95.

<sup>12</sup> Inei, **Sistema Integrado de Gestión Administrativa**, Perú, 2013. p. 7

está la zona de recursos humanos, la cual se ocupa de contratar al personal y calcular las planillas; en la actualidad existe un foco de esta área en la retención y desarrollo del personal u otros temas más estratégicos como administración de producción y bonificación por manejo, que tienen la posibilidad de mejorar la productividad de la compañía e incrementar la satisfacción gremial del personal.

Con base a estas situaciones problemáticas, se plantean las preguntas, ¿Será el rediseño de proceso una solución al problema?, ¿Qué efectos ocasionará el rediseño 6 Sigma en el proceso de control de almacén?, ¿Qué tan eficaz va a ser 6 Sigma para la reducción de errores dentro del proceso de Control de almacén?, ¿El rediseño 6 Sigma logrará revertir esta situación?

# <span id="page-25-0"></span>**1.3. Planteamiento del Problema**

¿De qué manera la Metodología Seis Sigma influye en el proceso de control de almacén en la Empresa La Calera SAC?

# <span id="page-25-1"></span>**1.4. Objetivo**

Determinar la manera en que la Metodología Seis Sigma influye en el proceso de Control de almacén en la Empresa La Calera SAC.

# <span id="page-25-2"></span>**1.5. Hipótesis**

La aplicación de la Metodología Seis Sigma influye positivamente en el proceso de control de almacén en la Empresa La Calera SAC.

# <span id="page-25-4"></span><span id="page-25-3"></span>**1.6. Variables**

# **1.6.1. Variable Independiente**

X= Metodología Seis Sigma

# **A. Indicadores e Índices**

<span id="page-25-5"></span>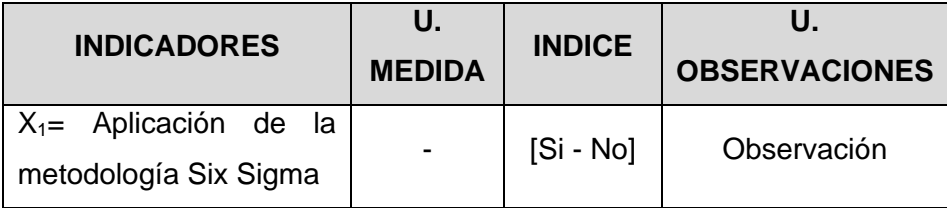

**Conceptualización de indicadores:**

• **Aplicación de la Metodología Six Sigma:** se verá quienes serán las personas que apliquen la metodología y la puesta en marcha.

#### <span id="page-26-0"></span>**1.6.2. Variable Dependiente**

Y= Proceso de control de almacén

**A. Indicadores e Índices**

<span id="page-26-1"></span>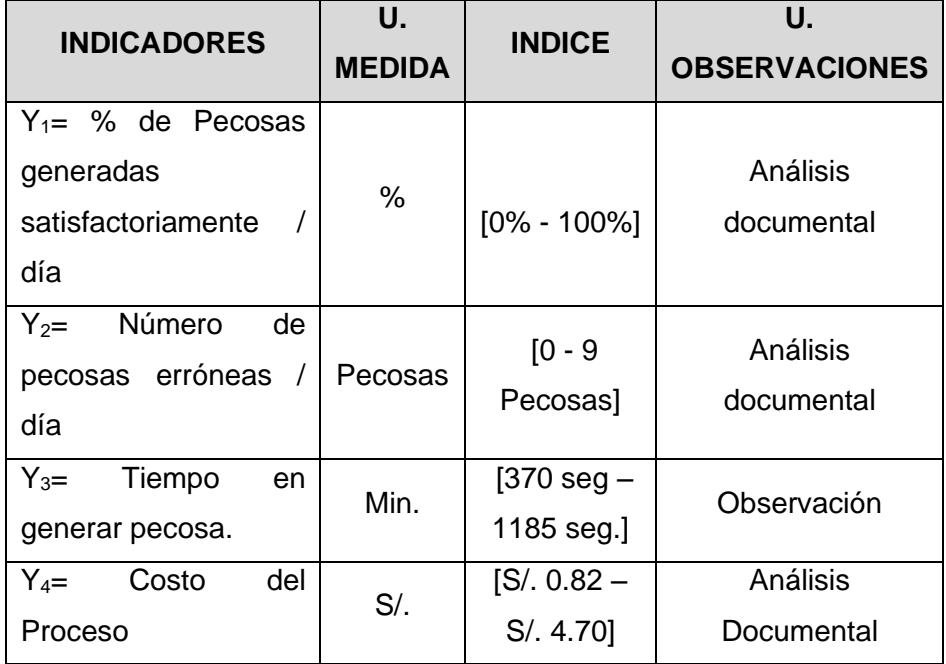

#### **Conceptualización de indicadores:**

- **% de Pecosas generadas satisfactoriamente / día:** Porcentaje del número de pecosas generadas al día satisfactoriamente por el jefe de almacén.
- **Número de pecosas erróneas / día:** Cantidad de pecosas con errores que han sido generadas diariamente por el responsable de almacén.
- **Tiempo de generación de cada pecosa:** Tiempo de generación de pecosas por día realizada por el jefe de almacén, esta actividad se realiza varias veces por día.

• **Costo del proceso de modificación:** Costo que incurre el proceso de modificación de las pecosas erradas generadas con anterioridad.

### <span id="page-27-1"></span><span id="page-27-0"></span>**1.7. Viabilidad de la Investigación:**

#### **1.7.1. Viabilidad Técnica:**

Es posible técnicamente la indagación debido a que para su aplicación, la compañía dispone del apoyo del personal involucrado en el proceso de control de depósito.

### <span id="page-27-2"></span>**1.7.2. Viabilidad Operativa:**

La investigación es posible operacionalmente, debido a que el investigador cuenta con todos los conocimientos necesarios para su desarrollo, de igual manera va a ser secundado por el asesor del trabajo realizado.

# <span id="page-27-3"></span>**1.7.3. Viabilidad Económica:**

La presente investigación es viable económicamente ya que el investigador cuenta con los medios económicos necesarios para su desarrollo.

# <span id="page-27-5"></span><span id="page-27-4"></span>**1.8. Justificación e Importancia:**

#### **1.8.1. Justificación:**

Este trabajo se justifica en que al ejercer esta metodología se registrará debidamente los costos unitarios, número de documentos de alusión y cuentas contables de los bienes en el sistema, disminuyendo el número de Pecosas erradas, evitando la averiguación de las directivas de Compras, para obtener los verdaderos datos y poder ofrecer conformidad a la Pecosa que corresponde y del mismo modo evitará la modificación de estas.

Asimismo, en el proceso, se disminuirá el número de veces en que el Líder de Depósito buscará cualquier material solicitado por cualquier personal, evitando estar registrando a siempre la salida de materiales en un cuaderno aparte.

Así mismo van a ser reducidos de forma significativa el precio del proceso por la cual va a tener una más grande eficiencia y productividad.

#### <span id="page-28-0"></span>**1.8.2. Importancia:**

El presente plan va a contribuir a conocer y entender el proceso de forma descriptiva, de tal forma que logre ser modificado al punto de minimizar el desperdicio creado en ello. Esto se verá reflejado en la reducción de los precios y tiempos del proceso seleccionado, observándose cambios notorios después de la utilización de la metodología iniciativa.

# <span id="page-28-2"></span><span id="page-28-1"></span>**1.9. Tipo y Nivel de la Investigación:**

#### **1.9.1. Tipo de Investigación:**

El tipo de investigación para el presente proyecto es **Aplicada<sup>13</sup>**, porque consiste en trabajos originales realizados para adquirir nuevos conocimientos; sin embargo, está dirigida fundamentalmente hacia un objetivo práctico específico.

#### <span id="page-28-3"></span>**1.9.2. Nivel de Investigación:**

El nivel de la investigación será **Descriptivo – Correlativo**.

**Descriptivo<sup>14</sup> ,** porque comprende la descripción, registro, análisis e interpretación de la naturaleza actual, composición o procesos de los fenómenos**;** y **Correlacional<sup>15</sup>**, porque consiste en descubrir el conjunto de relaciones que se manifiestan entre las variables que intervienen en un determinado fenómeno, tratando de averiguar la magnitud y sentido de dicha relación.

#### **1.10. Método y Diseño de la Investigación:**

#### **1.10.1. Método de la Investigación:**

El método de la presente investigación se basa en el **Método Científico con Enfoque Sistémico. Método Científico<sup>16</sup>** , porque es una estrategia consciente, encaminada directamente a la resolución de los problemas

<sup>13</sup> Organización para la Cooperación y Desarrollo Económicos. **Manual de Frascani - Propuesta de Norma Práctica para Encuestas de Investigación y Desarrollo Experimental.** Madrid, Ed. Fundación Española Ciencia y Tecnología, 2013, p. 30

<sup>&</sup>lt;sup>14</sup> Rodríguez, Ernesto. **Metodología de la Investigación.** 5<sup>ta</sup> Ed. México, Ed. Héctor Merino Rodríguez, 2005, pp. 24-25

<sup>15</sup> García, Víctor y otros. **Problemas y Métodos de investigación en Educación personalizada.** España, Ed. Rialp, 2010, pp. 308-309.

<sup>16</sup> González, Wenceslao. **Aspectos metodológicos de la investigación científica.** Madrid, Ed. Universidad de Murcia, 2010, p. 54.

planteados al investigar sobre un determinado objeto; y **Sistémico<sup>17</sup>** , porque, ofrece una visión unitaria del mundo, concibiendo el universo como globalidad absoluta; permite modelar objetos simples o compuestos, existentes o por definirse, naturales o artificiales, con ayuda del sistema generalizado (herramienta) manteniendo la visión de sistema.

#### <span id="page-29-0"></span>**1.10.2. Diseño de la Investigación:**

El diseño<sup>18</sup> que se utiliza para este trabajo de investigación es el diseño Experimental de subtipo Pre-Experimento, este se basa en el diseño en que a un grupo se le aplica una prueba previa al estímulo o tratamiento experimental, después se le administra el tratamiento y finalmente se le aplica una prueba posterior al tratamiento.

GE: 
$$
O_1 \times O_2
$$

GE: Grupo Experimental

O1: Datos de los indicadores antes de la aplicación de Seis Sigma.

O2: Datos de los indicadores después de la aplicación de Seis Sigma.

X: Aplicación de la Metodología Seis Sigma

#### **1.11. Técnicas e Instrumento de Recolección de Información:**

#### **1.11.1. Técnicas:**

Las técnicas que se utilizan en este trabajo de investigación son:

La **observación**<sup>19</sup>, porque permite obtener información mediante el registro de las características o comportamientos de un colectivo de individuos o elementos sin establecer un proceso de comunicación y por tanto sin la necesidad de colaboración por parte del colectivo analizado.

<sup>17</sup> López, Marcelo y Correa, Jorge. **Planeación estratégica de tecnologías informáticas y sistemas de información**. Manizales - Colombia, Ed. Universidad de Caldas, 2017, p. 25.

<sup>18</sup> Hernández, Roberto. **Metodología de la Investigación**. 1era Ed. México, 2014, p. 104.

<sup>19</sup> Fernández, Ángel. **Investigación y Técnicas de Mercado.** España, Ed. ESIC, 2014, p. 84.

La **entrevista**<sup>20</sup>, porque es una forma oral de comunicación interpersonal, que tiene como finalidad obtener información en relación a un objetivo.

El **análisis documental**<sup>21</sup>, porque se va analizar los contenidos de las fuentes documentales mediante una operación intelectual que consiste en extraer de un documento los elementos de información más significativos desde la perspectiva del investigador.

La **técnica del modelado<sup>22</sup> ,** porque emplea medios audiovisuales que hacen más definidas las expectativas del rol que se pretender imitar.

# <span id="page-30-0"></span>**1.11.2. Instrumentos:**

Los instrumentos que se utilizan para el trabajo de investigación son:

La **guía de observación<sup>23</sup> ,** porque es un instrumento que orienta a centrar la atención en ciertos fenómenos a observar, y es un referente para las posteriores visitas.

La **guía de entrevista**<sup>24</sup>, porque es una herramienta que permite realizar un trabajo reflexivo para la organización de los temas posibles que se abordarán en la entrevista.

Las **fichas o formatos**<sup>25</sup>, porque se va a utilizar para registrar y resumir los datos extraídos de fuentes bibliográficas.

Las **herramientas de modelado<sup>26</sup> ,** porque van a describir los procesos que un sistema ejecuta.

<sup>20</sup> Acevedo, Alejandro y López, Alba. **El proceso de la entrevista.** México, Ed. Limusa, 2006, p. 10.

<sup>21</sup> Frida, Ortiz. **Diccionario de metodología de la investigación científica.** México. Ed. Limusa, 2004, p. 16.

<sup>&</sup>lt;sup>22</sup> Lucas, Antonio. **Sociología de la empresa.** 5<sup>ta</sup> Ed. Madrid, Ed. Ibérico Europea, 1992, p. 191.

<sup>23</sup> Fuente: **El autor.**

<sup>24</sup> León, Alma. **Estrategias para el desarrollo de la comunicación profesional.** México, Ed. Limusa, 2005, p. 180.

<sup>25</sup> Fuente: **El autor.**

<sup>&</sup>lt;sup>26</sup> MacLeod, Raymond Jr., **Sistemas de información gerencias,** 7<sup>ma</sup> Ed, México, Ed. Pearson Education, 2010, p. 95

# <span id="page-31-1"></span><span id="page-31-0"></span>**1.12. Cobertura de Estudio**

### **1.12.1. Universo:**

Para definir el universo se debe tener la unidad de análisis, la misma que corresponde a un proceso de control de almacén, por lo tanto, el universo está comprendido por todos los procesos de control de almacén de la Empresa La Calera SAC.

# <span id="page-31-2"></span>**1.12.2. Población:**

Está comprendido por todos los 316 procesos de control de almacén de la Empresa La Calera SAC del mes de marzo al mes de abril del 2021.

# <span id="page-31-3"></span>**1.12.3. Muestra:**

Con la finalidad de poder establecer la muestra para la investigación, se hará uso de la fórmula de muestreo simple, la misma que se detalla:

$$
n = \frac{N \cdot Z_{1-\frac{\alpha}{2}}^2 \cdot S^2}{\partial^2 (N-1) + Z_{1-\frac{\alpha}{2}}^2 S^2}
$$

**27**

$$
n = \frac{316.(1.96)^{2}.(0.3)^{2}}{(0.04)^{2}(316-1) + (1.96)^{2}(0.3)^{2}}
$$

*n = 129 Procesos de Control de almacén*

<sup>19</sup>

<sup>27</sup> Grande, Ildefonso y Abascal, Elena. **Análisis de encuestas.** Torrejón de Ardoz **-** España, Ed. ESIC, 2005, p. 71

**CAPITULO II**

<span id="page-32-1"></span><span id="page-32-0"></span>**MARCO TEÓRICO:**

#### <span id="page-33-0"></span>**2.1. Antecedentes de la Investigación**:

**Caso de Éxito:** Optimización de procesos mediante Six Sigma validado por una simulación predictiva

**Año:** 2008

**Resumen**: En el trabajo de indagación se hizo la utilización de la metodología Six Sigma por medio de un grupo de lineamientos y sugerencias, mostrando la optimización continua de calidad en la Organización Pública de Lambayeque, en la zona de archivos la cual brindo la información requerida para lograr realizar esa averiguación. El propósito de la indagación de la tesis es identificar las razones reales que provocaban los inconvenientes a la organización. Al hacer la indagación se laboró con datos confidenciales el cual estuvo con base en documentos de administración técnica, se usaron numerosas herramientas y técnicas de recolección de datos e información, se ejecutaron cuestiones, encuestas, entrevistas a los relacionados para de esta forma conseguir las razones reales que perjudica al proceso. En la fases de la metodología Six Sigma DMAIC; donde se define el problema, la justificación del caso y se mide el proceso presente, se examina las razones que están afectando al proceso y se hace la contratación de conjetura con la objetividad de conseguir una optimización continua, manteniendo el control del proceso, y el sigma logrado . Al final, en el trabajo de indagación, después de examinar los datos adquiridos, se validó la utilización de un simulador predictivo, antes realizado y diseñado pudiendo de esta forma ver una visión en el proceso de la organización, esto favoreció a la compañía a hacer una mejor toma de elección para cada caso examinado y de esta forma conseguir una optimización continua. (Lluén Lozano, 2008).

**Tesis:** DISEÑO DE UN SISTEMA DE INDICADORES CLAVES DE RIESGO PARA EL PROCESO DE GESTIONAR Y PREVENIR FRAUDES DE UNA ENTIDAD FINANCIERA EMISORA DE TARJETAS DE CRÉDITO**<sup>28</sup>**

<sup>&</sup>lt;sup>28</sup> En: http://es.scribd.com/doc/49543887/Tesis-IACG#outer\_page\_148

# **Autores:** Miguel Reinaldo Salas Hernández

Benigno Alfredo Armijos De la Cruz, 2011

**Resumen:** El porqué de la realización del estudio radica en la cuantificación del riesgo financiero siempre ha sido una de las preocupaciones centrales de los investigadores y operadores en el sector financiero, no sólo por la exigencia cada vez más creciente de responder a la normatividad emanada de las entidades reguladoras nacionales e internacionales, como es el caso de la SBS y el BIS del Comité de Basilea para mejorar continuamente los procesos de toma de decisiones y generación de valor.

> En los últimos años, pero fundamentalmente desde el surgimiento del Nuevo Acuerdo de Basilea (2004-2006), también conocido como Basilea II, que incorporó el riesgo operacional para el cálculo de los requerimientos de capital, los procesos de identificación de ese riesgo, su medición y gestión, se han convertido en un desafío no sólo para los operadores de las finanzas, sino también para los académicos e investigadores, que han propuesto múltiples modelos para su cuantificación.

> El objetivo de esta investigación es proporcionar una guía metodológica de diseño, implementación y sistematización de indicadores claves de riesgo que coadyuve al cumplimiento de las estrategias y objetivos del negocio, así como un conjunto de análisis y evaluaciones objetivas que brinden soluciones integrales a la gestión de casos de fraudes en tarjetas de crédito de conformidad con los principios y normativas que regulan las operaciones de la entidad financiera en estudio.

> Con la administración de herramientas de control de calidad como componentes de un estudio 6σ, se llegó a la conclusión que el proceso de Gestión y Prevención de Fraudes en Tarjetas de Crédito no se encuentra bajo control estadístico, existiendo brechas significativas para la consecución del nivel deseado de desempeño y capacidad óptima requerido para el cumplimiento dela filosofía institucional de ICE Bank F.G. y las necesidades de

sus tarjeta habientes. Los resultados más relevantes de este análisis son expuestos a continuación:

| <b>Herramientas de Control</b>                             | Sistema de<br><b>Medición</b> | Meta Ok |              |                                                                                                    |
|------------------------------------------------------------|-------------------------------|---------|--------------|----------------------------------------------------------------------------------------------------|
|                                                            |                               | Si      | <b>No</b>    | <b>Conclusiones del Estudio</b>                                                                                                    |
| Diagrama de Control I-MR<br>del Proceso PO - 2.7.5.1.      | <b>KRI 1-2</b>                |         | 図            | El valor esperado de la pérdida del<br>proceso es inestable y ciertos<br>eventos de fraude están fuera de<br>control a finales del año 2009.                                   |
| Desempeño y Capacidad del<br>Proceso PO - 2.7.5.1.         | KRI <sub>2</sub>              |         | $\mathbf{x}$ | La eficiencia del proceso converge<br>al 96.67% con una DPMO de 33,248<br>y un Z.Bench de 1.84. con una<br>diferencia del 3.33% para el alcance<br>del objetivo cero defectos. |
| Análisis de Corridas y Rachas<br>del Proceso PO - 2.7.5.1. | KRI <sub>5</sub>              |         |              | El 80% de los casos de resolución de<br>fraudes cumplen con los SLA's del<br>negocio a excepción<br>de<br>los<br>esquemas EXT.                                                 |

**TABLA N° 1: RESULTADOS DE HERRAMIENTAS DE CONTROL ESTADÍSTICO DE PROCESOS – 6σ**

<span id="page-35-0"></span>**Tesis:** USO DE LA METODOLOGÍA LEAN SIX SIGMA PARA EL MEJORAMIENTO DE LA COMPILACIÓN DE CARPETAS DE ESPECIFICACIONES TÉCNICAS DE LA ELABORACIÓN DE TUBERÍAS EN UNA INDUSTRIA DEDICADA A LA ELABORACIÓN DE PRODUCTOS METALMECÁNICOS SITUADA EN LA CIUDAD DE GUAYAQUIL<sup>29</sup> **Autores:** [Villón Ramírez, Zully Annabell](http://www.dspace.espol.edu.ec/browse?type=author&value=Vill%C3%B3n+Ram%C3%ADrez%2C+Zully+Annabell) Zambrano Paladines, José Arquímides, 2015 **Resumen**: La primera etapa de la realización del estudio basada en la

metodología DMAIC, descrita en el primer capítulo, indica que tenemos que definir, por ello, fue necesario escuchar la Voz del Consumidor (VOC\*) tanto interna como externa, los cuales tenían un sin número de quejas, y fue posible traducir a un solo Requerimiento: "Demora en la elaboración de Carpetas de Especificaciones Técnicas de Tuberías".

> Luego de reuniones con gerencia y el departamento de calidad se optó por una solución informática a fin de disminuir el tiempo de

<sup>29</sup> En: http://www.dspace.espol.edu.ec/handle/123456789/9049
todas las variables del sistema actual de compilación de las CET. El Sistema de Producción y Calidad, es un aplicativo desarrollado con la finalidad de simplificar el trabajo del departamento de Calidad, así como facilitar información relacionada con la producción a la gerencia. Se decidió implementar una base de prueba (base de datos con información ficticia), con el objetivo de enseñarles a los usuarios a manejar cada una de las opciones, y las facilidades que les brinda el Sistema. El propósito del plan piloto es anticiparse a los inconvenientes que se pueden presentar en la implementación del sistema.

Sin duda, hay que resaltar el resultado que durante un periodo de 5 meses, que tomó la preparación del terreno, la implementación y posterior revisión de la solución en la compañía. Como conclusión se tiene:

1. La Capacidad del Proceso, que ya fue analizada en un capítulo anterior, sufrió un adelanto, pasando así de una Cp 0.07 a Cp 0.27, dejando una brecha abierta que necesariamente deberá ser cubierta por mejoras para así alcanzar la meta de Cp de 1.33.

2. La estadística descriptiva nos muestra notorios avances en la media del tiempo de entrega de producto (Tiempo de Desarrollo del producto + Tiempo de elaboración de la CET), pasando de 15.23 a 10.13. Porcentualmente este adelanto comprende el 34%, una tercera parte del tiempo promedio de desarrollo integral del producto fue reducida.

3. Habiendo realizado una prueba de hipótesis, podemos afirmar que existe evidencia estadística para decir que la media del tiempo de compilación de las CET con la mejora es inferior a sin ella.

4. Es vital para el proceso Six Sigma la reducción de la variabilidad, la desviación estándar se redujo de 1.04 a 0.51, mostrando un proceso más estable.

5. Se logró un ahorro mensual de \$ 3200, este ahorro justifica de manera muy superior a la inversión que se realizó para poner en marcha el proyecto.

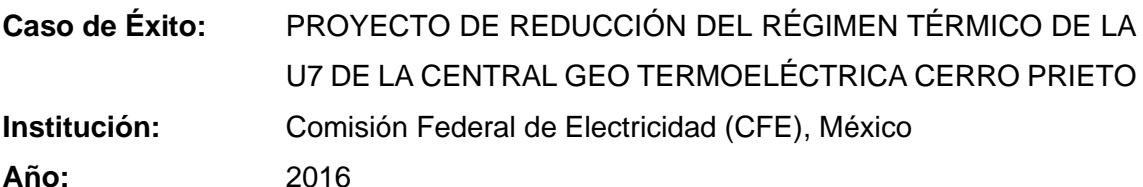

**Resumen:** El problema consiste en que el régimen térmico de las unidades generadoras es mayor que los valores de diseño y pruebas de aceptación, lo que representa que se requiere mayor cantidad de energía para generar cada KW-h.

> La meta de este proyecto fue reducir la desviación del régimen térmico, determinando las condiciones óptimas de operación, de tal manera que se lograra una reducción de 12.5 Kcal/KWh promedio mensual en la U7 de la Central Geo termoeléctrica Cerro Prieto.

> La meta fue reducir de 4778 Kcal/KWh (Octubre-Abril), a un valor de 4765.5 Kcal/KWh en el mismo periodo, mediante la aplicación de la metodología seis sigma.

> Se obtuvo una reducción promedio mensual de 32.24 Kcal/KWh en el régimen térmico de la unidad 7 de la Central Geo termoeléctrica Cerro Prieto, en el periodo del 22 de octubre del 2009 al 21 de Abril del 2010, lo cual arroja un valor superior a la meta propuesta de reducción de 12.5 Kcal/KWh.

**Tesis:** Título: "Mejora de la calidad en una empresa de confecciones empleando la metodología Six Sigma"<sup>30</sup> **Autor:** Pascual Calderón Emilsen, 2016

**Resumen:**

a) Esta averiguación se da desde crear y mejorar la calidad de los abrigos confeccionados, implementando los pasos de la metodología Six Sigma. Como se conoce los productos tienen que ser atractivos para el comprador ofrendando superiores productos que la competencia y en

30

http://tesis.pucp.edu.pe/repositorio/bitstream/handle/123456789/317/PASCUAL\_EMILSEN\_MEJORA\_DE\_PROCES OS EN UNA IMPRENTA QUE REALIZA TRABAJOS DE IMPRESI%C3%93N OFFSET BASADOS EN LA EMPLEANDO SIX\_SIGMA.pdf?sequence=1

una industria como la textil es importante que las organizaciones se diferencien por la calidad de sus prendas y por consumar a tiempo con la fecha de entrega de la producción.

- b) La problemática es el reproceso de una gigantesca proporción de prendas confeccionados por incumplir con los requerimientos establecidos de los consumidores, la organización tiene carece de una falta de conocimientos de los primordiales deficiencias; debido a que no cuenta con datos históricos.
- c) La finalidad de este trabajo es mejorar los puntos que favorezcan a contribuir con el aumento eficiente la calidad de la organización de confecciones identificando inconvenientes primordiales, planteando resoluciones de optimización e implementándolas para obtener un proceso muchísimo más eficiente y benéfico. Usando Six Sigma siguiendo los periodos (DMAIC) conceptualizar, medir, examinar, mejorar y mantener el control. Concluimos con los resultados conseguidos mostraron que se puede lograr una mejor calidad en la producción de abrigos, reduciendo de forma notable la proporción de productos defectuosos y la proporción de deficiencias por prenda confeccionada, incrementando la eficiencia y productividad del proceso al conseguir consumar con las fechas de entrega programadas por el comprador.

# Caso de Éxito: **GRUPO DICO**

**Institución:** Net Logistika

**Año:** 2016

**Resumen**: Grupo Dico contaba con dos almacenes que habían sido utilizado por más de 20 años como sus bodegas centrales a través de la cual abastecían a más de 55 puntos de venta a lo largo del país. Como parte de su planeación estratégica en logística y con el objetivo de soportar los altos índices de crecimiento proyectados

para los próximos años, Grupo Dico tenía la necesidad de reestructurar su red de distribución (Almacenaje y Transporte). A finales de Junio del 2003 y después de varias evaluaciones grupo Dico integra a su comité de logística a Netlogistik, quien mediante un diagnóstico de toda la red logística identifica una serie de áreas de oportunidad importantes. Consultoría:

- Ahorro anual en los costos de operación de \$250
- MUSD a \$350 MUSD por operar en el nuevo CEDI.
- Ahorros en conceptos de demoras y almacenaje por más de 200 MUSD.
- Incremento de la productividad de entrega en un 20%.
- Mayor eficiencia en el proceso de carga.
- Menor tiempo de espera de los proveedores a ser recibidos.

Tecnología:

- Reducción de los costos de almacenaje en un 30%.
- Mejora cercana al 100% sobre la visibilidad y exactitud de los inventarios.
- Disminución de un 33% del tiempo invertido en la configuración de rutas.
- Reducción del 15 % en kilometraje recorrido.
- Reducción del costo del transporte al mover de 2 a 4 cajas en un solo tractor y entregar en casa de los clientes con camiones locales de reparto.
- Realiza el doble de entregas por día en ciudades lejanas.
- Control de inventarios y visibilidad al 100%.

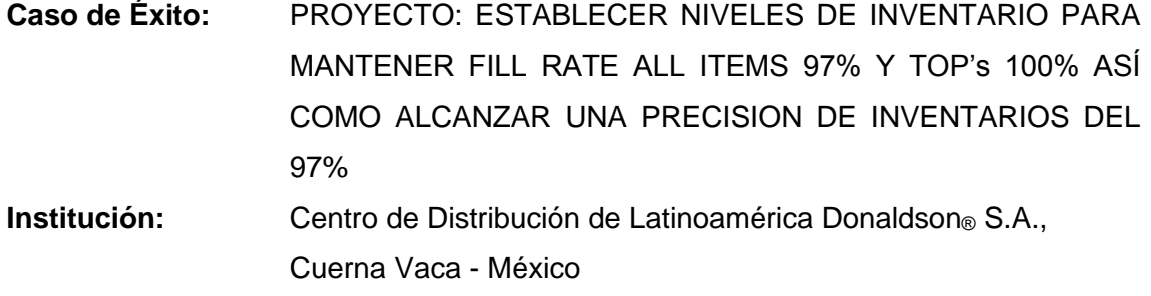

**Año:** 2018

**Resumen:** El alcance del Proyecto abarca el Centro de Distribución de Latinoamérica Donaldson S.A. de C.V.

> La Dirección general como la gerencia logística se propuso objetivos con los cuales se busca colocar a la empresa como una más de clase mundial, para lograrlo se han emitido directrices tendiendo a optimizar los procesos, identificando oportunidades de mejora con la tendencia a crear una cultura de mejora continua. La aplicación de la metodología Seis Sigma es fundamental para lograr dicho objetivo.

Mejoras al trabajar con los subinventarios STOCK y PICKING:

Se han disminuido los PPM's internos considerablemente.

Se redujo el tiempo ciclo para surtir los pedidos en un 21.5% y se redujo el total de horas hombre para surtir y embarcar los pedidos de 136 a 64.

Se ha mejorado los resultados del Fill rate.

Se ha disminuido el pago de tiempo extra debido a retrasos o baja eficiencia por exceso de movimientos.

Se ha mejorado la precisión de inventarios (objetivo 97%).

Se ha mejorado el nivel de sigma de precisión de inventarios de un -2.20 a 0.74, esto se ha logrado con la contratación de una persona como analista de conteos cíclicos el cual es autónomo e independiente de la operación del centro de distribución, esto a partir de la primera semana de Enero de 2007.

Resultados Tangibles:

Ahorro Tiempo Extra \$ 264,574 - % de Reducción Anual 67.1%.

Ahorro Tiempo Ciclo para Surtir Ordenes \$ 360,118 - % de Reducción 56%.

TOTAL AHORRO \$ 624,692

#### **2.2. Marco Histórico:**

### **2.2.1. Seis Sigma:**

Las raíces de 6 Sigma como un estándar de medición se pueden remontar otra vez a Carl Frederick Gauss (1777-1855) quien metió el término de la curva común. 6 sigma como un estándar de medición de la alteración del producto se remonta a la década de 1920, una vez que Walter Shewhart mostró que 3 sigmas de la media es el punto en el cual un proceso necesita corrección.

El crédito de haber acuñado el término "seis sigma" va a un ingeniero de Motorola llamado Bill Smith (Seis Sigma es una marca comercial registrada de Motorola).

Posteriormente, el Dr. Harry comenzó a formular un método para aplicar Seis Sigma en Motorola. Su trabajo culminó en un artículo titulado "La Visión Estratégica para la aceleración de Seis sigma dentro de Motorola"

El Dr. Harry y Richard Schroeder, un ex ejecutivo de Motorola, fueron responsables de crear la combinación única de gestión del cambio y metodologías basadas en los datos que transformaron seis sigma de una herramienta de calidad a una medición sencilla de la filosofía de avance excelencia empresarial que es hoy.<sup>31</sup>

El Seis Sigma empezó a mediados de la década de 1980. Era ésta una iniciativa de calidad que sí les daba a los ejecutivos una función importante en su implementación.<sup>32</sup>

En esa década, la importancia de la calidad como uno de los inductores del éxito ya se había incrustado profundamente en el pensamiento de la mayoría de ejecutivos. Muchas compañías habían intentado abordar los problemas de calidad a través del uso de la gestión de la calidad total.<sup>33</sup>

En Motorola fue donde empezó el Seis Sigma. Mikel Harry, ingeniero muy hábil, experto, lleno de confianza y conocedor de la estadística, se propuso

**<sup>31</sup>** Laux Daniel**, Six Sigma Evolution Clarified – Letter To The Editor,** 2010, en: http://www.isixsigma.com/new-tosix-sigma/history/six-sigma-evolution-clarified-letter-editor/

<sup>32</sup> Eckes, George, **Six Sigma para todos**. Bogotá. Ed. Norma, 2004, p. 18.

<sup>33</sup> J.Mol, Michael y Birkinshaw, Julian. **Las grandes revoluciones del management.** España, Ed. EdiDe, 2008, p. 72

estudiar las variaciones de los diversos procesos dentro de Motorola. Pronto descubrió que las variaciones excesivas en un proceso causaban poca satisfacción de los clientes y falta de efectividad para satisfacer sus requisitos. 34

Haciendo uso de su metodología, Grupo de Gobierno Electrónico de Motorola (GEG) comenzó a mostrar resultados espectaculares; productos del GEG, estaban diseñados y producidos más rápido y más barato. Posteriormente, el Dr. Harry comenzó a formular un método para aplicar Seis Sigma en Motorola. Su trabajo culminó en un artículo titulado "La Visión Estratégica para la Aceleración de Seis Sigma dentro de Motorola". Más tarde fue nombrado jefe del Instituto de investigación Seis Sigma de Motorola y se convirtió en la fuerza impulsora detrás de Seis Sigma.<sup>35</sup>

Seis Sigma es el término elegido por Motorola, hace ya más de 17 años, para denominar su iniciativa de reducción radical de defectos en productos, lo cual constituyó uno de los factores claves para que Motorola fuera galardonada en 1988 con el Premio Malcolm Baldrige.<sup>36</sup>

Ya en los años 90, Jack Welch, presidente de General Electric decidió utilizar Seis sigma consiguiendo resultados económicos espectaculares. Desde entonces, seis sigma se ha convertido en una de las herramientas de mejora más utilizadas, haciendo sido adoptada por compañías como Motorola, general electric, Allied Signal, Polaroid, Toshiba, Honeywell, City Bank o American Express.<sup>37</sup>

TBM y Maytag, uno de sus clientes anteriores, crearon el nombre LeanSigma en1997 , al llegar a la conclusión de que cualquier esfuerzo de mejora continua –para ser realmente efectivo- debía incluir tanto

<sup>34</sup> Eckes, George, **Six Sigma para todos**. Bogotá. Ed. Norma, 2004, p. 20.

**<sup>35</sup>** Laux, Daniel**, Six Sigma Evolution Clarified – Letter To The Editor,** 2010, en: http://www.isixsigma.com/new-tosix-sigma/history/six-sigma-evolution-clarified-letter-editor/

<sup>36</sup> Método Seis Sigma Lahitte, 2007, en:

http://www3.fi.mdp.edu.ar/electronica/articulos/MetodoSeisSigma\_Lahitte.pdf

<sup>37</sup> Yespes, Victor y Pellicer, Eugenio. Aplicación de la metodología seis sigma en la mejora de resultados de los proyectos de construcción, en: http://personales.upv.es/vyepesp/05YPX01.pdf

herramientas lean como Seis Sigma para eliminar desperdicios y defectos en el sistema de producción.<sup>38</sup>

Por otro lado, se creó el Club Europeo de Seis Sigma, debido al alto valor añadido de estas reuniones el equipo del Core Team decide organizar formalmente la "First European Six Sigma Conference" con la participación de cierto número de Black Belt de cada empresa. Esta conferencia se celebró en Varese (Italia) los días 7 y 8 de octubre del 1999.<sup>39</sup>

Como no podía ser de otro modo, a principios del 2000 Motorola estaba ya en las principales empresas de Europa, lográndose importantes beneficios como en las empresas americanas.<sup>40</sup>

Primera Conferencia se realizó en España, en el mes de Mayo 2003 en Sevilla. Sus objetivos de esta conferencia eran el arranque de las actividades locales del European Seis Sigma Club en España, iniciando la red de contactos entre los participantes, compartir las actividades del Club Europeo Seis Sigma con los nuevos miembros y acuerdo entre los participantes de nuevas iniciativas.

La Quinta conferencia de Seis Sigma se llevó a cabo los días 9 y 10 de Octubre de 2003, en Sofitel Airport, Campo de las Naciones (Madrid), patrocinado por Frosst Iberica. El Club estaba abierto a la incorporación de nuevos miembros, entre las personas pertenecientes a empresas con operaciones europeas que trabajan en la implantación de programas Seis Sigma. <sup>41</sup>

En el año 2004 se realizó el 2° Congreso Latinoamericano de Calidad que se realizó en Bariloche del 28 al 31de marzo, tuvo lugar la mesa redonda "Seis Sigma: una herramienta estratégica para la calidad" que analizó en profundidad este tema. Estuvo integrada por Ignacio Babé Romero, vicepresidente ejecutivo del Juran Institute de España; Alfredo Rosas Arceo,

<sup>38</sup> TBM Consulting Group, **La evolución de la filosofía LeanSigma,** en: http://www.tbmcg.mx/abouttbm/leansigma.html

<sup>39</sup> TBM Consulting Group, **La evolución de la filosofía LeanSigma,** en: http://www.tbmcg.mx/abouttbm/leansigma.html

<sup>40</sup> Univaso, Pedro. Facultad de Ingeniería Universidad Austral. Argentina, 2007

<sup>41</sup> Club Europeo Seis Sigma, en: http://www.seissigma.com/

director de calidad del Instituto Mexicano del Petróleo y Gas (IMP); Elizabeth Keim, presidenta y manager de American Society for Quality (ASQ); Daniel Bondonno de Black Belt Argentina y Chile de General Electric Infrastructure-Water & Process Technology y Andrea Schneider de Cameron Cooper Inc.<sup>42</sup>

En el 2009, el despliegue de proyectos Seis Sigma ya dependían de la formación de los empleados o miembros de los equipos que estaban directamente involucrados en el proceso de Seis Sigma. Sin la formación adecuada, los proyectos no se podían completar, haciendo las cosas mucho más difícil para todos los involucrados.<sup>43</sup>

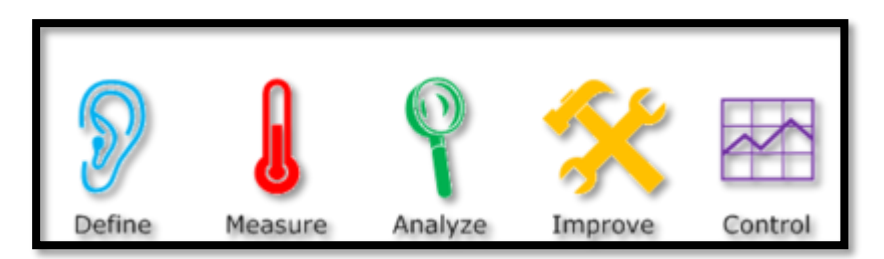

**GRÁFICO N° 6: INICIOS DE SEIS SIGMA <sup>44</sup>**

Ya para el año 2012, la metodología Seis Sigma también mejoró la interacción directa entre las empresas y la industria de la producción. Los productos que se están diseñando son de alta calidad que permite a las industrias grandes ventas. Las empresas también son capaces de obtener grandes ganancias a través de este proceso.<sup>45</sup>

### **2.2.2. Proceso de control de almacén:**

El primer estudioso de la logística se desempeñó en el campo de las artes militares. Fue el teniente coronel de Infantería de la Marina de los Estados Unidos de América George Cyrus Thorpe, quien sentó pautas y estableció principios que fueron utilizados por los entendidos en la temática para formular las bases conceptuales de la logística y por ellos es conocido como el padre de la logística moderna. En 1945 fueron hallados en la biblioteca de

<sup>42</sup> Petrotectnia. Seis Sigma: una herramienta estratégica para la calidad. 2004. México, p. 34.

<sup>&</sup>lt;sup>43</sup> Seis Sigma Asistente de Entrenamiento. 2009 en: http://www.sixsigmaonline.org/six-sigma-training-certificationinformation/categories/six-sigma-history.html?page=2

<sup>44</sup> TBM Consulting Group, **La evolución de la filosofía LeanSigma,** en: http://www.tbmcg.mx/abouttbm/leansigma.html

<sup>45</sup> Seis Sigma Asistente de Entrenamiento. 2012 en: http://www.sixsigmaonline.org/six-sigma-training-certificationinformation/categories/six-sigma-history.html?page=2

la Escuela de Guerra Naval de los Estados Unidos algunos ejemplares sobre Logística escritos por George Cyrus Thorpe en 1917. El tratado sobre Logística que escribió George Cyrus Thorpe lo denominó Logística Pura: la ciencia de la preparación para la guerra. George Cyrus Torpe es para la Logística lo que los clásicos de la Administración Frederick Taylor y Henry Fayol para la administración y hoy se le conoce también como uno de los clásicos de la Logística.

Para realizar un análisis meritorio referente a la evolución de la logística sería conveniente enfocarlo a partir del desarrollo que este concepto ha tenido a través de los años y el papel que le ha correspondido desempeñar en el desarrollo histórico de la humanidad, definiendo los principales factores y etapas por la que ha transitado para llegar a lo que es hoy: una herramienta indispensable para lograr la competitividad de cualquier empresa.

Si bien es cierto que la logística se desarrolla en el siglo XX y que comienza a ser aplicada en el mundo empresarial y que como concepto comienza a tener identidad propia durante y después de la II Guerra Mundial.

Desde el reinado de Felipe II (1556-1598) la administración de la corte de España se hizo casi tan compleja y burocratizada como en la moderna sociedad actual y el mérito de este personaje consistió principalmente en diseñar varios sistemas logísticos que permitieron, en gran medida, administrar adecuadamente la corte española de aquel entonces.

En 1837 el General Barón Antoine Henri Jomini considera, en un libro sobre el arte de la guerra, a la Logística como el arte práctico de mover los ejércitos.

A partir de la década de los 60 se intenta unificar ambos conceptos apareciendo la Logística Integral como integradora del flujo de materiales y productos a través de la empresa, pero compartiendo la gestión de los mismos con otros departamentos

A mediados de los años 70 aparece el actual concepto de Logística Integral entendida como la gestión del flujo de materiales y productos de la empresa

desde los proveedores hasta los clientes de forma que llegar al cliente con el menor Coste Integral pasando por diferentes etapas que han marcado su evolución y desarrollo.

La logística fue evolucionando a partir de la segunda mitad del siglo pasado y se han determinado momentos importantes en este desarrollo que han definido conceptos logísticos que precisan de una manera concreta, esta evolución y el carácter innovador del que ha estado perneado todo este proceso evolutivo. Entre los momentos más significativos se encuentran los siguientes:

Logística de Instalaciones: Es un concepto que se desarrolla por los años 50, para significar las operaciones relativas a centros de distribución manejo de materiales en bodegas dentro de una empresa. La Logística hacía énfasis al manejo de materiales.

Logística Corporativa: Concepto que se desarrolla en los años 60, para significar las operaciones relativas a distribución o manejo de materiales entre los centros distribución de la empresa y también con los proveedores y con los clientes. Por esta época la Logística va más allá del interior de la empresa.

Logística de la Cadena de Suministros: Concepto que surge en los años 70 y evoluciona en forma permanente, como resultado del desarrollo tecnológico

Logística Global: Concepto que surge en los años 90 y que evoluciona en forma permanente, como resultado del crecimiento del comercio mundial y del desarrollo tecnológico.

Logística Virtual: Concepto que se desarrolla a finales de la década de los 90 y que seguramente será aplicado en el futuro - Logística 2000, para significar el diseño y operación de un Sistema de logística, sin activos fijos.<sup>46</sup>

<sup>46</sup> Delgado Alvarez y Gímez Rodriguez, **La gestión logística y la gestión de la innovación en las organizaciones,**  Contribuciones a la economía, **2010,** en**:** http://www.eumed.net/ce/2010a/dagr.htm

Ya en el siglo XXI las empresas empezaron a implementar el picking by voice en sus operaciones de almacén para tareas de distribución que van más allá de la preparación de pedidos. Con esto las empresas empezaron a ampliar el uso de las soluciones de voz más allá de la preparación de pedidos (también en flujos de trabajo como el recuento cíclico, recepción, carga, almacenamiento intermedio, reabastecimiento o suministro a tienda, entre otros) para así lograr un rendimiento mucho mayor y reducir todavía más los costes".<sup>47</sup>

Ya en el año 2003 las organizaciones empezaron a usar los datos desde sus sistemas operacionales para atender sus necesidades de información. Reunieron los elementos de datos apropiados desde diversas fuentes de aplicación en un ambiente integral centralizado, simplifica el problema de acceso a la información y en consecuencia, acelera el proceso de análisis, consultas y el menor tiempo de uso de la misma.

La gestión administrativa reconoció que era una manera de elevar su eficiencia haciendo el mejor uso de los recursos de información que ya existían dentro de la organización. El almacén de datos en ese año era el centro de atención de las grandes instituciones, porque proveía un ambiente para que las organizaciones hagan un mejor uso de los datos que son administrados por diversas aplicaciones operacionales.

Según la escuela de post grado de la Universidad de Lima, indica que, en el 2009 los clientes han personalizado sus requerimientos, con un consecuente mayor servicio por parte del proveedor; por lo tanto el correcto manejo del almacén o centro de distribución se convierte en tema estratégico para mantener o aumentar nuestras ventajas comparativas y competitivas. No existe una solución única para todas las empresas, por ello este curso, está basado en un marco académico actual.<sup>48</sup>

<sup>47</sup> **Vocollect**, 2011, en: http://www.vocollect.es/VOCOLLECT-LIDERA-UN-FIRME-IMPULSO-EN-LA-EVOLUCION-DE-LOS-ALMACENES-GESTIONADOS-POR-VOZ

<sup>48</sup> Escuela de PostGrado Centro Integral de Educacion Continua – CIEC, **Técnicas y Gestión de almacenes. Universidad de Lima** , 2009, en:

http://www.ciec.ulima.edu.pe/sf/sf\_bd011030.nsf/Actividades/AE0AAC1D7C040CD2052575E800457C56/\$file/T%C 3%A9cnicas%20y%20Gesti%C3%B3n%20de%20Almacenes-C.%20Bueno%201.pdf

En ese mismo año, 2011, una de las soluciones más útiles para industrias como la minería y el retail, muchas veces se confundían e ignoraban las funciones que ejercía un WMS (Warehouse Management System) en la que estas empresas podían aprovecharlas mejor. Estos sistemas se suben a la nube, haciéndolos mucho más cercanos para pequeñas y medianas empresas que antes no podían darse el lujo de costearlas. El mundo de los sistemas tecnológicos empresariales está invadido de siglas que en la mayor parte de los casos no dicen mucho por sí mismas, y que cualquier encargado de un área alejada del CTO (Jefe de Oficina Técnica) puede asumir como el mismo software que opera en toda la compañía. El Sistema de Gestión de Almacenes (WMS, por sus siglas en inglés) es uno de ellos, y sus complejidades abarcan mucha más extensión y beneficios de lo que muchas empresas conocen.<sup>49</sup>

En el año 2012, Google ya ha lanzado oficialmente su servicio de almacenamiento en la nube, Google Drive. Su principal peculiaridad frente a otros competidores del mercado, como Dropbox, es su elevada memoria, hasta de cinco gigas para subir y acceder a todos los archivos: vídeos, fotos, documentos creados en Google Docs, PDF, entre otros.

Google Drive integra a Google Docs, el actual sistema de almacenamiento en la nube, permitirá acceder a través de internet a todos los archivos, y compartirlos con otros usuarios. Podrá utilizarse en PC, Mac, Android, pero, de momento, no en dispositivos iOS, el sistema operativo de iPhone, según informa Google.

El sistema de almacenamiento permite realizar búsquedas con la eficiencia de Google, bien por palabras clave, archivo, propietario y otros parámetros.<sup>50</sup>

#### **2.3. Marco Conceptual:**

#### **2.3.1. Seis Sigma:**

Según James Evans y William Lindsay (2008), describen a Six Sigma; como un enfoque de mejora del negocio que busca encontrar y eliminar las causas de los defectos y errores en los procesos de manufactura y servicios,

<sup>49</sup> Holloway, Christopher. 2011. En: http://tecno.americaeconomia.com/noticias/sistemas-de-gestion-de-almacenesacercandose-la-nube-y-las-pymes

<sup>&</sup>lt;sup>50</sup> Abc. 2012. En: http://www.abc.es/20120424/tecnologia/abci-google-drive-caracteristicas- 201204241845.html

concentrándose en los resultados que son decisivos para los clientes y una clara recuperación financiera para la organización.<sup>51</sup>

Thomas Pyzdek y Paul Keller (2009), definen a Seis Sigma como un método estructurado para analizar los procesos e identificar oportunidades de mejora basado en la eliminación de la variabilidad de los procesos, y por tanto, en reducir a la mínima expresión los defectos y errores, con el objeto de maximizar la eficacia y mejorar la calidad.<sup>52</sup>

Kenneth Laudon y Jane Laudon (2004), definen a Seis Sigma; como una medida específica de calidad, que representa 3,4 defectos de partes por millón, se utiliza para designar un conjunto de metodologías y técnicas para mejorar la calidad y reducir los costos.<sup>53</sup>

Según Daniel Gonzales y otros (2009), definen a Seis Sigma como; una forma más inteligente de dirigir un negocio o un departamento, ya que pone primero al cliente y utiliza datos para impulsar mejores resultados.<sup>54</sup>

Según Jensen & Hughes Six Sigma Associates (2007), definen a Six Sigma; como una filosofía de negocio de satisfacción de las expectativas del cliente; una disciplina de medición de la efectividad o capacidad de un proceso; una estrategia que contiene métodos analíticos que emplean herramientas estadísticas para diseñar nuevos productos y procesos.<sup>55</sup>

Para Michael J.Mol y Julian Birkinshaw (2008), Six Sigma es un método de mejora continua de la calidad basado en el uso de datos verificados y

<sup>54</sup> Gonzales, Daniel y otros. **Utilización de la metodología seis sigma para reducir el tiempo de respuesta vía telefónica, en la resolución de problemas sobre el manejo del sistema** 

**informático para clientes de una compañía de desarrollo de software en la** 

**ciudad de Guayaquil**. Guayaquil. Ecuador. 2009, en:

<sup>&</sup>lt;sup>51</sup> Evans, James y Lindsay, William. **Administración Y Control de la Calidad.** 7<sup>ma</sup> ed., México D.F., México. Ed.Cengage Learning Editores. 2008, p. 134

<sup>52</sup> Pyzdek, Thomas y Keller, Paul. **The Six Sigma Handbook: A Complete Guide for Green Belts, Black Belts, and**  Managers at All Levels. . 3<sup>ra</sup> ed., Ed. McGraw-Hill Professional. 2009. p. 3

<sup>&</sup>lt;sup>53</sup> Laudon, Kenneth y Laudon, Jane .**Sistemas de información gerencial: Administración de la empresa digital. 8<sup>va</sup>** ed., México D.F., México. Ed. Pearson Educación de México. 2004, p. 387

http://www.dspace.espol.edu.ec/bitstream/123456789/6894/1/Utilizaci%C3%B3n%20de%20la%20Metodolog%C3 %ADa%20seis%20sigma%20para%20reducuir%20el%20tiempo%20de%20respuesta%20v%C3%ADa%20telef%C3%B 3nica.pdf

<sup>55</sup> Jensen & Hughes Six Sigma Associates, **Six Sigma**, 2007, en: http://sixsigma.pe/main.php?y=1

análisis estadísticos, se centra en identificar las fuentes de variaciones y errores en el flujo del proceso, para posteriormente poder eliminarlas.<sup>56</sup>

Según Subramaniam Manivannan (2007), definen a Seis Sigma como una técnica para monitorear defectos y mejorar la calidad, así como una metodología para reducir el nivel de defectos por debajo de los 3.4 defectos por millón de oportunidades (DPMO, por sus siglas en inglés). De igual manera proporciona un método para administrar las variaciones de proceso que causan defectos – definidos como desviaciones inaceptables del objetivo o media – y sistemáticamente trabajan hacia el manejo de las variaciones para eliminar esos defectos.<sup>57</sup>

**FIGURA N° 3: EL RESULTADO DEPENDE DE LA CALIDAD TÉCNICA DEL PROYECTO Y LOS FACTORES DE ACEPTACIÓN <sup>58</sup>**

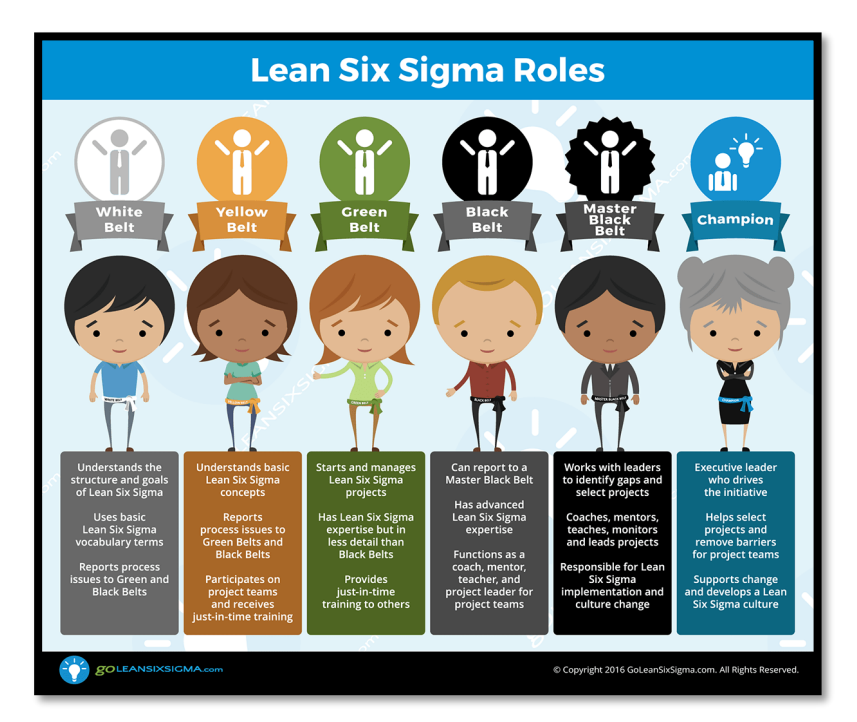

#### **a. Factores de la Metodología Seis Sigma:** <sup>59</sup>

Seis Sigma es rediseño y mejora de los procesos de negocio para alcanzar, mantener y maximizar el éxito de una organización, permite la implantación de "banderas" para las actividades diarias con el fin de minimizar el desperdicio y

<sup>56</sup> J.Mol, Michael y Birkinshaw, Julian. **Las grandes revoluciones del management.** España, Ed. EdiDe, 2008, p. 73

<sup>57</sup> Manivannan, Subramaniam**. Introducción a Seis Sigma**. Metalforming. México. 2007. p. 1

<sup>58</sup> Magnusson, Kjell y otros. **Seis Sigma: Una estrategia pragmática.** España, Ed. Gestión 2000, 2005, p.39

<sup>59</sup> Jensen & Hughes Six Sigma Associates, **Six Sigma**, 2007, en: http://sixsigma.pe/main.php?y=1

maximizar la satisfacción de clientes, es por ello que cuentan con tres factores esenciales dentro de su metodología, estos son:

- Medida
- Metodología
- Iniciativa

**Medida:** La Sigma de un proceso designa su capacidad de operar correctamente, o en terminología Seis Sigma, sin defectos. Un proceso 3 Sigma funciona sin errores en el 93% de los casos. Un proceso Seis Sigma lo hace en el 99.99966% de los casos, o con solo 3.4 defectos por millón de oportunidades.

La mayoría de las empresas operan actualmente a niveles entre 3 y 4 sigma. El rendimiento y los niveles de calidad son mucho menor en las áreas de servicios.

Detrás de estas cifras se esconden grandes ineficiencias (las llamadas "factorías ocultas'), clientes insatisfechos, y una enorme oportunidad de mejorar la productividad y la satisfacción de los clientes. Se estima que los costes asociados a 'problemas' de calidad en empresas que operan entre 3 y 4 sigma, suponen entre el 10 y el 15% de los ingresos.

**Metodología:** Seis Sigma busca mejorar los procesos a través de la medición y análisis estadístico de los factores que contribuyen a su funcionamiento y rendimiento. Sigue la llamada metodología DMAIC.

**Iniciativa:** Además de ayudar en la mejora de los procesos, la productividad y la calidad, Seis Sigma puede también impulsar una verdadera transformación empresarial y organizacional. Seis Sigma ayuda a desarrollar un lenguaje común, una actitud de mejora continua y excelencia empresarial, una cultura de eficiencia e innovación, una organización más dinámica, habilidades para la toma de decisiones en base a hechos, y una plataforma para el desarrollo de los futuros líderes.

Bien alineada con los objetivos de negocio e integrada en la organización, Six Sigma es también en una herramienta estratégica de gestión, utilizada para establecer, impulsar y gestionar las acciones necesarias para alcanzar los objetivos estratégicos y operacionales.

Las iniciativas estratégicas, como Seis sigma, se distinguen entre ellas por su enfoque de mejora, la lógica subyacente y el marco conceptual.

**FIGURA N° 4: COMPONENTES ESENCIALES DE SIX SIGMA**

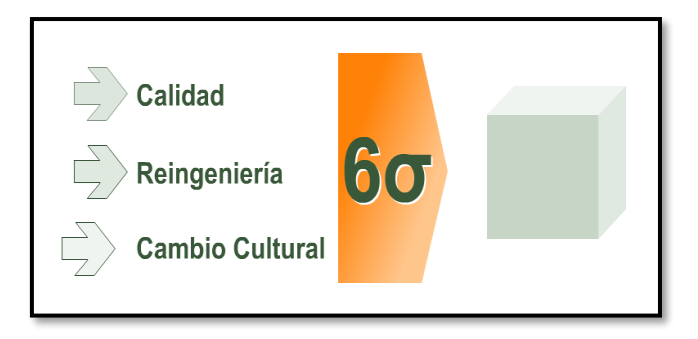

### **b. Ventajas de la metodología Seis Sigma: 60**

- Entender claramente a la empresa o negocio como un sistema interrelacionado de procesos y clientes.
- Que el ciclo de mejora sea más corto, gracias a la calidad de los datos recabados para una buena toma de decisiones en la creación y ejecución de los proyectos que aseguren dicho ciclo y al personal que hace uso de ellos para sacarles provecho en la mejora de sus procesos.
- Establecer un sistema que sea capaz de generar mayores ingresos, satisfacer clientes internos y externos que aseguran una mejor competitividad para obtener beneficios tangibles en menor tiempo.
- Una infraestructura y cultura del personal cada vez más fuerte, para apoyar cambios y sostener resultados.

<sup>60</sup> Miranda, Luis. **Seis Sigma: guía para principiantes.** México, Ed. Panorama, 2006, p. 12

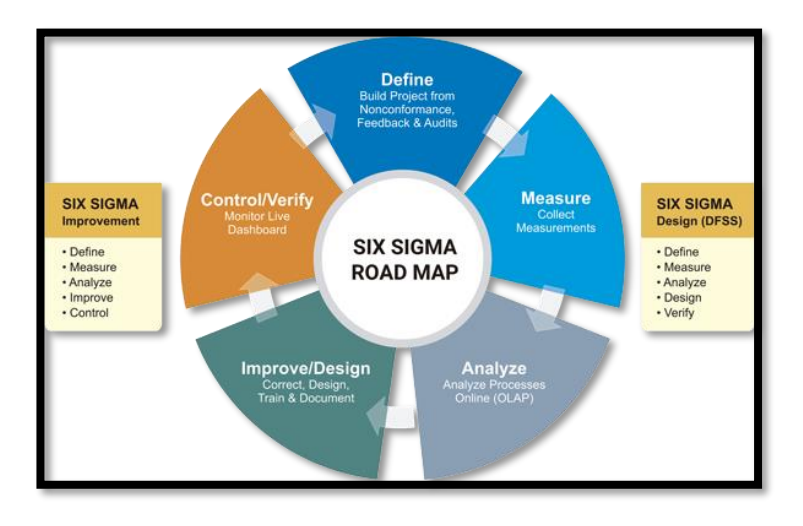

#### **FIGURA N° 5: VENTAJAS DE SEIS SIGMA COMO ISO 9001**

## **c. Ventajas sobre TQM**

En algunos aspectos, Administración Total de Calidad (TQM, por sus siglas en inglés) y Seis Sigma comparte la misma filosofía de cómo ayudar a las organizaciones en el mejoramiento de la calidad. Ambos enfatizan la importancia del apoyo y liderazgo de los mandos superiores.

Uno y otros enfoques dejan en claro que la mejora continua de la calidad es crítica para el éxito a largo plazo de la empresa. Sin embargo, ¿Por qué ha menguado la popularidad de TQM mientras que la de Seis Sigma continúa en ascenso? A diferencia de TQM, Seis Sigma no fue desarrollado por ingenieros que sólo se enfocaron en la gerencia y, por lo tanto, únicamente produjeron guías generales para ser seguidas por los gerentes. El modo de implementación de Seis Sigma fue creado por algunos de los Directores Generales más dotados de Estados Unidos de América, tales como Bob Galvin de Motorola, Larry Bossidy de Allied Signal y Jack Welch de General Electric. Estas personas tenían un único propósito en mente: hacer sus negocios tan exitosos como fuera posible. Una vez que estuvieron convencidos que las herramientas y técnicas de Seis Sigma podrían ayudarles en esto, desarrollaron una estructura para que esto sucediera.<sup>61</sup>

<sup>61</sup> Manivannan, Subramaniam**. Introducción a Seis Sigma**. Metalforming. México. 2007. p. 2

#### **TABLA N° 2: CUADRO DE DIFERENCIA ENTRE SEIS SIGMA Y TQM**

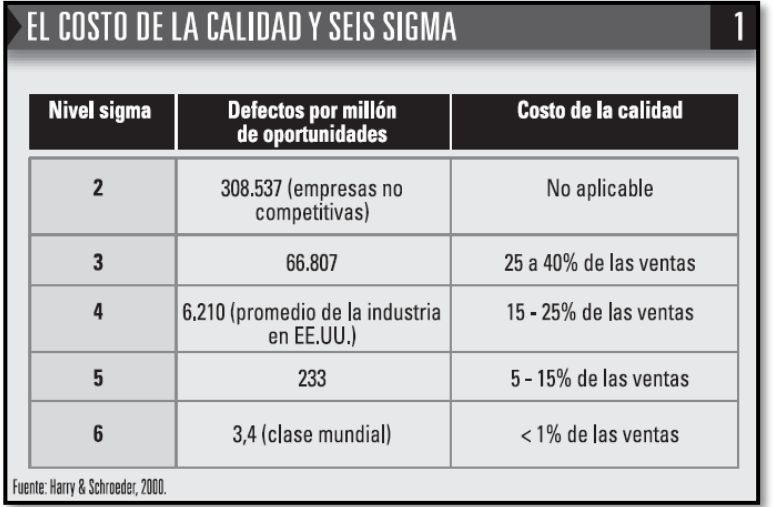

## **d. Principio de Seis Sigma**

Seis Sigma tiene como principio reducir los defectos que se dan durante la realización del bien o servicio hasta lograr 3.4 defectos por millón de oportunidades, lo que aumentará el número de clientes satisfechos además de reducir gastos por reproceso, generando saldos favorables a la empresa.

Por ende, la meta que persigue Seis Sigma es ayudar a la gente y a los procesos lograr entregar productos y servicios sin defectos; aunque Seis Sigma reconoce que los defectos están presentes y esto es concernientes a los procesos mismos, un buen nivel de funcionamiento del 99,9997% implica un objetivo donde los defectos son prácticamente inexistentes.

#### **FIGURA N° 6: NIVELES DE DESEMPEÑO DE SEIS SIGMA**

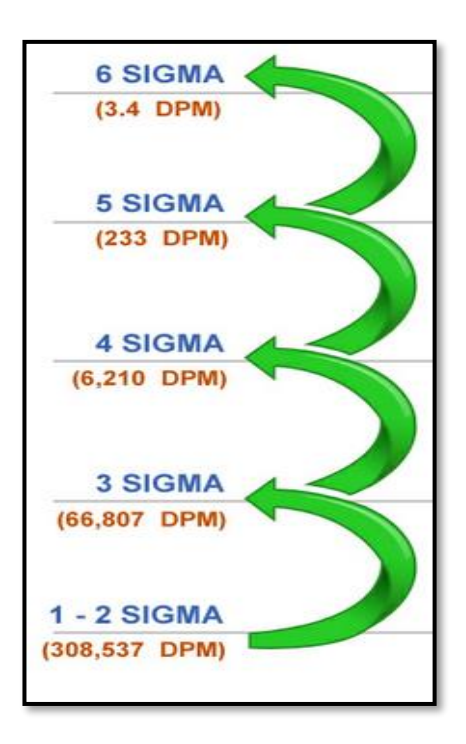

### **e. Funciones y Roles de Seis Sigma:**

- 1. El consejo directivo
- 2. Los patrocinadores y champions de los proyectos.
- 3. El responsable de implantación
- 4. El tutor de Seis Sigma (también conocido como master black belt)
- 5. El jefe de equipo o jefe de proyecto (también conocido como black belt)
- 6. Los miembros de equipo
- 7. El propietario del proceso

## **f. Tres caminos hacia Seis Sigma:<sup>62</sup>**

El conocimiento de los clientes y una medición efectiva alimentan el motor de Seis Sigma, donde cada una de sus tres partes se centra en los procesos de su organización. La unión de estas tres partes es una de las innovaciones más importantes que ofrece Seis Sigma.

<sup>62</sup> Pande, Peter y Otros. Las claves PRÁCTICAS de SEIS SIGMA: Una guía dirigida a los equipos de mejora de procesos. Madrid, España. Ed. McGraw-Hill/Interamericana de España, S.A.U. 2004

- 1. Mejora de Procesos: encontrar soluciones deseadas. Mejora de procesos hace referencia a una estrategia consistente en encontrar soluciones que eliminen las causas raíz de los problemas de rendimiento de los procesos existente en su compañía. Consta de cinco etapas:
	- Definir el problema y los requisitos de cliente.
	- Medir los defectos y el funcionamiento del proceso.
	- Analizar los datos y descubrir las causas de los problemas.
	- Mejorar el proceso y eliminar las causas de los defectos.
	- Controlar el proceso para asegurarse de que los defectos no vuelvan a aparecer.
- 2. Diseño / Rediseño de Procesos. En el diseño de procesos, las etapas DMAMC suelen adaptarse para reforzar la identificación de formas innovadoras y eficaces de realizar el trabajo:
	- Definir los requisitos de cliente y los objetivos del proceso/producto/servicio.
	- Medir el rendimiento respecto a los requisitos de cliente.
	- Analizar y evaluar el diseño del proceso/producto/servicio.
	- Diseñar e implementar el nuevo proceso/producto/servicio.
	- Verificar los resultados y mantener el rendimiento conseguido.
- 3. Gestión por Procesos. Un aspecto de la estrategia de mejora de procesos DMAMC que se suele pasar por alto es que todos sus conceptos son aplicables a la gestión de los procesos de la organización y no solo se hace a través de un proyecto de mejora.

Generalmente la gestión por procesos supone:

- Definir los procesos, sus "propietarios" y los requisitos clave de cliente.
- Medir el rendimiento respecto a los requisitos de cliente y a los indicadores clave de los procesos.
- Analizar los datos para mejorar las mediciones y refinar los mecanismos de gestión de los procesos.
- Controlar el rendimiento a través de la monitorización continua de las entradas/operaciones/salidas y responder de manera ágil a los problemas y a las variaciones de los procesos.

## **GRÁFICO N° 7: TRES MOTORES DE SEIS SIGMA**

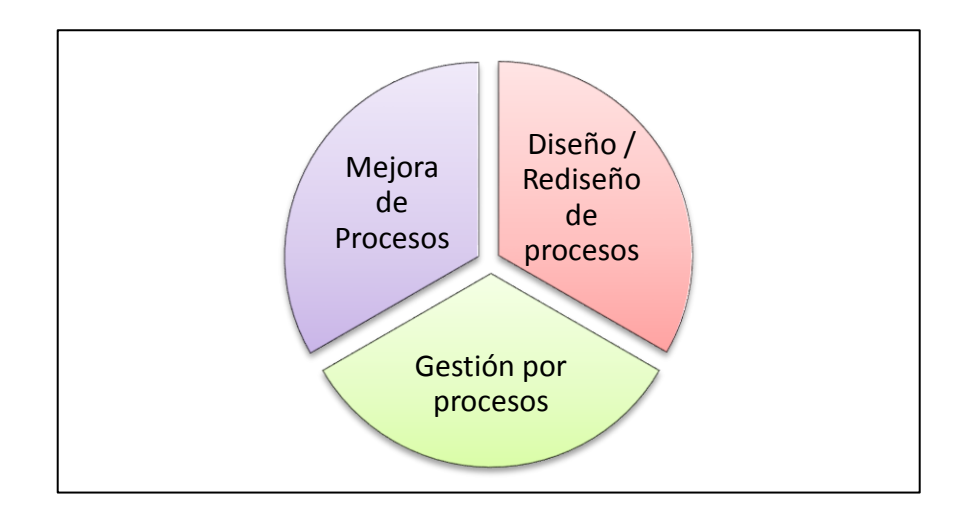

### **g. Metodología Seis Sigma – DMAMC<sup>63</sup>**

Para las mejoras de procesos, los proyectos de mejora siguen siempre la forma de mejora formalizada, que se denomina en español DMAMC (Definir, Medir, Analizar, Mejorar, Controlar) apoyada por una selección de herramientas de mejoras y de modelos mentales.

El compromiso de la alta dirección y la participación de los grupos de intereses rodean el marco conceptual. Sin estos, los proyectos de mejora, el esquema de formación y el sistema de medida no tienen sentido.

### **h. Comparación entre Mejora de Procesos y Diseño/Rediseño de Procesos.**

### **TABLA N° 3: COMPARACIÓN DE LAS ETAPAS DMAMC DE MEJORA DE PROCESOS Y DISEÑO/REDISEÑO DE PROCESOS**

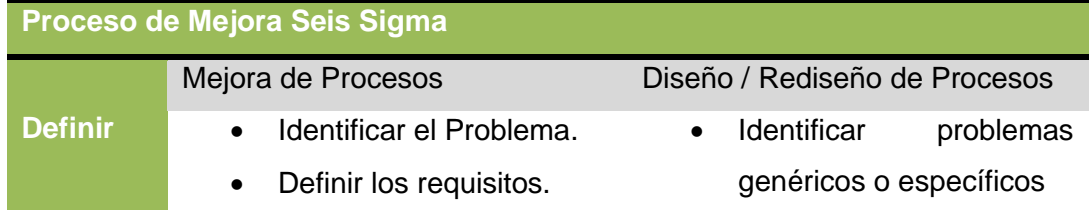

<sup>63</sup> Idem. 1

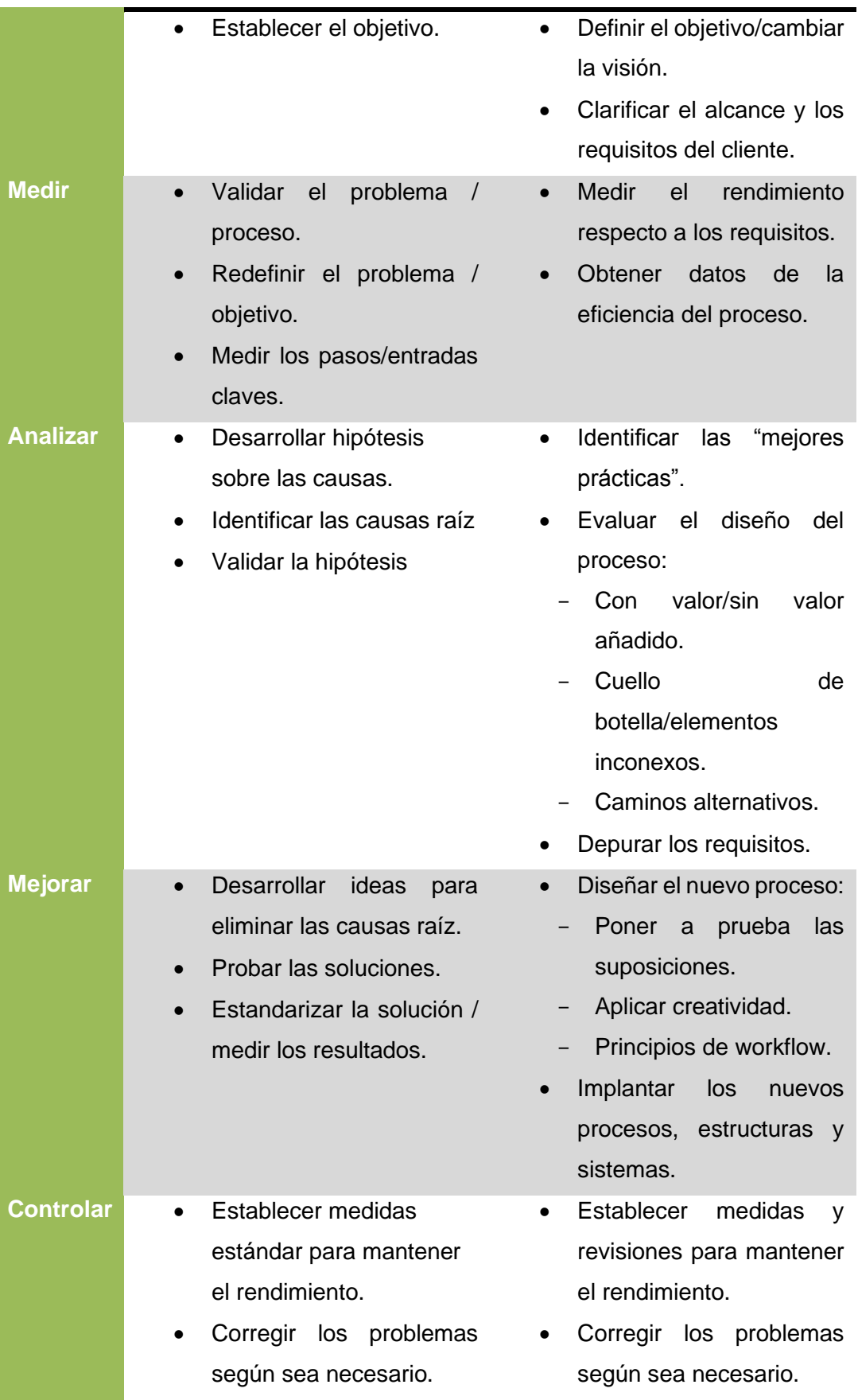

## **i. Fases de Seis Sigma:**

# **Etapa Definir:**

## **Primer paso: Actualizar y desarrollar el cuadro de Proyecto DMAMC**

Un cuadro de proyecto se compone de los siguientes elementos:

- a) Caso de negocio
- b) Declaración del problema/oportunidad y del objetivo.
- c) Alcance del Proyecto, restricciones y compromisos.
- d) Directrices para el equipo.
- e) Pertenencia al equipo.
- f) Planificación preliminar.
- g) Identificación de las principales "partes interesadas".

### **Segundo paso: Identificar los requisitos**

- a) Concretando: Declaración de requisitos de cliente.
- b) Analizar y priorizar los requisitos de cliente.
- c) Obtener medidas de los requisitos prioritarios.

### **Tercer paso: Identificar y documentar el proceso**

- a) Elegir un método para dibujar el proceso
- b) Fijar el punto de mira en una etapa sospechosa del proceso.

Al terminar el proceso de definir.

- i. Actualice su Storyboard.
- ii. Prepárese para la revisión.
- iii. Revise su avance.

### **Etapa Medir:**

Medir es una etapa clave en el camino de Seis Sigma y ayuda al equipo a refinar el problema y comenzar a buscar las causas raíz, lo que será el objetivo de la etapa Analizar de DMAMC.

Las dos partes de Medir: Las directrices sobre la recogida de datos se han incorporado a dos procedimientos que conforman la etapa Medir de DMAMC:

A. Planifique y mida el rendimiento frente a los requisitos de cliente.

- i. Seleccione lo que quiere medir.
- ii. Desarrolle definiciones operativas.
- iii. Identifique las fuentes de datos.
- iv. Prepare el plan de recogida y muestreo.
- v. Implemente y perfeccione el proceso de medida.
- B. Lleve a cabo las medidas de defectos de la situación inicial e identifique las oportunidades de mejora.
	- i. Calcule los niveles Sigma iniciales para el proceso completo.
	- ii. Calcule el rendimiento final y el rendimiento a la primera.
	- iii. Determine los "costes de mala calidad".

## Prepárese para Analizar

- 1. Revise la declaración del problema.
- 2. Elabore una planificación para Analizar.
- 3. Actualice el storyboard de su proyecto.
- 4. Prepárese para la revisión.
- 5. Celébrelo.

### **Etapa Analizar:**

Un equipo de Seis Sigma debe obtener gran cantidad de pruebas a partir de los datos recogidos de la "escena del crimen". Ahora es, pues el momento de elaborar teorías sobre la causa de los defectos.

Etapas para el análisis de las causas raíz:

- I. Exploración
- II. Generación de hipótesis sobre las causas
- III. Verificación o eliminación de las causas

### Prepárese para Mejorar

- 1. Documente las causas que haya verificado.
- 2. Actualice el storyboard de su proyecto.
- 3. Elabore la planificación para Mejorar
- 4. Preparese para la revision con su patrocinador o consejo directivo.

5. Celébrelo.

## **Etapa Mejorar:**

La etapa Mejorar de DMAMC tiene sus propios pasos internos para ayudarte a mantener sus opciones abiertas al máximo.

El objetivo de la etapa Mejorar es encontrar e implementar soluciones que eliminen las causas de los problemas, reduzcan variación de un proceso o eviten que un problema se vuelva a producir. Hay cinco pasos para conseguirlo:

- 1. Generar ideas creativas como posibles soluciones.
- 2. Cocinar estas ideas.
- 3. Seleccionar una solución.
- 4. Prueba piloto.
- 5. Implementación a gran escala.

Al finalizar la fase Mejorar de DMAMC, su equipo debe haber implementado a gran escala una solución que esté claramente relacionada con las causas raíz del problema que está intentando solucionar.

Antes de continuar debe completar las siguientes tareas:

- 1. Finalice la documentación del proceso.
- 2. Actualice el *storyboard* de su proyecto.
- 3. Elabore la planificación para Controlar.
- 4. Prepárese para la revisión con su patrocinador o consejo directivo.
- 5. Celébrelo.

### **Etapa Controlar:**

El objetivo de la Controlar Mejorar es sencillo: una vez que las mejoras han sido implantadas y los resultados documentados, debe seguir midiendo el rendimiento del proceso de forma continua ajustando su funcionamiento cuando los datos le indiquen que es necesario o cuando cambien los requisitos del cliente.

Controlar se divide en cuatro partes:

- 1. Disciplina.
- 2. Documentar la mejora.
- 3. Registrar los valores: establecer medidas continuas del proceso.
- 4. Avanzar a la etapa siguiente: diseñar un plan de gestión por procesos.

### **2.3.2.Proceso de control de almacén:**

## **a. Almacenamiento**

Es el conjunto de actividades de naturaleza técnico – administrativa referidas a la ubicación temporal de bienes en un espacio físico determinado almacén, con fines de custodia.

## **b. Almacén:**

La Empresa de Generación eléctrica de Arequipa define almacén como el área física seleccionada bajo criterios y técnicas adecuadas, y organizada de manera lógica, ordenada y sistémica, destinada a la recepción, aceptación, custodia, conservación y distribución o despacho de los bienes que van a emplearse para la producción de servicios o de bienes económicos.<sup>64</sup>

Según la consultoría de sistemas de logística integral (2006), define al almacén como el subproceso operativo concerniente a la guarda y conservación de los productos con los mínimos riesgos para el producto, personas y compañía optimizando el espacio físico del almacén.<sup>65</sup>

Según Carlos Portal Rueda (2011), define almacén como el local, área o espacio, ubicado estratégicamente y adecuadamente donde se guardan los diferentes tipos de materiales necesarios para la buena marcha y operatividad de la organización. Ellos están sujetos en ese lugar a controles de inventario, operaciones de ingreso, salida, reubicación, modificaciones de presentación, registros, custodia y conservación transitoria o temporal, etc.<sup>66</sup>

<sup>64</sup> Empresa de Generación eléctrica de Arequipa, PROCEDIMIENTOS DE OPERACIÓN Y CONTROL DE ALMACENES. 2010. p. 1

<sup>65</sup> DSLC, Consultoría y Sistemas de Logística Integral, S.L.L. 2006, en:

http://www.navactiva.com/es/asesoria/gestion-de-almacen-y-diseno-de-sistema-de-almacenaje\_26886 <sup>66</sup> Portal, Carlos. 2011. En: http://www.gestiopolis.com/marketing-2/gestion-de-stocks-y-almacenes.htm

Mario Vera y Juan Alvarez (2009), define almacén como una unidad de servicios en la estructura orgánica y funcional de una entidad con objetivos y metas bien definas de internamiento, resguardo, custodia, control y distribución o abastecimiento de materiales y productos asignados a los usuarios que desarrollan, actividades, proyectos y obras públicas.<sup>67</sup>

**FIGURA N° 7: EL ALMACÉN**

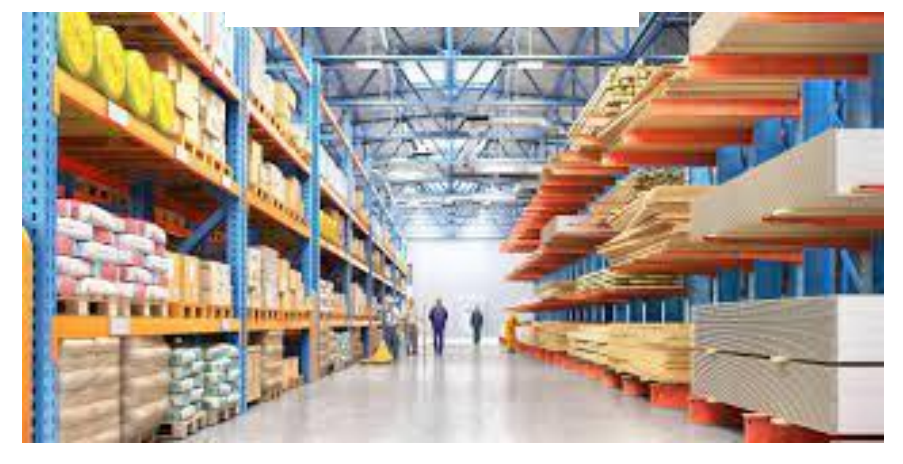

## **c. Logística:**

Bmcnorte (2009), define logística como el conjunto de técnicas coordinadas entre sí, acerca de los tiempos, los flujos y las operativas, comenzando por la compra o aprovisionamiento siguiendo por el transporte y finalizando con la oferta del producto.<sup>68</sup>

Las fuerzas militares colombianas (2010), definen la logística como, la ciencia que tienen por objeto preparar, obtener, almacenar, distribuir y administrar los recursos de personal, materiales y servicios que requieren las Fuerzas Militares para su funcionamiento en tiempo de paz y para la ejecución de sus operaciones en tiempo de guerra.

En la escuela de la Guerra Naval de la Marina Española (2010), define la logística como la parte del arte de la guerra que tiene por objeto proporcionar a las fuerzas armadas los medios de personal, material y servicios necesarios

<sup>68</sup> Bmcnorte, Consultotia Integral. 2009, p. 2, en:

<sup>67</sup> Vera, Mario y Álvarez, Juan. **Sistema de abastecimiento, contrataciones del estado, gestión de almacén y control patrimonial.** Instituto Pacífico. Perú, 2009, p. 499.

http://mafca.weebly.com/uploads/4/0/4/7/4047781/introduccion\_a\_la\_logistica\_terminos\_y\_conceptos.pdf

para satisfacer con cantidad, calidad, momento y lugar adecuados las exigencias de la guerra.<sup>69</sup>

Según Rafael Hernández (2007), define logística como un enfoque que permite la gestión de una organización a partir del estudio del flujo material, el flujo informativo y el flujo financiero que a él se asocia desde los suministradores hasta los clientes; tomando como objeto entregar el producto en el momento preciso, la cantidad deseada, en las condiciones requeridas, todo esto bajo el menor costo posible.<sup>70</sup>

## **FIGURA N° 8: LOGÍSTICA RESULTADO DE LA RELACIÓN ENTRE LAS ENTRADAS Y SALIDAS**

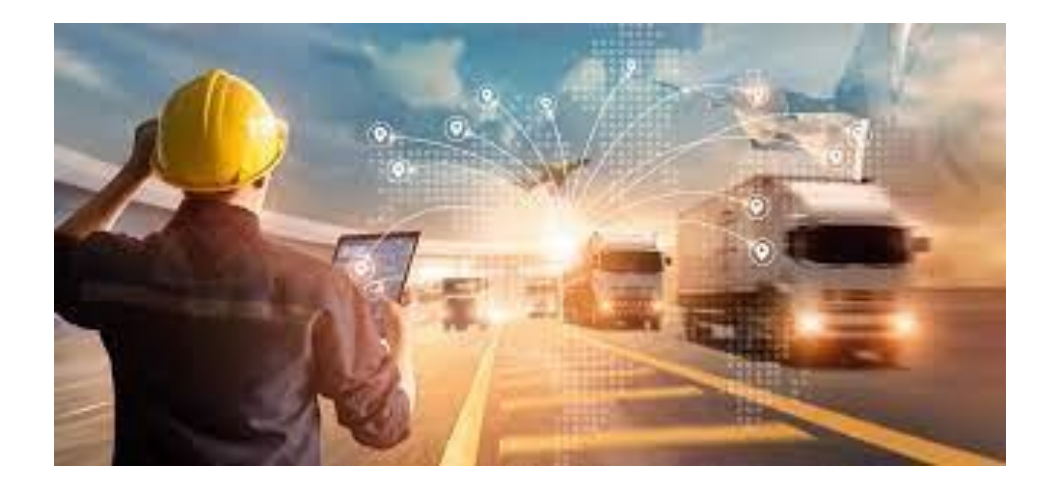

### **d. Gestión de almacén:<sup>71</sup>**

Según la consultoría de sistemas de logística integral (2006), define la Gestión de Almacenes como un proceso de la función logística que trata la recepción, almacenamiento y movimiento de cualquier material, (materias primas, semielaborados, terminados), dentro de un mismo almacén, hasta el punto de consumo así como el tratamiento e información de los datos generados.

## **e. Beneficios principales de una correcta gestión de almacén**

<sup>&</sup>lt;sup>69</sup> Delgado, Noemi y Gomez, Victor. La gestión logística y la gestión de la innovación en las organizaciones. Contribuciones a la economía. 2010. En://www.eumed.net/ce/2010/

<sup>70</sup> Hernández, Rafael. LIBRO DE LOGISTICA DE ALMACENES. 2007. p.17

<sup>71</sup> Consultoría y Sistemas de Logística Integral. 2006. En: http://www.navactiva.com/es/asesoria/gestion-dealmacen-y-diseno-de-sistema-de-almacenaje\_26886

- Reduce los costes de almacén y mejora el servicio al cliente mediante la aceleración del proceso de gestión de pedidos.
- − Optimiza las operaciones de almacén pues proporciona datos de inventario precisos y transparentes que reducen las tareas administrativas.
- − Optimiza la distribución del almacén y la utilización del espacio.

# **f. La organización y gestión de almacenes**<sup>72</sup>

Un aspecto de vital importancia dentro del sistema logístico de la empresa es la organización y gestión del almacén o almacenes de los que dispone. En él se realizan un gran número de tareas que deben optimizarse para contribuir al logro del máximo rendimiento global de la empresa, adaptándose a las características del producto almacenado. Las principales actividades llevadas a cabo son:

- **La emisión de pedidos:** Donde se incluye la planificación, la realización, el seguimiento, el control y la elaboración de la documentación del pedido realizado.
- **La recepción de pedidos:** Que engloba la descarga, inspección y comprobación del contenido del pedido.
- **El almacenaje:** que consiste en trasladar los productos hasta su ubicación, la colocación en su sitio y el reaprovisionamiento de la zona de expedición.
- **El control del inventario:** Que consiste en el registro de la disponibilidad de stock, la asignación de un sitio en el almacén para cada producto y la obtención de la información necesaria para el control.
- **La expedición:** Que está formada por las actividades de recogida del producto de las estanterías. La preparación del pedido, su embalaje, pesado y carga en el medio de transporte.

<sup>72</sup> Ruiz, Silvia y otros. **Gestión de la pyme. Estrategias y políticas para la administración empresarial.** Ideas propias, España, 2004, P. 208

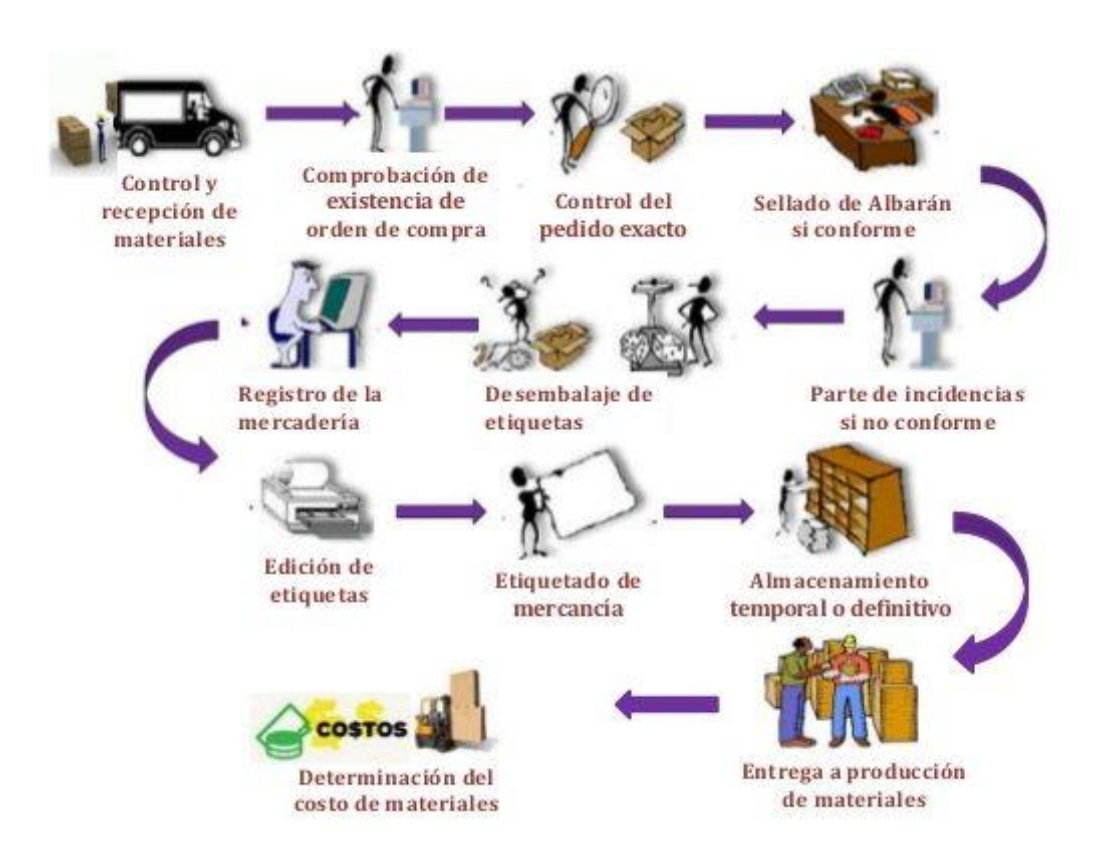

#### **FIGURA N° 9: ACTIVIDADES DE UN PROCESO DE ALMACENAJE**

### **g. Procesos y procedimientos de Almacén:<sup>73</sup>**

### • **Proceso de almacenamiento:**

El almacenamiento es un proceso técnico del abastecimiento, las actividades concernientes a este proceso están referidas a la ubicación temporal de bienes en un espacio físico determinado con fines de custodia como vía para traslados físicamente (temporal o definitivo) a quienes los necesitan. Consta de las fases siguientes: recepción verificación y control de calidad, internamiento, registro y control y custodia.

#### • **Proceso de Distribución:**

Proceso técnico de abastecimiento que consiste en un conjunto de actividades de naturaleza técnico – administrativa, referida a la directa

<sup>73</sup> Vera, Mario y Álvarez, Juan. **Sistema de abastecimiento, contrataciones del estado, gestión de almacén y control patrimonial.** Instituto Pacífico. Perú, 2009, p. 470.

satisfacción de necesidades. Incluye las operaciones de traslado interno. Consta de las fases siguiente: formulación de pedido, autorización de despacho, acondicionamiento de materiales, control de materiales y entrega al usuario.

### • **Inventario físico de almacén:**

Es una forma de verificación física que consiste en constatar la existencia o presencia real de los bienes almacenados, apreciar su estado de conservación o deterioro y condiciones de seguridad.

### • **Baja de bienes de almacén:**

Se dará de baja a los bienes que como resultado del inventario físico general estén considerados para tal proceso.

Son objetos de baja:

- o Los bienes fungibles siniestrados que se encuentren en completo estado de inutilidad.
- o La merma producida en las existencias por efecto de volatilización o por acción de animales depredadores,
- o Los bienes perdidos por robo o sustracción, y
- o Bienes que por vencimiento o su estado de descomposición no son recomendables para consumo.

# • **Reposición de stock:**

Comprende un conjunto de acciones de naturaleza técnico – administrativas, inherentes a la función de almacén, que tienen por finalidad el mantener la continuidad del abastecimiento, reemplazando las existencias distribuidas, a fin que se encuentren disponibles en cualquier momento y asegurar así que lleguen a los usuarios en la oportunidad conveniente.

### • **Registro y control de existencias:**

Consiste en un sistema de registro y reportes en los que se consignan datos sobre ingreso y salidas de bienes del local de almacén y cantidades disponibles para distribuir.

• Según las posibilidades de cada entidad, los registros y reportes se elaboran en forma manual o mediante procesos autónomos de datos; en el primer caso se empleará tarjetas y formularios y en el segundo se utilizará el diseño de los mismos.

# **h. Funciones del almacén:<sup>74</sup>**

La manera de organizar o administrar el almacén depende de varios factores tales como el tamaño y el plano de organización, el grado de descentralización deseada, la variedad y magnitud de los bienes e insumos a distribuir, la flexibilidad relativa de los equipos y facilidades de manipulación y distribución de los bienes. Sin embargo, para proporcionar un servicio, las siguientes funciones son comunes a todo tipo de almacenes:

- Recepción de Materiales, bienes y suministros de funcionamiento.
- Registro de entradas y salidas del almacén.
- Almacenamiento de materiales.
- Mantenimiento de materiales y de almacén.
- Despacho de materiales.
- Coordinación del almacén con el control de inventarios y contabilidad.

## **FIGURA N° 10: MANTENIMIENTO DE MATERIALES**

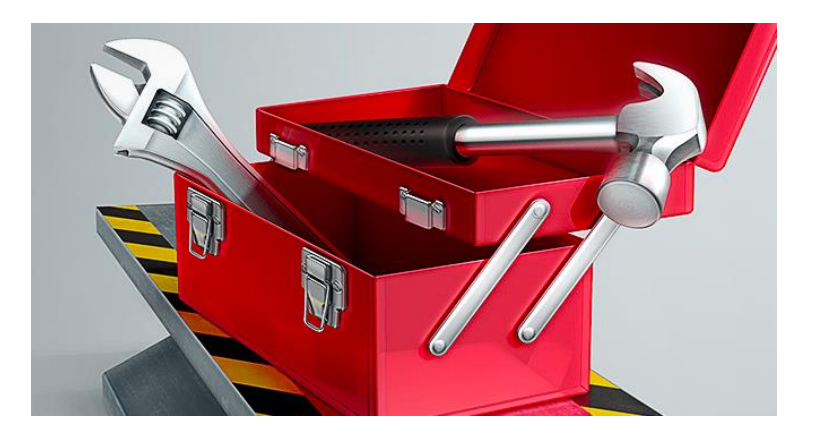

<sup>74</sup> Vera, Mario y Álvarez, Juan. **Sistema de abastecimiento, contrataciones del estado, gestión de almacén y control patrimonial.** Instituto Pacífico. Perú, 2009, p. 499.

### **i. Principios básicos del almacén:**

El almacén es un lugar especialmente estructurado y planificado para custodiar, proteger y controlar los bienes de activo fijo o variable de la entidad, antes de ser requerido para la administración, la producción de servicios públicos.

Todo almacén puede considerarse necesario para una entidad según el apoyo que preste a las funciones y actividades de la entidad.

Es importante hacer hincapié en que lo almacenado debe tener un movimiento rápido de entrada y salida, o sea de una rápida rotación.

Todo manejo y almacenamiento de materiales y productos es algo que eleva los costos de administración final, sin agregarle valor, razón por la cual se debe conservar el mínimo de existencias con el mínimo de riesgo de faltantes y al menor costo posible de operación.

Los siguientes principios son básicos para todo tipo de almacén:

- − La custodia fiel y eficiente de los bienes, materiales o productos debe encontrarse siempre bajo la responsabilidad de una sola persona en cada almacén.
- − El personal de cada almacén debe ser asignado a funciones especializadas de recepción, almacenamiento, registro, revisión, despacho y ayuda en el control de inventarios.
- − Debe existir una sola puerta, o en todo caso una de entrada y otra de salida de materiales (amabas con su debido control incluido las ventanillas de atención a los usuarios).
- − Se debe llevar un registro al día de todas las entradas y saldas.
- − Es necesario informar a control de inventarios y contabilidad todos los movimientos del almacén (entradas y salidas) y a programación de control de producción sobre las existencias.
- − La identificación debe estar codificada.
- − Cada material o producto se tiene que ubicar según su clasificación e identificación en pasillos, estantes, espacios marcados para facilitar su ubicación. Esta misma localización debe marcarse en las tarjetas correspondientes de registro y control.
- − Los inventarios físicos deben hacerse únicamente por personal ajena al almacén.
- − Toda operación de entrada y salida del almacén requiere documentación autorizada según sistemas existentes.
- − La entrada al almacén debe estar prohibida a toda persona que no esté asignada a él, y estará restringida al personal autorizado por la gerencia o departamentos de control de inventarios.
- Las disposiciones del almacén deberá ser lo más flexible posible para poder realizar modificaciones pertinentes con mínima inversión.

## − **FIGURA N° 11: REGISTRO DIARIO DE ENTRADAS Y SALIDAS DEL ALMACÉN**

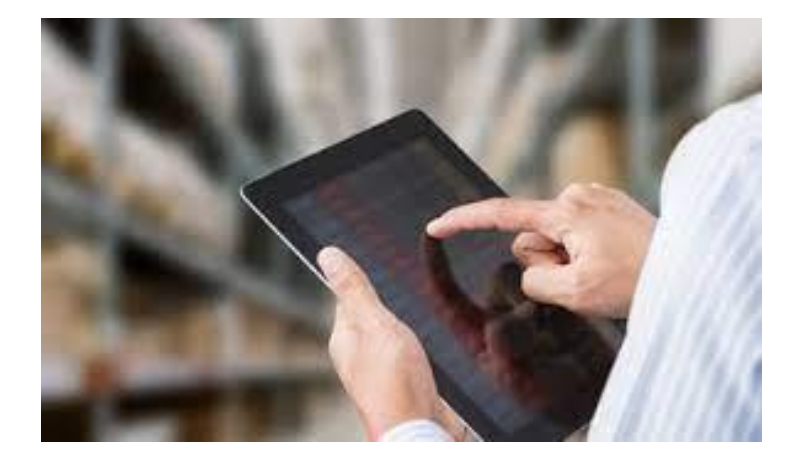

- − Los materiales almacenados deberá ser fáciles de ubicar.
- − La disposición del almacén deberá facilitar el control de los materiales.
- − El área ocupada por los pasillos respecto del total almacenado propiamente dicho, debe ser tan pequeña como lo permitan las condiciones de operación.

### **j. Flujos de entrada de productos:**

Corresponde a todas las actividades operativas en relación con los procesos de recepción de mercaderías, bien sean procedente de fábrica, proveedores o traspasos del stocks desde otro almacén.

Asimismo, se incluyen las devoluciones de venta o procesos de retorno de materiales en general.

A estas operaciones, que con frecuencia tienen un carácter periódico, a veces no se les presta el interés que requieren desde el punto de vista de control, supeditándose muchas veces la rapidez a la seguridad y exactitud del proceso. Sin embargo, téngase en cuenta que cualquier error, omisión o retraso en los procesos de entradas repercuten de forma inexorable en los procesos de salida y en consecuencia en la calidad de servicio prestado por la empresa.<sup>75</sup>

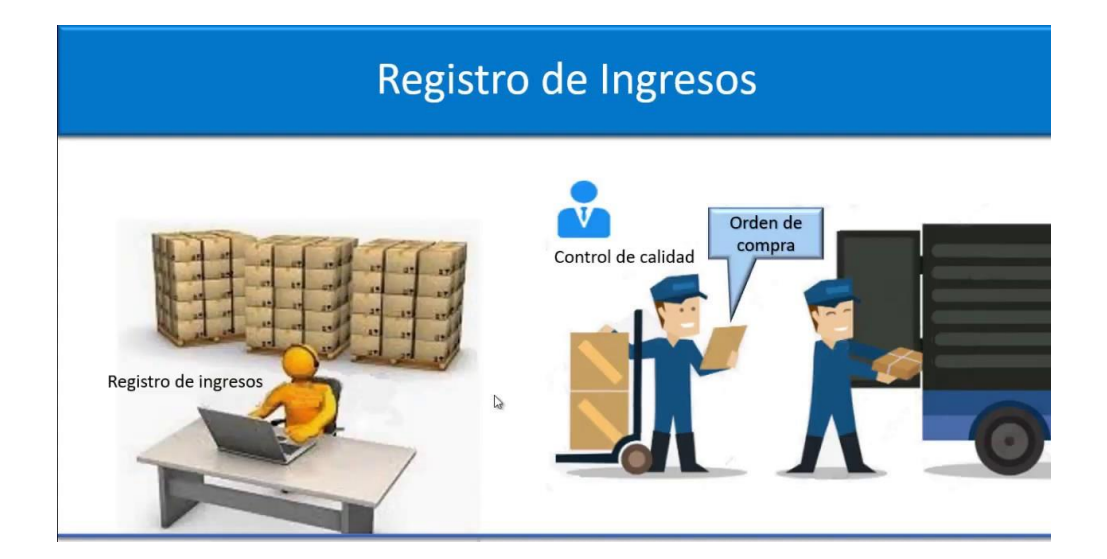

### **FIGURA N° 12: PROCESO DE ENTRADA AL ALMACÉN**

### **k. Objetivos del Sistema de Abastecimiento<sup>76</sup>**

Los objetivos del sistema de abastecimiento son:

- − Promover la gestión de almacenes con eficiencia, eficacia y economía.
- − Asegurar el flujo.

<sup>75</sup> Anaya Julio. Logística integral: La gestión operativa de la empresa. 3era Ed. 2007. Ed Esic. p. 220

<sup>76</sup> Vera, Mario y Álvarez, Juan. **Sistema de abastecimiento, contrataciones del estado, gestión de almacén y control patrimonial.** Instituto Pacífico. Perú, 2009, p. 456.
- − Asegurar la unidad, racionalidad, eficiencia y eficacia de los procesos de abastecimiento de bienes y servicios en la administración pública.
- − Propender la recepción rápida y oportuna de los pedidos y requerimientos de los bienes y suministros diversos para el desarrollo de las actividades de la entidad y aumento de la precisión.
- − Optimizar los recursos y actividades a través de una buena adquisición y distribución de bienes.
- − Control del inventario y reducción de los bienes no productivos (bienes obsoletos, deteriorados, etc.)
- − Procesamiento más rápido y con mayor exactitud los grandes volúmenes de bienes y suministros.
- − Entrega a tiempo y garantía de mejor nivel de servicio,
- − Monitorización del almacén y de las actividades, así como el flujo recursos.

**CAPITULO III:**

**PLANTEAMIENTO METODOLÓGICO:**

#### **3.1. Generalidades**

A lo largo de la Reforma Agraria que se vivió en el régimen de Velasco Alvarado muchas familias perdieron parte o todo sus terrenos agrícolas; entre ellos Estuardo Masías, que pasó de tener un lote de 1000 Ha, a disponer de solo 80 Ha.

El núcleo familiar de este personaje tiene una extensa tradición en los trabajos agrícolas, sin embargo, es gracias a la crisis que Tayo Masías ve otra elección, la producción y venta de los huevos de gallina.

Es por ello que en 1970 inicia las ocupaciones propias de La Calera de en la actualidad, contando con tan solo 1000 gallinas ponedoras.

Debido a las sus creaciones en los empaques de sus productos, en 1980 inicia una intenso unión con los supermercados.

Después, en 1996, por temas sanitarios dejaron de usar las jabas de forma y pasaron a las de plástico; asimismo en aquel mismo año, por temas medioambientales, dejaron de lado las bandejas de poliuretano por las de cartón reciclado, llegando, en la actualidad a disponer de su propia planta recicladora que se delega en generar dichas bandejas.

En el 2000, debido a los estudios hechos sobre los efectos que tienen la posibilidad de tener ciertos alimentos en varias gallinas, comenzaron a comercializar huevos enriquecidos con Omega 3, así como se lanzaron al mercado los huevos de corral, doble yema y blancos. Con el progreso de la tecnología, en el 2005 se entregó inicio a la impresión de la fecha de vencimiento y granja de procedencia sobre los huevos, lo que favoreció para transformarse en el abastecedor único de los supermercados, siendo responsable de las marcas Bell´s (Plaza Vea), Wong, Metro y Tottus.

En la actualidad todavía es la misma persona, al costado de su descendencia, quien administra y lidera el comercio de los huevos, y cuenta con más de 6000 millones de aves, brindando trabajo a bastante más de 2500 familias en sus 4.5 mil Ha que tiene cerca de todo el Perú.

Conjunto La Calera se vino diversificando a los extenso de dichos 50 años; La Calera, jefe en la producción y venta de huevos, Prolan y los diferentes fundos, quienes impulsan la agroexportación de cítricos, granadas, paltas y uvas, e incluso tiene presencia en la zona inmobiliario como Urbanización Casagrande.

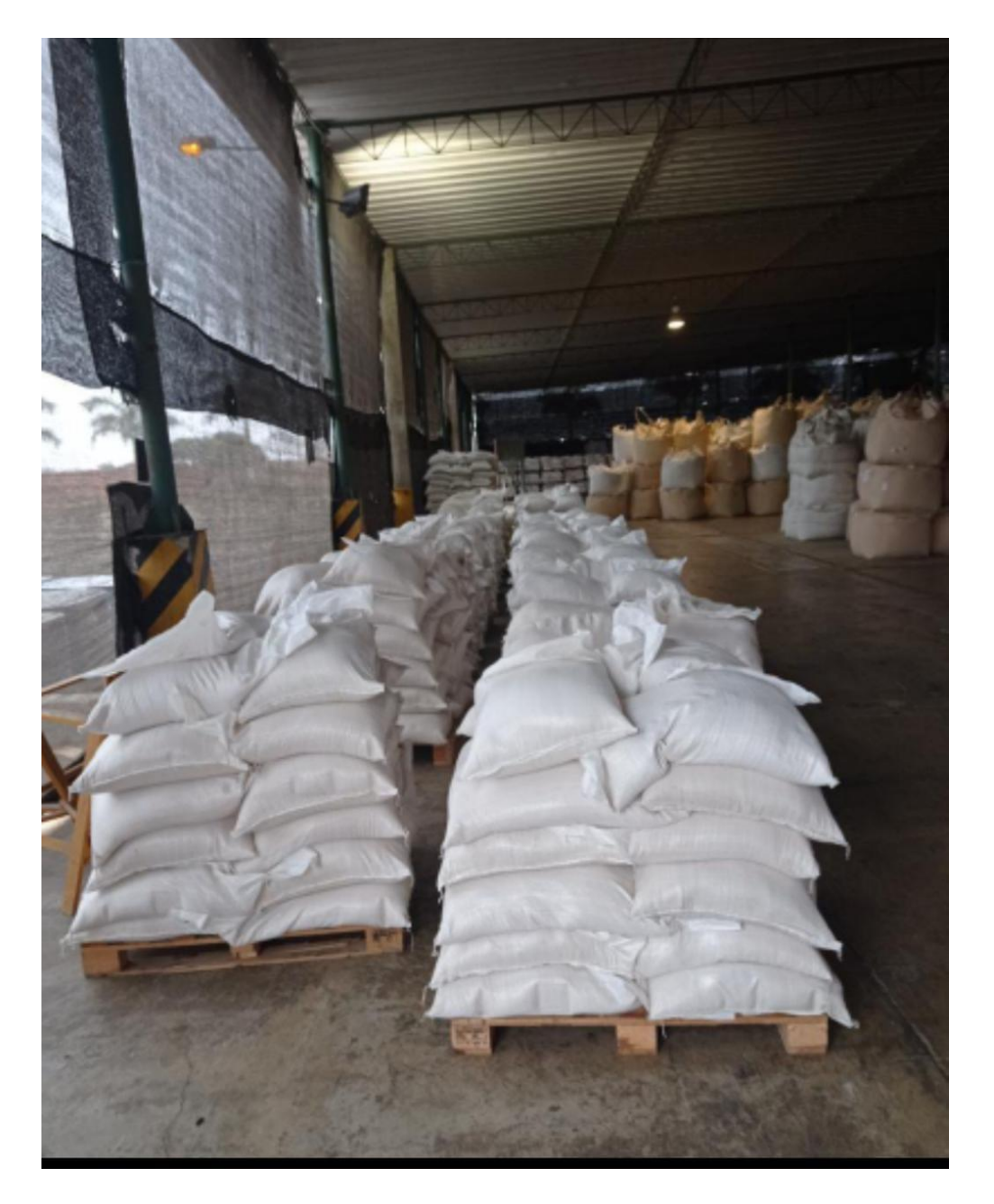

**GRÁFICO N° 8: Almacén de la Calera**

Six Sigma es el método de mejora, reingeniería de procesos y cambio organizacional creado por Motorola y que al adoptarlo y enriquecerlo importantes y exitosas organizaciones como General Electric, ABB, Aligned Signal (ahora Honeywell) y DuPont

entre otras, ha sido una de las principales razones de su éxito y según reconocen los líderes mundiales.<sup>77</sup>

Mejorar los resultados empresariales es importante en todas las organizaciones. Los gerentes de proyecto son a menudo los agentes de cambio encargados de dirigir los esfuerzos de mejora. La comprensión y la incorporación de los Seis Sigma (DMAIC) en cada proyecto, pueden ayudar a los administradores de proyectos no sólo a ser más eficaz, pero puede conducir a resultados importantes. La consecución de un Seis Sigma Green Belt certificación es el mejor enfoque para los administradores de proyectos que quieren demostrar que están dispuestos a aceptar el reto de mejorar los resultados de sus organizaciones empresariales.<sup>78</sup>

En los casos en que la Metodología Seis Sigma ha reportado los mejores beneficios a las empresas, es cuando es adoptada como una filosofía de negocio por su orientación a la satisfacción de las expectativas de calidad del cliente; también donde se aplica como disciplina estadística de medición de la efectividad o capacidad de cada proceso; se asume como estrategia de mejora que contiene rigurosos métodos analíticos y herramientas prácticas para diseñar nuevos productos y procesos (DFSS) o para mejorar los productos y procesos ya existentes (DMAIC).

Lean Seis Sigma (LSS) produce resultados reales, en tiempos económicos difíciles, descubriendo residuos en los proceso, reduce la falta del valor agregado en la actividad, y el aumenta la productividad. De acuerdo con la consultora McKinsey & Company "las empresas pueden reducir los costos de desarrollo de aplicaciones y mantenimiento hasta en un 40%." Esa productividad de desarrollo de aplicaciones se puede mejorar "hasta en un 50%" mediante la aplicación de técnicas de LSS, liberando presupuesto para inversiones necesarias.<sup>79</sup>

La metodología que se ha utilizado en esta investigación es la Metodología Seis Sigma; aplicando en esta oportunidad el ciclo DMAMC para la mejora del proceso de registro de formatos del IPC - Ica. A continuación se describe cada una de las fases:

<sup>77</sup> IBM. **Aligning Business Process Management, Service-Oriented Architecture, and Lean Six Sigma for Real Business Results.** p. 9

<sup>78</sup> Harry Rever, **Six Sigma Can Help Project Managers Improve Results.** International Institute for Learning Inc. p. 5

<sup>79</sup> **Tlamatini Especialistas en Six Sigma**. México. p.1

Etapa Definir: en esta etapa el equipo del proyecto revisa la declaración del problema y el objetivo, identificar a los clientes del proceso que se está estudiando, definir los requisitos de esos clientes y redactar un plan sobre cómo se completara ese proyecto.

Etapa Medir: es una etapa clave en el camino de Seis Sigma y ayuda al equipo a refinar el problema y comenzar a buscar las causas raíz, lo que será el objetivo de la etapa Analizar de DMAIC.

El propósito de esta etapa es establecer técnicas para la recolección de información acerca del desempeño actual que destaque las oportunidades del proyecto.

El equipo debe identificar estas medidas lo antes posible para poder utilizarlas posteriormente para comprobar cómo se comporta el nuevo proceso a la hora de cumplir los requisitos del cliente.

Etapa Analizar: el propósito de esta etapa es permitir al equipo del proyecto a enfocarse a las oportunidades de mejora al analizar la información de datos actuales e históricos. Como resultado de esta etapa conoceremos:

- ➢ La oportunidad de mejora
- ➢ Las causas raíz que contribuye a la oportunidad de mejora
- ➢ Como se analizó la información para identificar las fuentes de variación.

Etapa Mejorar: en esta etapa el equipo trata de determinar la relación causa – efecto para mejorar y optimizar el funcionamiento del proceso.

El propósito de esta fase es:

- ➢ Generar ideas acerca de maneras de mejorar el proceso,
- ➢ Diseñar, hacer pruebas e implementar mejoras
- ➢ Respaldar las mejoras.

Al terminar esta fase se habrá identificado las alternativas de mejora y se habrá implementado la mejor alternativa para mejorar el proceso.

Etapa Controlar: esta etapa incluye la implantación de medidas que aseguren que el nuevo proceso está monitorizado y que se mejora de forma continua. Después, el equipo del proyecto cambiará el control del proceso nuevamente al Propietario del Proceso (persona o personar responsables del desempeño del proceso en marcha).

Al terminar esta etapa, los Propietarios del Proceso comprenderán:

➢ Las expectativas del cliente acerca del desempeño del proceso

Qué medidas correctivas se deben de llevar a cabo si el proceso ya no está bajo control.

## **3.2. Estudio de Factibilidad**

En la presente investigación para poder demostrar que la propuesta planteada es factible, se apoya en tres criterios de evaluación de proyectos. En primer lugar se tiene la factibilidad técnica que indica si se dispone del equipo y herramientas para llevarlo a cabo, de no ser así, si existe la posibilidad de generarlos o crearlos en el tiempo requerido por el proyecto; la factibilidad operativa se refiere a que debe existir el personal capacitado requerido para llevar a cabo el proyecto; y la factibilidad económica indica que se deberá haber probado que sus beneficios a obtener son superiores a sus costos en que incurrirá al desarrollar e implementar el proyecto o sistema

## **3.2.1. Factibilidad Técnica:**

La Empresa La Calera SAC, cuenta con la herramienta especializada para el desarrollo del proceso en investigación. Se describe a continuación el software y hardware disponible, así como también la descripción de estos.

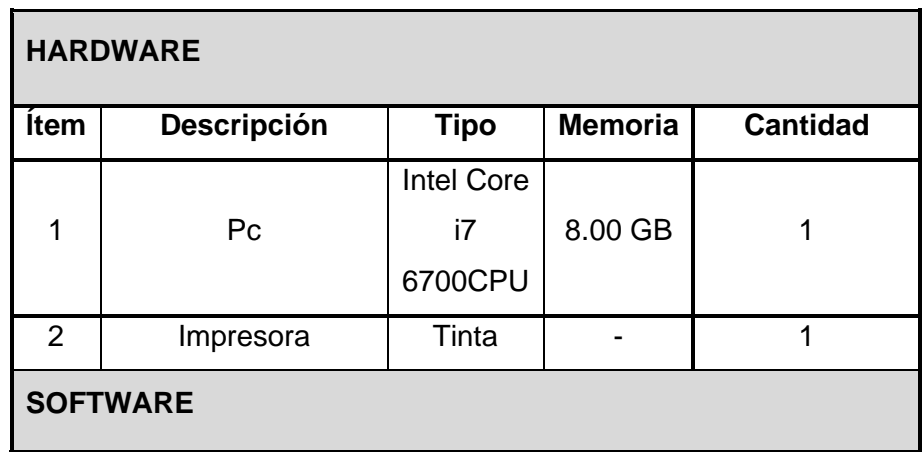

### **TABLA N° 4: CUADRO TÉCNICO DE HARDWARE/SOFTWARE DISPONIBLE**

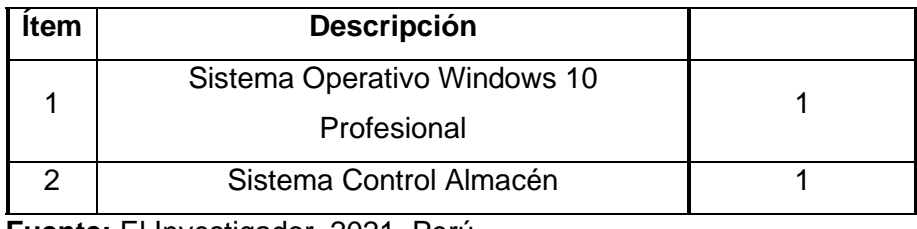

**Fuente:** El Investigador, 2021. Perú.

## **3.2.2. Factibilidad Operativa:**

La presente tesis es factible operativamente por que cuenta con el apoyo del Jefe de Almacén y con la participación de todos los involucrados en el proceso de control de almacén, proporcionando información necesaria acerca del proceso a mejorar y posibles alternativas de solución. La mejora del proceso indica que va haber una reducción en el tiempo de generación de las pecosas y la reducción de los errores en esta. De igual forma se llevó a cabo una capacitación con los involucrados en este proceso para la mejora.

## **3.2.3. Factibilidad Económica:**

La propuesta planteada es económicamente factible porque el investigador ha asumido todos los gastos para la prueba piloto dentro de la Empresa La Calera SAC. La metodología propuesta permitirá llevar un adecuado registro de Pecosas y sobre todo de mejorar la imagen institucional y del área de almacén.

### **A. Gastos Pre-Operativos**

Se detallan a continuación:

• Otros Gastos

### • **TABLA N° 5: OTROS GASTOS**

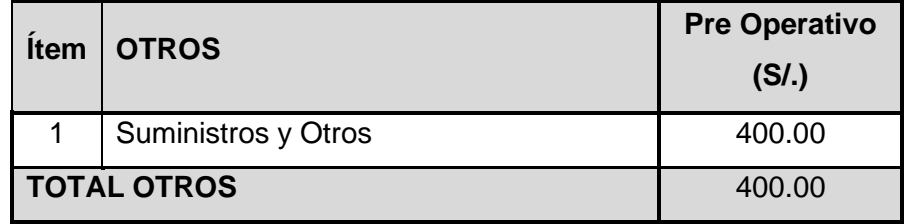

El total de gasto pre-operativos en los que se incurriría para el desarrollo de la presente tesis es de S/. 400.00 como se observa en la Tabla Nº 6

**TABLA N° 6: RESUMEN GASTOS PRE-OPERATIVOS**

| <b>Item</b>   | <b>RESUMEN GASTOS PRE -</b><br><b>OPERATIVOS</b> | <b>Pre Operativo</b><br>(S/.) |  |  |
|---------------|--------------------------------------------------|-------------------------------|--|--|
|               | Hardware                                         | 0.00                          |  |  |
| $\mathcal{P}$ | Software                                         | 0.00                          |  |  |
| 3             | Otros                                            | 400.00                        |  |  |
|               | <b>TOTAL RESUMEN</b>                             | 400.00                        |  |  |

### **B. Gastos Operativos**

Los gastos operativos en los que se incurre se muestran en la Tabla Nº 7

### **TABLA N° 7: RESUMEN GASTOS OPERATIVOS**

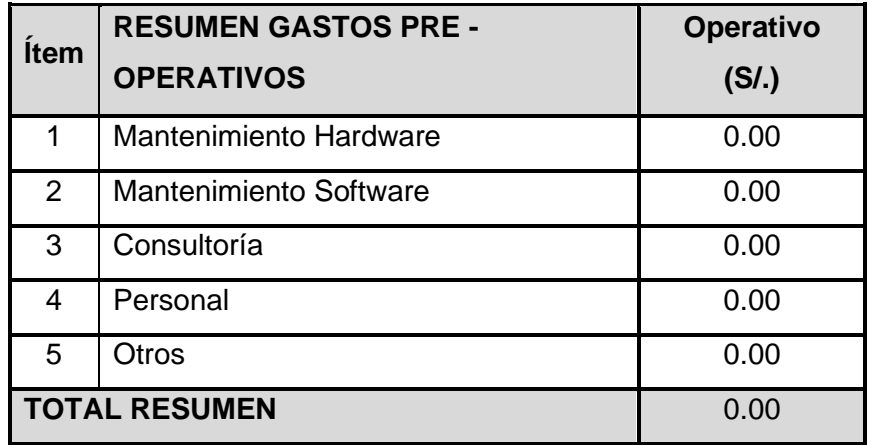

## **3.3. Análisis del sistema**

## **3.3.1. Situación actual del proceso**

A continuación de detallará cual es la situación actual del proceso en investigación:

- a) No se tiene un mapa de proceso del Control de Almacén.
- b) No se lleva un adecuado registro de las pecosas.

c) Constantemente se tiene que modificar las Pecosas ya que hay errores en los datos.

## **3.3.2. Diagrama de Casos de Uso**

Un caso de uso es una descripción de los pasos o las actividades que deberán realizarse para llevar a cabo algún proceso, su objetivo es ayudar a comprender el comportamiento que el usuario necesita del sistema. Lo hace relacionando cada actor con los objetivos que quiere conseguir. Esta relación se establece en base al proceso de trabajo del actor/es con el sistema.

Para representar los diagramas de casos de uso se ha utilizado la herramienta Regional Rose basado en UML.

En el Gráfico N° 08 se muestra el caso de Uso del Sub-Proceso de Control de Almacén, seguidamente una descripción de ello,

### **GRÁFICO N° 9: DIAGRAMA DE CASO DE USO DEL SUB-PROCESO CONTROL DE ALMACÉN**

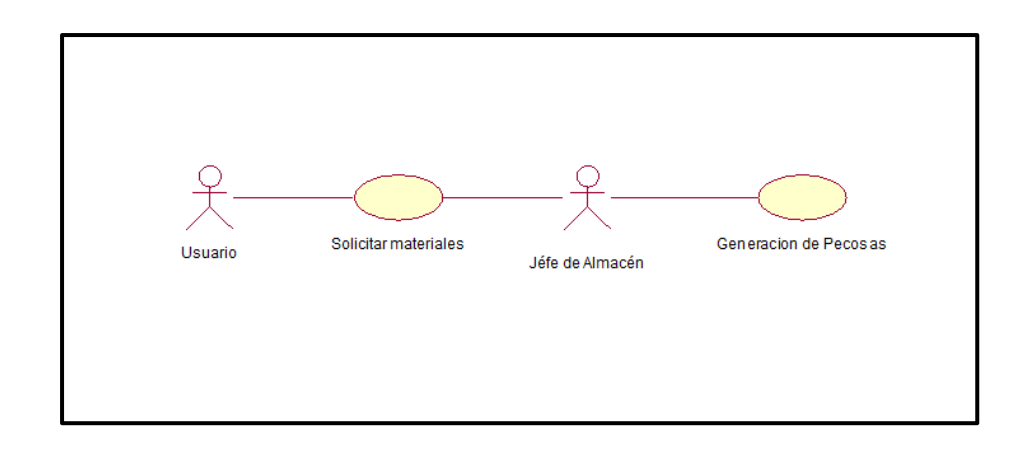

### **C.1. Diagrama de Caso de Uso Solicitar Materiales.**

**GRÁFICO N° 10: DIAGRAMA DE CASO DE USO SOLICITAR MATERIALES**

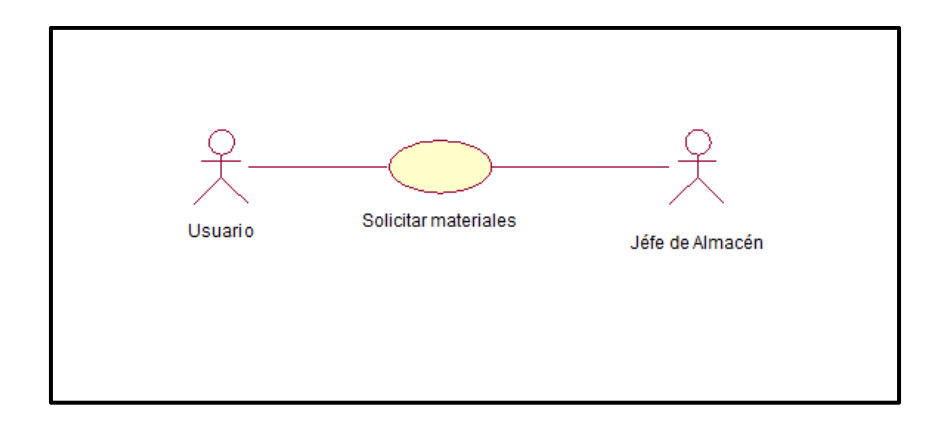

## **TABLA N° 8: DESCRIPCIÓN DETALLADA DEL CASO DE USO SOLICITAR MATERIALES**

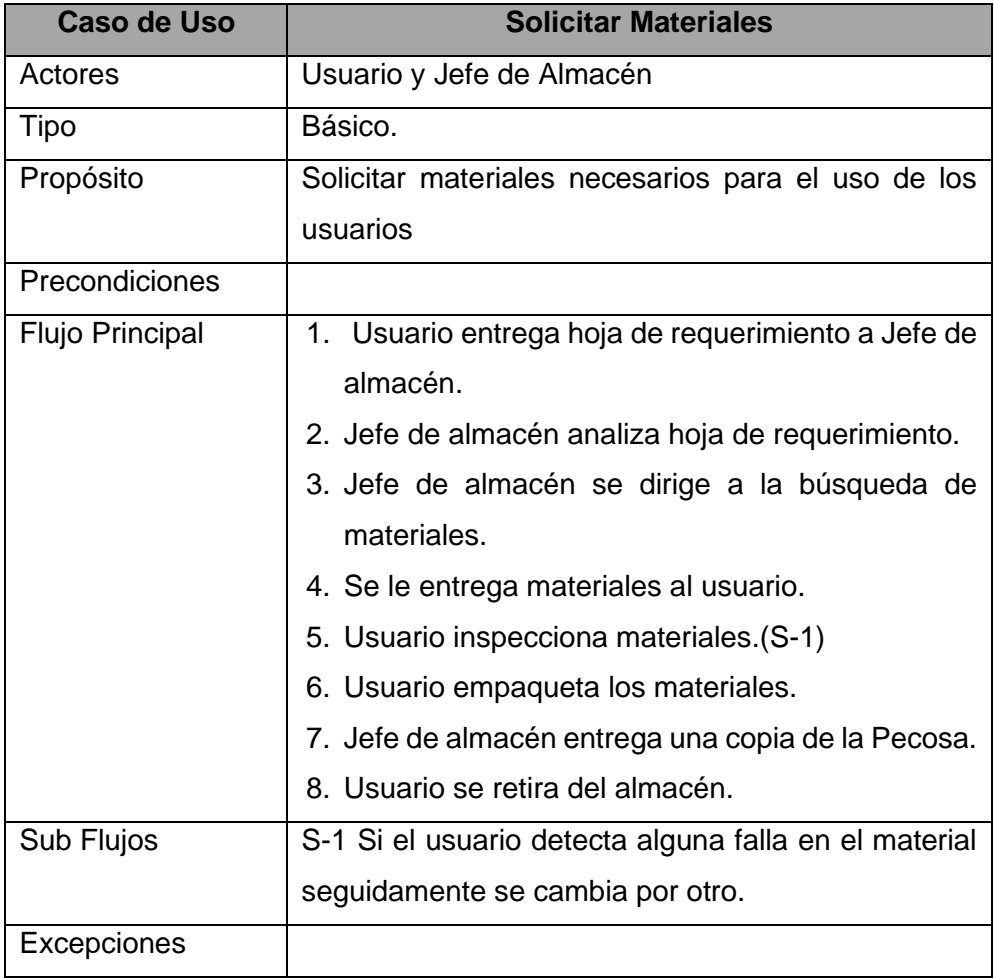

## **C.2. Diagrama de Caso de Uso Generación de Pecosas.**

## **GRÁFICO N° 11: DIAGRAMA DE CASO DE USO GENERACIÓN DE PECOSAS**

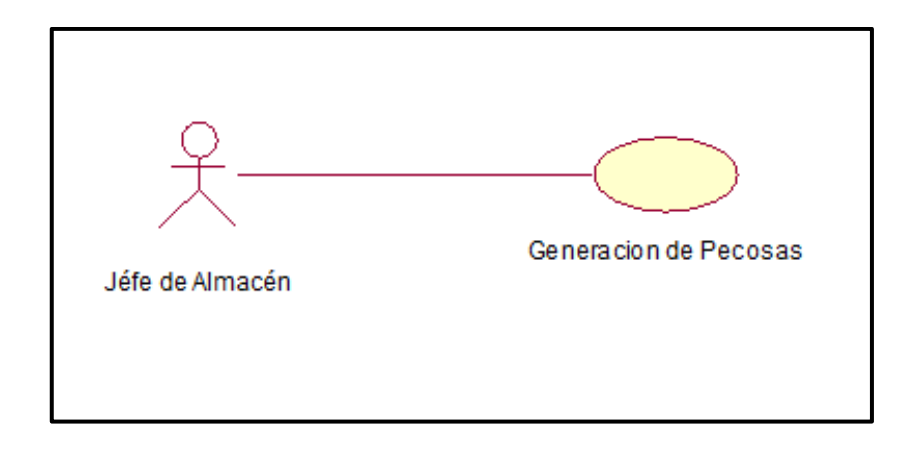

### **TABLA N° 9: DESCRIPCIÓN DETALLADA DEL CASO DE USO GENERACIÓN DE PECOSAS**

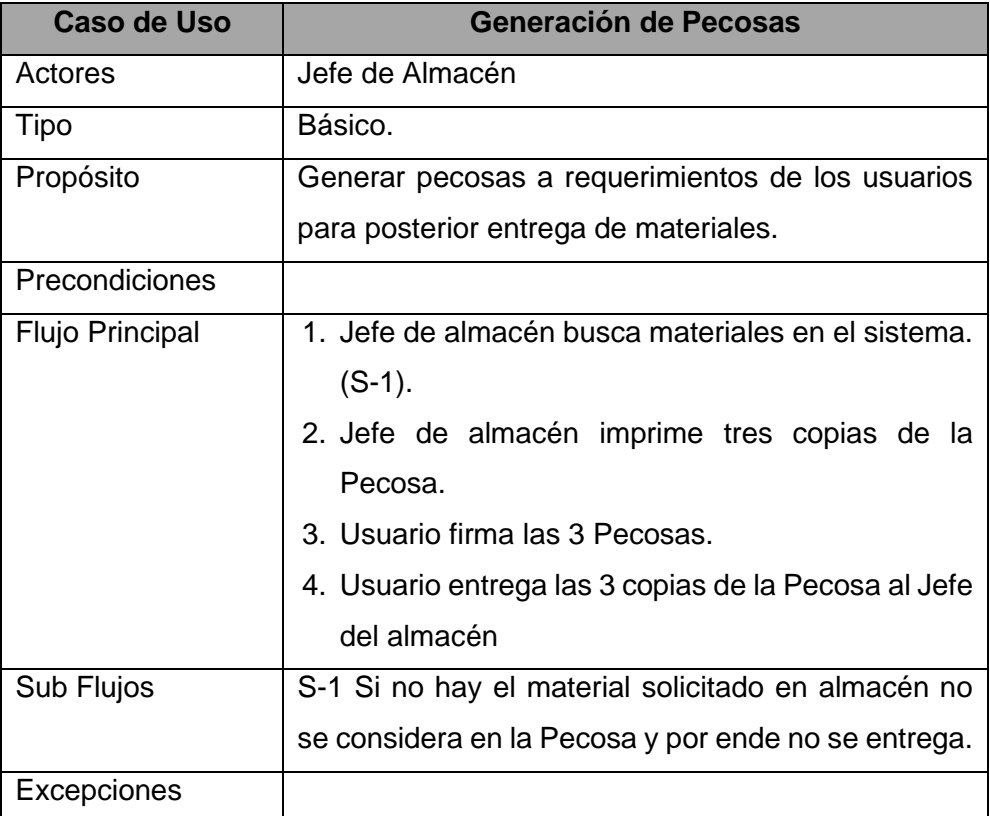

**Fuente:** El investigador, 2021. Perú.

## **3.3.3. Diagrama de Actividades**

El siguiente Diagrama de Actividades tiene como actores del sub-proceso al Jefe de almacén y al usuario.

El proceso de control de Almacén inicia cuando el jefe del almacén realiza la elaboración de la Orden de Compra para posteriormente ingresar los datos al sistema.

Seguido a esto el usuario que requiere una cierta cantidad de materiales, se acerca al Jefe de Almacén para solicitar lo requerido o en algunos casos tiene que esperarlo, ya que se encuentra haciendo otras tareas o este se encuentra en otras áreas coordinando ciertos asuntos administrativos, ya cuando tiene contacto directo con el Jefe de Almacén el solicitante le entrega la hoja de requerimiento, el Jefe de Almacén lo analiza cuidadosamente - en algunos casos puede estar mal redactada dicha hoja y se le tiene que devolver para su modificación- seguidamente ingresa al Sistema e inicia la búsqueda de los materiales que se han detallado en descripción y cantidad en la Hoja de Requerimiento, de esta manera se genera la Pecosa y lo imprime y entrega al solicitante para que firme y este lo devuelve.

El Jefe del Almacén se dirige al almacén en donde están todos los materiales con una copia de la PECOSA para que pueda guiarse y sacar todos los materiales requeridos, transporta cada uno de los materiales hacia el solicitante, se los entrega y este empieza la inspección de cada uno de ellos, en caso no esté completo el jefe de almacén vuelve a buscar los materiales que faltan; posteriormente colocan los materiales en cajas si es que son demasiados para su transporte.

El Jefe del Almacén le entrega una copia de la PECOSA al usuario y le entrega los materiales y de esta forma se retira del almacén. (ANEXO N° 04).

### **3.4. Aplicación de la Metodología**

Como se ha mencionado, la presente tesis se desarrolla en el marco de la metodología Seis Sigma aplicando el ciclo DMAMC (Definir, Medir, Analizar, Mejorar y Controlar) porque busca la mejora de un proceso ya establecido dentro de la oficina de Almacén de la Empresa La Calera SAC.

## **3.4.1. Definir**

En esta etapa, se revisa la definición del problema y el objetivo, identificando a los clientes del proceso que se está estudiando, definiendo sus requisitos de los clientes y redactando un plan sobre cómo se completa el proyecto.

Para poder iniciar con la etapa Definir, se detalla en una Hoja de Trabajo de que se trata el problema, quienes son los miembros del equipo, jefe del proyecto, cuál va a ser el proceso (problema-oportunidad) en el cual se está enfocando esta metodología, quienes son las partes interesadas, el alcance y sobre todo cual es el objetivo.

Para esto se ponen fechas objetivos para cada etapa, estas tienen una fecha de inicio y una fecha fin de realización, ya que se está detallando las pautas a seguir en general.

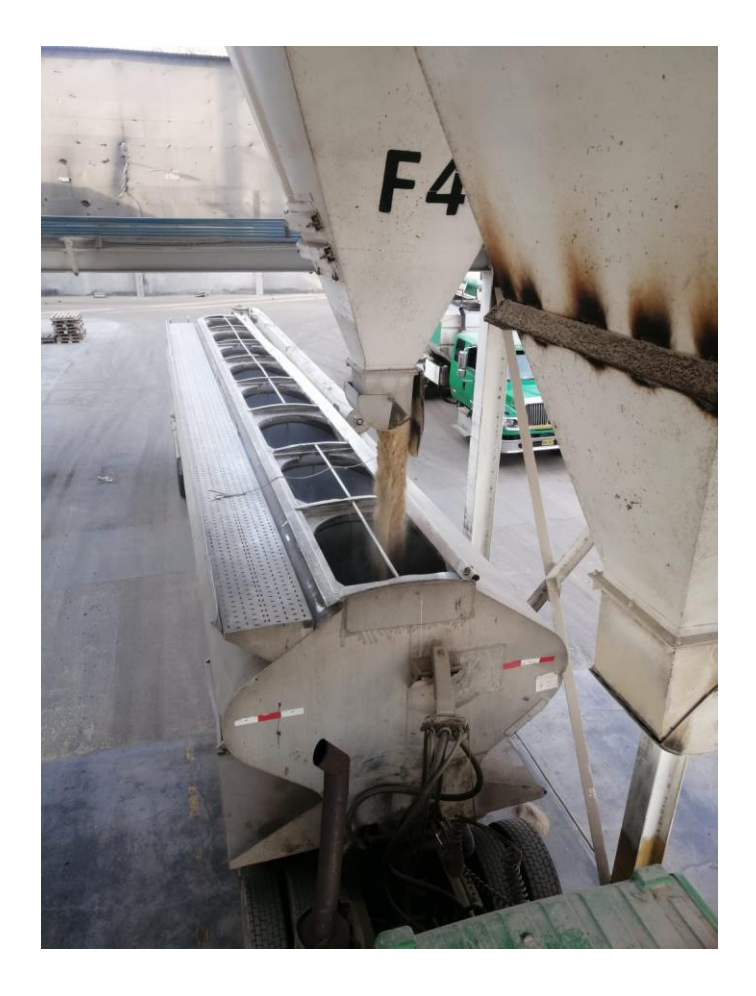

Acto seguido se prepara una segunda Hoja de Trabajo para poder profundizar el problema, en cuanto a: ¿Qué clase de problema se va a enfrenta?, ¿Por qué se ha enfocado a este tipo de proceso?

No solo se está analizando lo antes mencionado sino también cual es el impacto de este proceso y cuál es la oportunidad que se tiene para poder combatir con este, los efectos que este tendrán posteriormente y cuáles van hacer sus consecuencias.

Todos estos tipos de elementos en esta Hoja de trabajo se detallan brevemente ya que se debe de tener muy en cuenta todas las acciones acerca proceso.

A continuación se muestra la Hoja de Trabajo realizada, con todos los datos recogidos con ayuda del Jefe del Almacén y su secretaria.

#### **Hoja de trabajo para la declaración del problema/oportunidad**

**Título del proyecto:** Metodología Seis Sigma en el Proceso de Control de Almacén

**¿Cuál es el problema? ¿Qué fue lo que hizo que se centrara en él la atención de la empresa?**

En la Empresa La Calera SAC, en el proceso de control de almacén de la oficina de abastecimiento, se presentan una serie de situaciones problemáticas que ocasionan que el proceso sea ineficiente.

Se ha observado que cuando se registra la salida de algún bien fuera de almacén, se genera una Pecosa, el registro de ésta se realiza mediante un sistema, en donde las cantidades, precios unitarios, número de documentos de referencia y cuentas contables de los bienes, se encuentran errados, éstas se originan por que el jefe de almacén no se percata de los datos erróneos que ha ingresado al sistema.

Tomando en cuenta la cantidad, precio unitario y número de documentos de referencia, el Jefe de Almacén tiene que estar buscando en los diferentes files las Órdenes de Compras, para obtener los verdaderos datos y poder dar conformidad a la Pecosa correspondiente; ocasionando de este modo exceso en su tiempo de búsqueda. Respecto a las cuentas contables, se observó que mezclan las Fuentes de Financiamiento, ya sean estas Recursos Directamente Recaudados o Recursos Ordinarios, originando exceso en tiempo de modificación de cada pecosa con respecto a las cuentas contables, en donde el jefe de almacén tiene que estar desglosando cuenta por cuenta para la respectiva confirmación de la Pecosa.

Asimismo se observó que constantemente los trabajadores de la institución se acercan al área de almacén a pedir diferentes materiales en mínimas cantidades; esto porque no se tiene programado un plan de adquisición por cada área, ya sea mensual, trimestral o anual; de esta manera el jefe de almacén, diariamente y en forma continua tiene que estar buscando los materiales, registrándolos en un cuaderno para luego generar una pecosa por todos los materiales que han salido en ese día.

El personal de esta área se centró en él siendo esta una actividad principal que se realiza día a día, ya que diferentes usuarios (internos y/o externos) se dirigen allí para pedir cualquier tipo de materiales viéndose estos últimos perjudicados en cuanto al momento de ir a pedir algún material hay oportunidades que no existen en stock o en otros casos si es que existieran no registran la salida del o los materiales en el Pedido de Comprobante de Salidas.

**¿Qué impacto ha tenido ya el problema? ¿De qué evidencias se dispone para afirmar que es realmente un problema digno de atención?**

El impacto que este problema ha tenido en todo el proceso, consiste en que repetidas ocasiones se tiene que verificar cada pecosa para poder modificarlas, esto requiere tiempo y revisión en los archivos, documentos de referencia que ayuden a la comprobación de estas.

Con las constantes visitas que se ha tenido se pudo comprobar, que más utilizan su tiempo en la modificación de las Pecosas que en el trabajo propiamente dicho, la atención recae sobre este ya que por ser proceso principal de la oficina de almacén tiene que fluir todas sus actividades correctamente.

## **¿Qué consecuencias puede tener que la empresa no solucione este problema?**

La consecuencia principal es por temas de auditoria ya que al no tener registrado correctamente el detalle de las pecosas se tendría problemas legales con las autoridades pertinentes, y lo que se quiere evitar son esos temas que manchan la imagen de la EMPRESA LA CALERA SAC.

Seguidamente se realiza una planificación de toda la metodología a seguir, esta cuenta con 5 etapas en donde intervienen miembros del área del almacén; a la vez la investigadora tiene que colocar en cada etapa los miembros, y su fecha de finalización (objetivo y real).

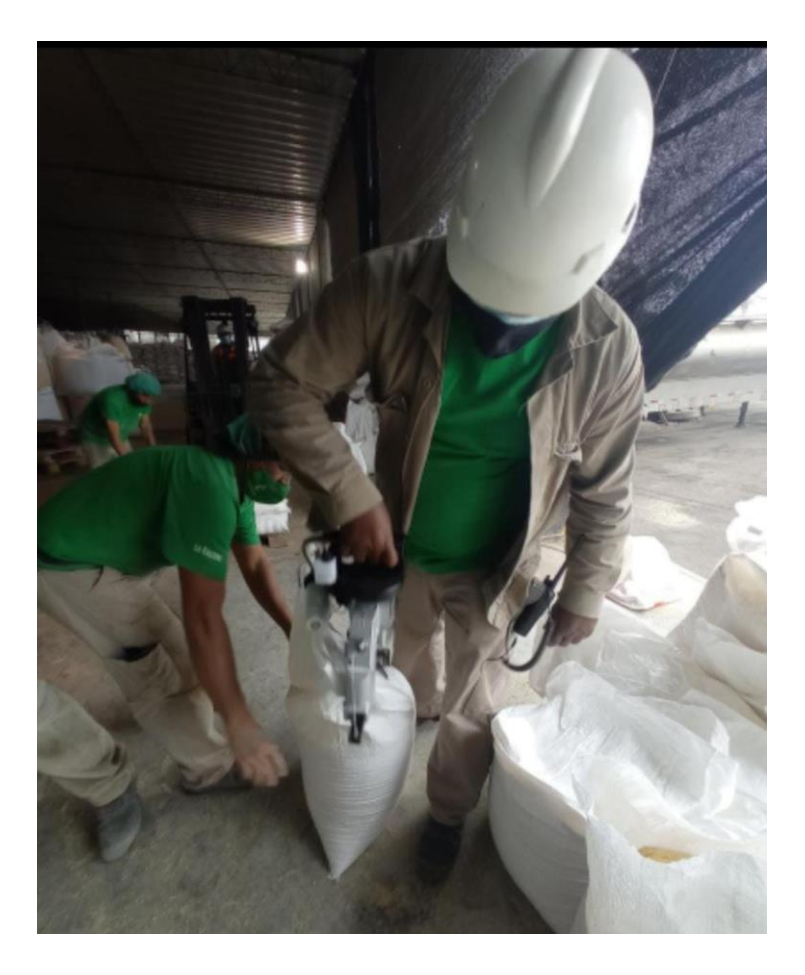

Las partes interesadas son elementos fundamentales a que gracias a ellos este proyecto de investigación va a resultar como se planteó inicialmente, es por esto que contamos con 2 miembros, el Jefe del almacén y su secretaria en la que se ven involucrados en este problema ya que ellos están en contacto directo con el problema, cuentan con los conocimientos adecuados y brindaran de igual manera los datos necesarios para aplicar la metodología.

La persona que toma la decisión es el Jefe del almacén ya que es el encargado del área, a la vez convoca a reuniones para poder recoger información de cómo está funcionando el proceso, adicionalmente cuentan con dos asistentes que se encargan de la salida de materiales mas no de registrarlos, ellos también participan de las reuniones.

A continuación, una pequeña tabla en la que se visualiza un resumen del análisis de las partes interesadas en el proyecto.

| Análisis de las "partes interesadas" del proyecto            |                                   |                                  |                   |                                   |                                        |                                 |                                       |      |  |  |  |
|--------------------------------------------------------------|-----------------------------------|----------------------------------|-------------------|-----------------------------------|----------------------------------------|---------------------------------|---------------------------------------|------|--|--|--|
|                                                              | Relación con el proyecto          |                                  |                   |                                   | Estrategia de comunicación / implicado |                                 |                                       |      |  |  |  |
| Personas o<br>grupos<br>interesados                          | por los<br>resultados<br>Afectado | conocimientos<br>Posee<br>útiles | Facilita recursos | capacidad de<br>decisión<br>Tiene | Puede influir en los<br>resultados     | de forma<br>Reunirse<br>regular | Invitar a las reuniones<br>del equipo | Otra |  |  |  |
| ARAGONEZ<br>ANTEZANA,<br><b>ELMER JOHN</b>                   | X                                 | $\mathbf x$                      | $\boldsymbol{x}$  | X                                 | X                                      | $\boldsymbol{x}$                | X                                     |      |  |  |  |
| <b>BONIFACIO</b><br>MATEO,<br><b>ANGEL</b><br><b>RICARDO</b> | X                                 | X                                | $\boldsymbol{x}$  |                                   | X                                      | X                               | X                                     |      |  |  |  |

**TABLA N° 10: ANÁLISIS DE LAS "PARTES INTERESADAS" DEL PROYECTO**

Terminando con la etapa Definir se propone a registrar los requisitos claves que son el elemento sustancial de este proyecto de investigación para poder de esta manera analizar el proceso en problema.

### **TABLA N° 11: HOJA DE TRABAJO PARA LA DECLARACIÓN DE REQUISITOS**

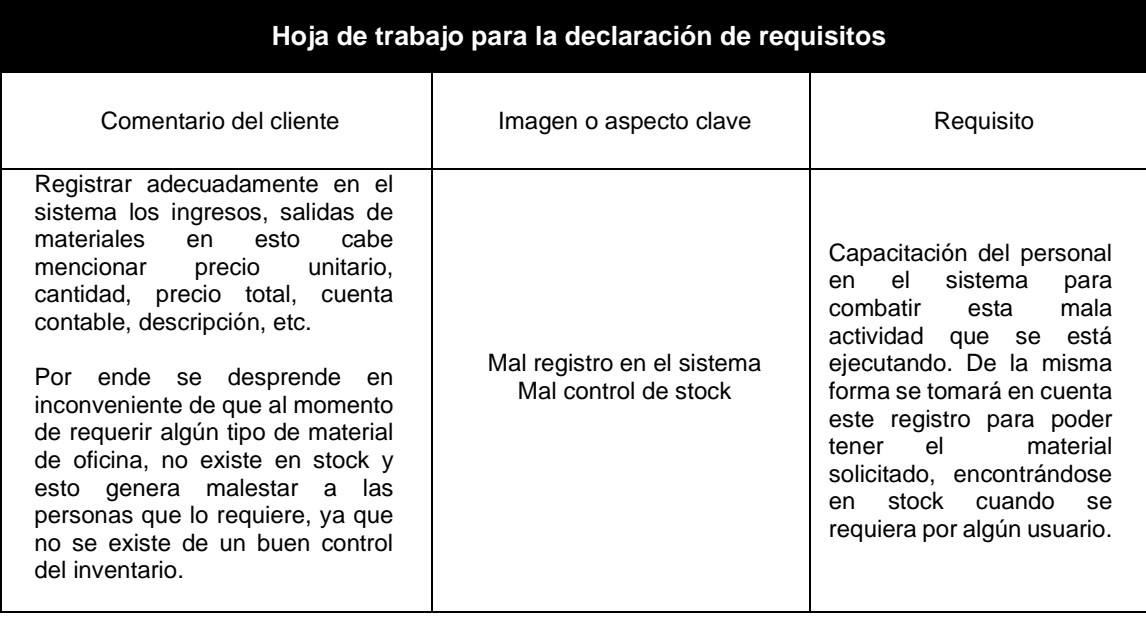

Realizamos la comprobación de la etapa Definir, para luego pasar a la siguiente etapa Medir, para esto se ha logrado con las siguientes afirmaciones:

- Se ha confirmado que se trata de una prioridad de mejora para la institución y cuenta con el apoyo de los líderes de esta.
- Se ha explicado brevemente el impacto potencial que se tienen en los clientes internos, en los beneficios y su relación con las estrategias de la institución.
- Se ha revisado el rol de los actores, un plan y una programación preliminar y el alcance dentro del proceso.
- Se ha revisado el cuadro de proyecto y confirmado su apoyo.
- Se ha identificado el cliente principal y las necesidades fundamentales del proceso a mejorar y ha creado un diagrama SIPOC.
- Se ha preparado un macroproceso que detalla las actividades en las que esperamos centrar nuestra medida inicial.

## **3.4.2. Medir**

Esta etapa ayuda a refinar el problema y a comenzar a buscar las causas raíz, lo que será el objetivo de la etapa Analizar.

A la vez se empieza con la implementación de la metodología Seis Sigma, en la cual se planifican las medidas, es decir, que es lo que se está midiendo, como se está midiendo y en que unidad; para esto se basa en la realidad sacando muestras del mes de marzo y abril, en la cual se han registrado PECOSAS mal elaboradas ya que al momento de ingresar dichos datos de las Órdenes de Compras al sistema importa la información errada en estas.

Primero se realiza una Hoja de Trabajo en la que se detalla la descripción del proceso, de esta manera se determina el nivel de sigma del proceso. Este proyecto se determinó con una población de 316 procesos de almacén comprendidos entre los meses de Marzo y abril, posteriormente con la técnica de muestreo simple se calculó la muestra representativa siendo esta de 129 procesos, como se detalla a continuación:

$$
n = \frac{N \cdot Z_{1-\frac{\alpha}{2}}^2 \cdot S^2}{\partial^2 (N-1) + Z_{1-\frac{\alpha}{2}}^2 S^2}
$$

$$
n = \frac{316. (1.96)^2 . (0.3)^2}{(0.04)^2 (316 - 1) + (1.96)^2 (0.3)^2}
$$

*n = 129 Procesos de Control de almacén*

La información que se obtenga en esta etapa es pieza fundamental para la buena aplicación de la metodología en el área de almacén.

Existen varias formas de determinar los niveles de Sigma de un proceso. En esta oportunidad se está el método más simple, basado en el número de defectos que se producen al final de un proceso (lo que generalmente se llama "Sigma del proceso").

**1era Etapa:** Se selecciona el proceso, la unidad y los requisitos

- o **Proceso a evaluar:** control de almacén.
- o **¿Qué produce este proceso?:** Pedidos de Comprobantes de Salida.
- o **¿Cuáles son los requisitos de cliente, clave para la unidad?:** Ingreso correcto de datos al sistema según Hoja de requerimiento:

cuenta contable, número de documento de referencia, inventario, órdenes de compra, precio unitario.

## **TABLA N° 12: HOJA DE TRABAJO PARA LA PLANIFICACIÓN DE LAS MEDIDAS**

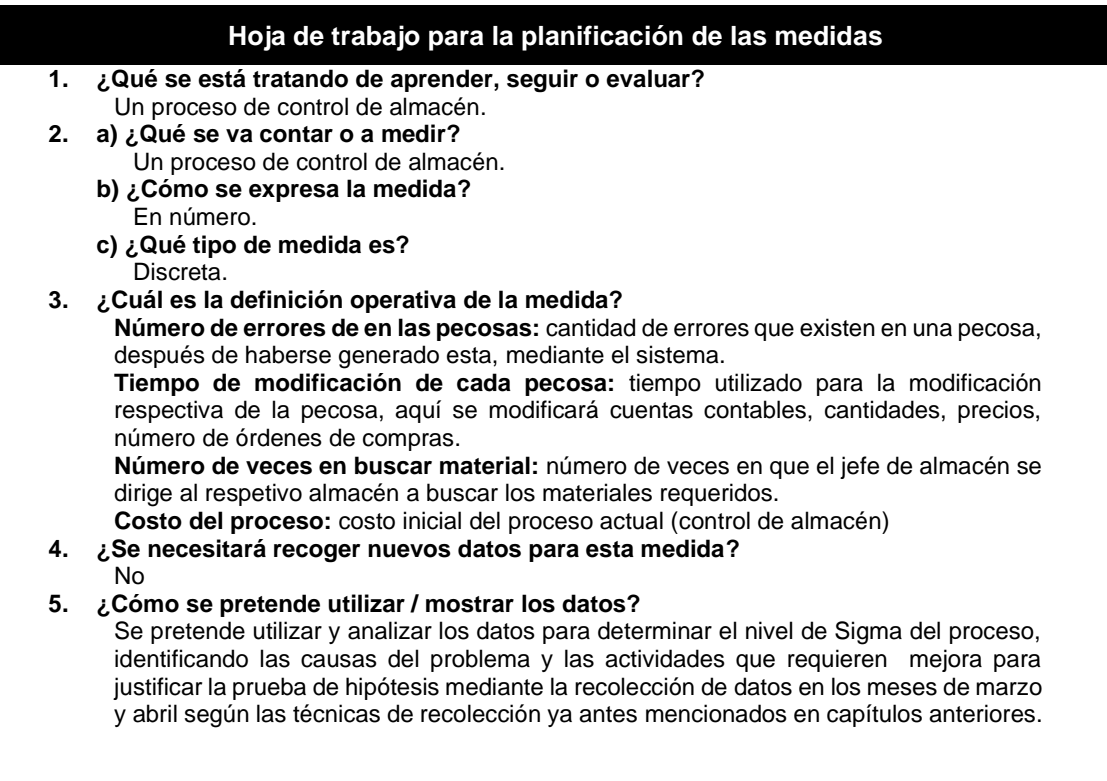

**2da Etapa:** Se definen los defectos y número de oportunidades

- o **Defectos:** cuenta contable, número de documento de referencia, inventario, órdenes de compra, precio unitario y precio total.
- o **¿Cuántos defectos pueden hallarse en una sola unidad?:** Como mínimo ninguno y como máximo 43.

**3era Etapa:** Se reúnen los datos para poder calcular el índice de DPMO (defectos por millón de oportunidades)

- o **Datos del final del proceso:** 129
- o **Total de defectos:** 109
- o **Determinando el total de oportunidades de los datos reunidos:**

Número de unidades contabilizadas x oportunidades 129 x 109 = 14,061 Total de Oportunidades

o **Calculando los defectos por millón de oportunidades:** (Número de defectos contabilizados / total de oportunidades) x  $10^6$ :

**109 <sup>14061</sup> x 10<sup>6</sup> =7 751.93 (DPMO)**

**4ta Etapa:** Convirtiendo DPMO en Sigma

o Utilizando la Tabla de Conversión Sigma simplificada anotamos el resultado: Nivel Seis Sigma (según tabla) 3.875σ aun 99.12% (rendimiento en porcentaje).

Para la recopilación de datos se ha implementado una hoja de comprobación para anotar todos los incidentes observados en el proceso, en cuanto al número de errores en las pecosas, tiempo en la generación de pecosas, tiempo en la verificación de las mismas. (ANEXO N° 10)

Finalmente realizamos la comprobación de la etapa Medir, para luego pasar a la siguiente etapa Analizar, para esto se ha logrado con las siguientes afirmaciones:

- Se ha determinado lo que se quiere aprender del proceso y en qué punto de este se puede conseguir la respuesta.
- Se ha identificado los tipos de medida que se quiere obtener para conseguir un equilibrio entre la eficacia/eficiencia y las Entradas / procesos / resultados.
- Se ha hecho una elección razonable y clara entre recopilar nuevos datos o aprovechar los datos ya recopilados por la institución.
- Se ha desarrollado y comprobado el formulario de toma de datos para que sea fácil de utilizar y proporcione representación valida del proceso que se va a medir.
- Se ha identificado un tamaño adecuado de la muestra para garantizar la representación valida del proceso que se va a medir.
- Se ha preparado y verificado el sistema de medidas incluyendo la formación de quien va a reunir los datos y la estabilidad de la captura de datos.
- Se ha utilizado datos para preparar las medidas iniciales del proyecto, incluyendo la proporción de defectos y el rendimiento.

## **3.2.1. Analizar**

La etapa analizar de DMAMC se examina a fondo los principales proceso que intentan cumplir con los requisitos del cliente para identificar su tiempo de ciclo de trabajo, tiempos muertos y otros pasos similares que no añadan valor al proceso.

Se inicia con la preparación del Mapa de Proceso contribuyendo este a hacer visible el trabajo que se lleva a cabo en una unidad, de una forma distinta a lo que ordinariamente se conoce. A través de este se determina que actividades a menudo pasan por desapercibido en el día y que sin embargo afectan tanto positivamente como negativamente en el resultado final del trabajo. A la misma vez se identifica claramente quienes son los miembros del equipo que intervienen en el proceso, tarea que realizan, a quienes afectan cuando su trabajo no se realiza correctamente y el valor de cada tarea o contribución al proceso.

A continuación, se muestra el mapeo:

### **GRÁFICO N° 12: MAPA DE PROCESO CONTROL DE ALMACÉN**

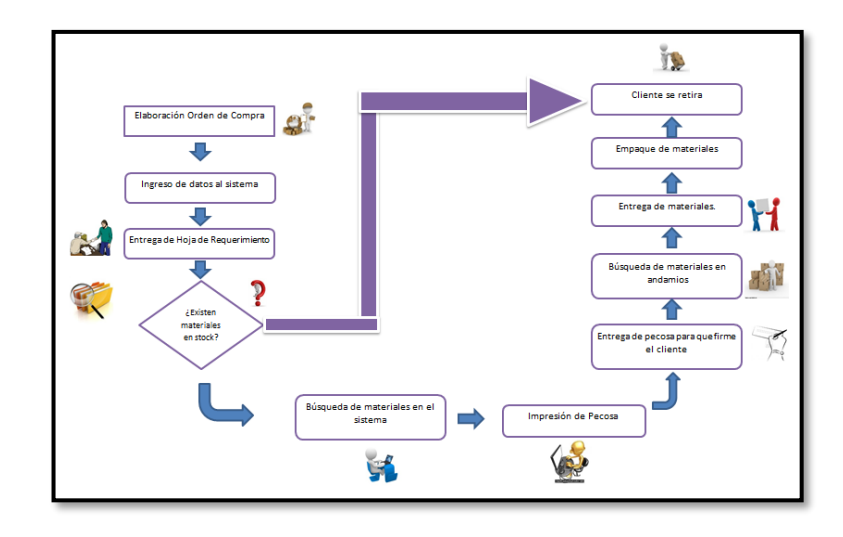

De igual manera todo problema tiene su causa y efecto, es por esto que realizamos el Diagrama de Ishikawa, este diagrama causal es la representación gráfica de las relaciones múltiples de causa – efecto entre las diversas variables que existen en este proceso. En teoría entonces se puede decir que este diagrama muestra cuales son los inputs (entradas) y outputs (salidas) al proceso.

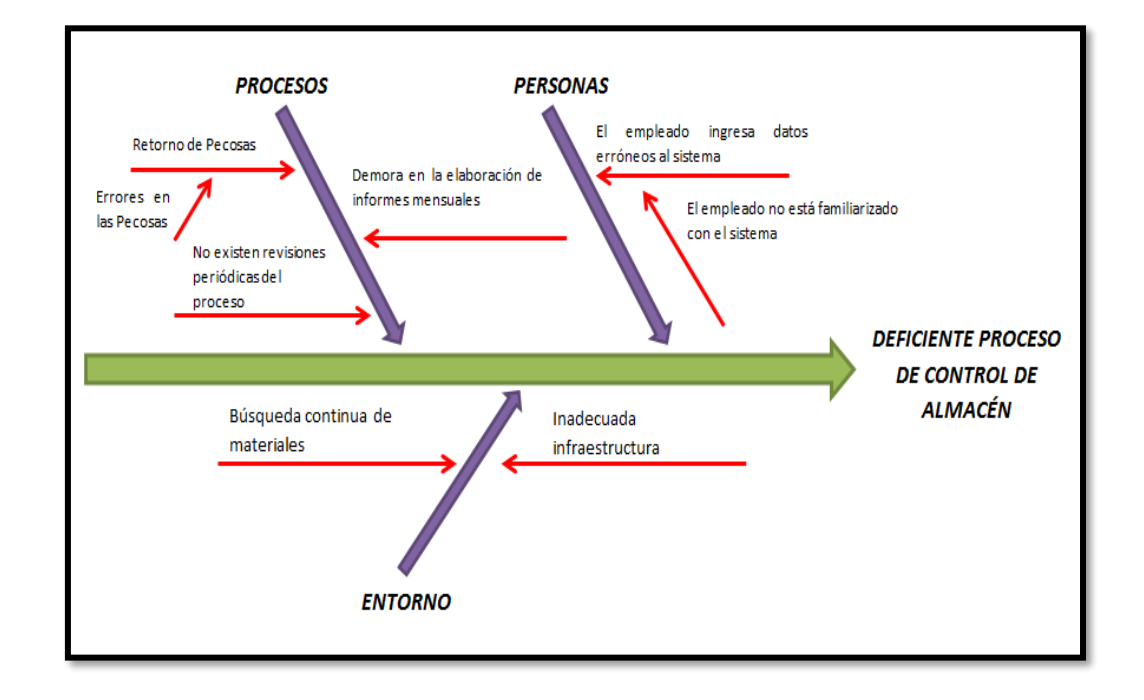

**GRÁFICO N° 13: DIAGRAMA DE ISHIKAWA**

En el diagrama de Ishikawa podemos observar que el efecto radica en el deficiente proceso de control de almacén, donde los grupos que se observan son:

## • **CAUSA DIRECTA 1: Personas**

En este grupo de encuentran los trabajadores del almacén y el jefe del almacén que participan directamente en el proceso. Aquí se observan dos causas secundarias:

- o El jefe del almacén ingresa erróneamente los datos de las Órdenes de Compra al sistema de Control de Almacén, haciendo que las generaciones de Pecosas posteriores tengo errores considerables.
- o El jefe del almacén no está familiarizado con el sistema de Control de Almacén.

## • **CAUSA DIRECTA 2: Procesos**

En este grupo las actividades no llevan una correcta secuencia perjudicando al proceso central, genera a la vez la demora en la elaboración de los informes mensuales que se tienen que presentar, juntándose documentaciones de años pasados.

### • **CAUSA DIRECTA 3: El entorno**

El ambiente de trabajo no es el adecuado ni seguro para el trabajo del personal, debido a que es de material de adobe y poco a poco con los continuos sismos se va debilitando la infraestructura.

Otra de las herramientas empleadas es el Diagrama Pareto, que permite mostrar gráficamente los problemas sin importancia frente a unos pocos muy importantes. Mediante esta gráfica colocamos los "pocos que son vitales" a la izquierda y los "muchos triviales" a la derecha.

El Diagrama de Pareto facilita el estudio de las fallas en la institución, hay que tener en cuenta que no es un proceso lineal sino que el 80% de efectos que se ven se deben al 20% de las causas.

El principal uso que tiene el elaborar este tipo de diagrama, es para poder establecer un orden de prioridades en la [toma de decisiones](http://es.wikipedia.org/wiki/Toma_de_decisiones) dentro de dicha institución, para esto se debe evaluar todas las fallas y saber si se pueden resolver o evitarlas.

A continuación se realiza el Diagrama de Pareto tomando en cuenta 5 tipos de defectos que se encuentran a menudo en una Pecosa, estos son: el código, que se refiere a la cuenta contable que pertenece el bien, n° de referencia que toma en cuenta el número de Orden de Compra del cual ha dado salida el bien, fecha de generación en el que ha sido generada la pecosa, cantidad de la salida de los bienes y todos los demás, que incluye nombre de la persona quien solicitó los bienes, destinatario y entrega.

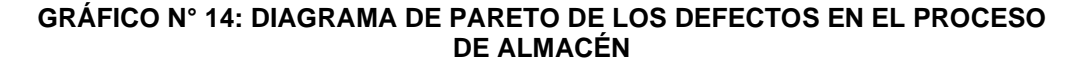

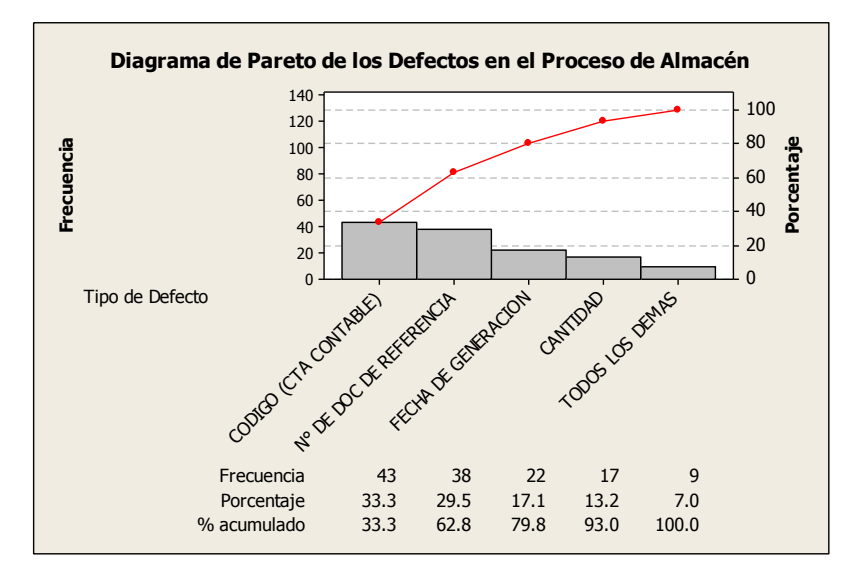

El gráfico anterior muestra que los tipos de defectos en cuanto a código (cuenta contable), n° de referencia y fecha de generación ocupan el 80% del origen del problema, es por ello que se tiene que solucionar esos tres aspectos para que en consecuencia los otros tipos de defectos mejoren.

Finalmente se realiza la comprobación de la etapa Analizar, para luego pasar a la siguiente etapa Mejorar, para ello se realiza el Mapa de proceso, Diagrama de Pareto y Diagrama de Ishikawa, en la que muestra detalladamente que actividad implementar para que de esta manera se tenga que generar en el menor tiempo posible las Pecosas y a la vez no realizar las verificaciones a estas ya que requieren mucho tiempo.

### **3.2.2. Mejorar**

En esta etapa se logra minimizar todas las fallas encontradas en el proceso en cuanto a los 4 indicadores mencionados en páginas anteriores (Pecosas generadas satisfactoriamente / día, Número de pecosas erróneas / día, Tiempo de verificación de Pecosas erróneas, Tiempo en generar pecosa, Costo de verificación de pecosas erróneas), para esto se apoya en la información antes encontrada gracias a las etapas de Six Sigma.

#### **a) Modelo Propuesto**

Desde el 2017 el área de almacén utiliza el Sistema, como una herramienta tecnológica para generar los comprobantes de salida, de esta forma ayuda a mantener de forma correcta el stock de sus materiales.

De igual manera, con un adecuado ingreso de datos, se da un uso adecuado y eficiente a esta tecnología, ya que, anteriormente las Pecosas eran registradas de forma manual, de esta manera el proceso tomaba un tiempo excesivo, al cual se quería dar una solución y se consiguió.

Para ello se realiza el Caso de Uso en cada sub proceso encontrado, en el cual se detalla que actividades se modificaron o eliminaron para mejorar el proceso, de esta manera ya se tiene de forma clara que el proceso de control de almacén debe de estar estructurado según se muestra en esta etapa.

A continuación los Casos de Usos:

• **Diagrama de Caso de Uso Solicitar Materiales.**

### **GRÁFICO N° 15: DIAGRAMA DE CASO DE USO SOLICITAR MATERIALES**

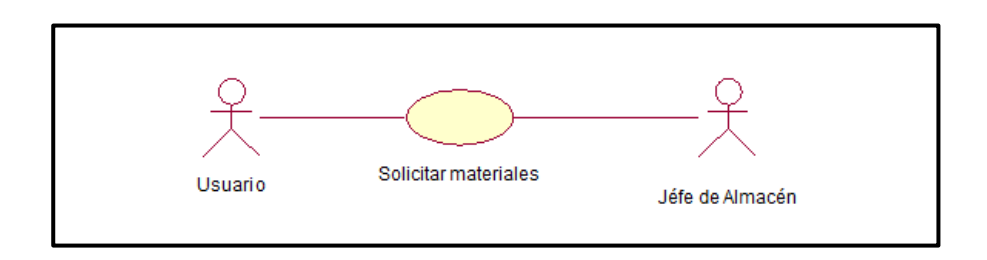

## **TABLA N° 13: DESCRIPCIÓN DETALLADA DEL CASO DE USO SOLICITAR MATERIALES**

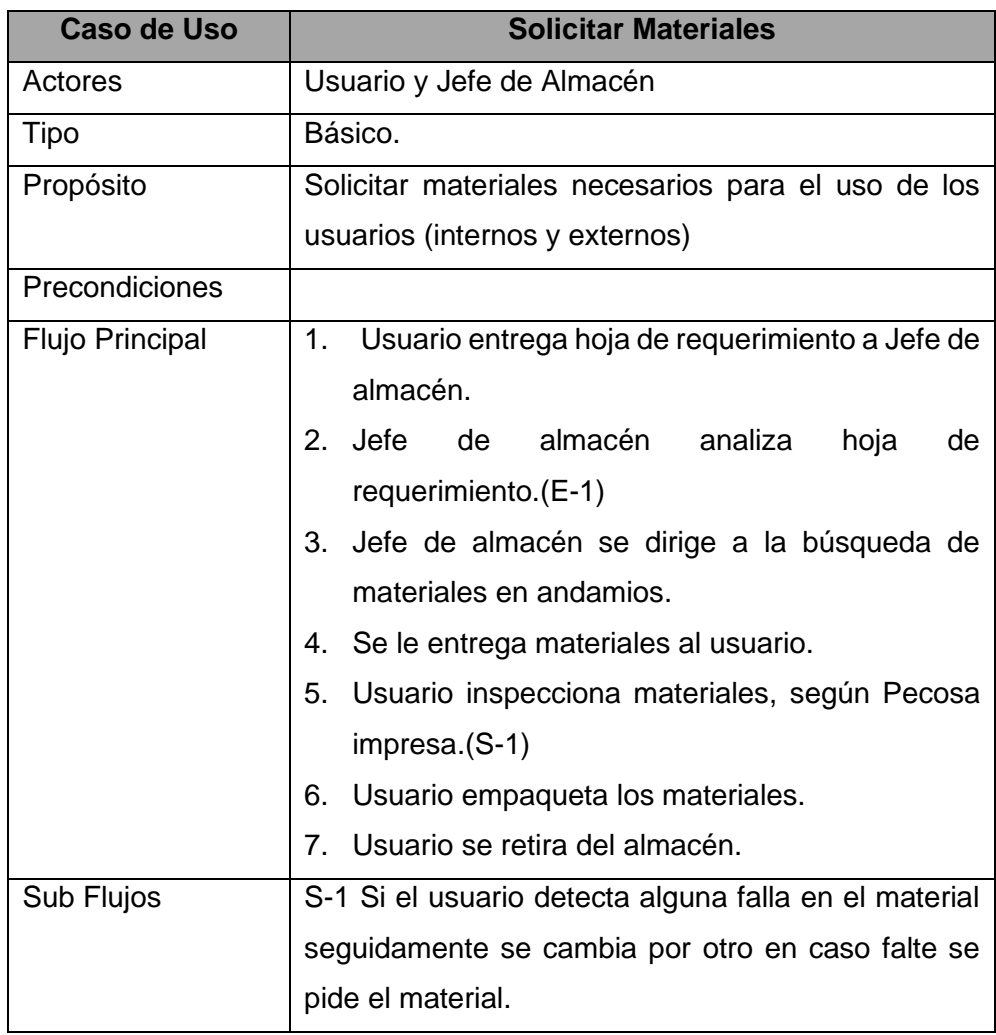

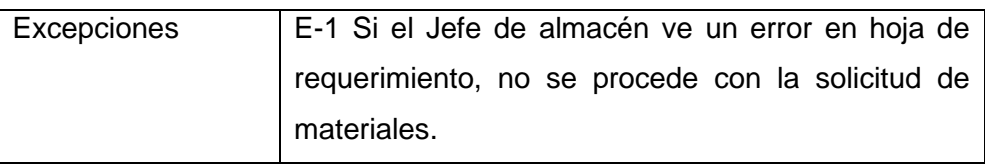

**Fuente:** El investigador, 2021. Perú.

• **Diagrama de Caso de Uso Generación de Pecosas.**

## **GRÁFICO N° 16: DIAGRAMA DE CASO DE USO GENERACIÓN DE PECOSAS**

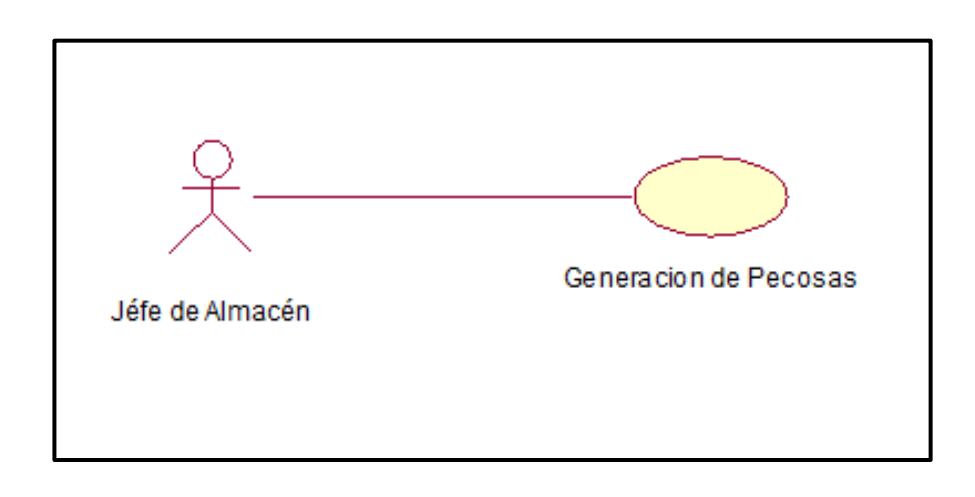

**TABLA N° 14: DESCRIPCIÓN DETALLADA DEL CASO DE USO GENERACIÓN DE PECOSAS**

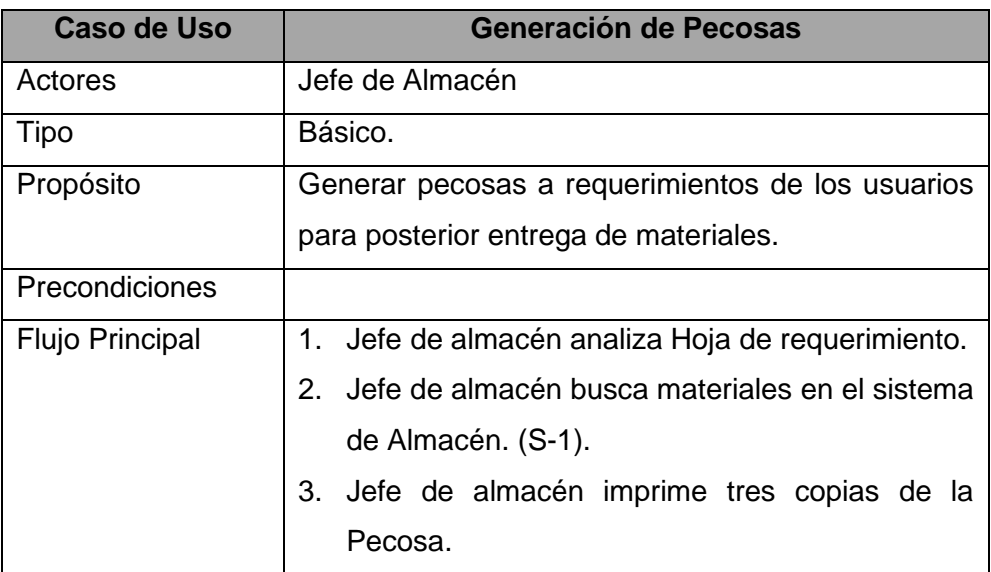

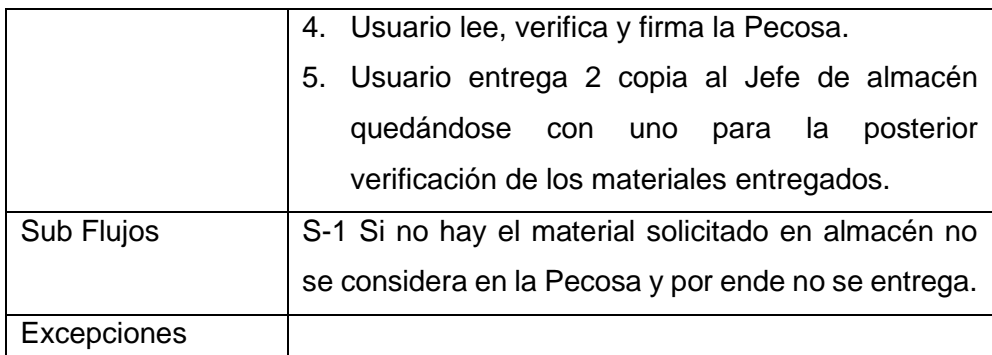

**Fuente:** El investigador, 2021. Perú.

El área de almacén ya contaba con el sistema de Control de Almacén en la que se trabajaba constantemente para generar las pecosas no obstante el jefe de almacén ingresaba los datos de forma errónea de manera que no se percataba de los errores futuros que podía llevar esta acción. Por este motivo se relaciona con la metodología Six Sigma ya que se realiza una serie de pasos en cada etapa en la que la mejora de este proceso está en camino gracias a su implementación.

Como se mostró líneas anteriores, de esa forma se tiene que realizar el proceso de gestión de almacén, pero hay que tener en cuenta que el problema radica en la mala gestión del jefe de almacén, en cuanto a su capacitación con respecto al sistema que se está usando el Sistema Control Almacén, para esto se realiza un Mapa de Proceso propuesto, en el cual se visualiza claramente la modificación de todo el proceso en sí a favor de ello.

#### **GRÁFICO N° 17: MAPA DE PROCESO DE CONTROL DE ALMACÉN – PROPUESTO**

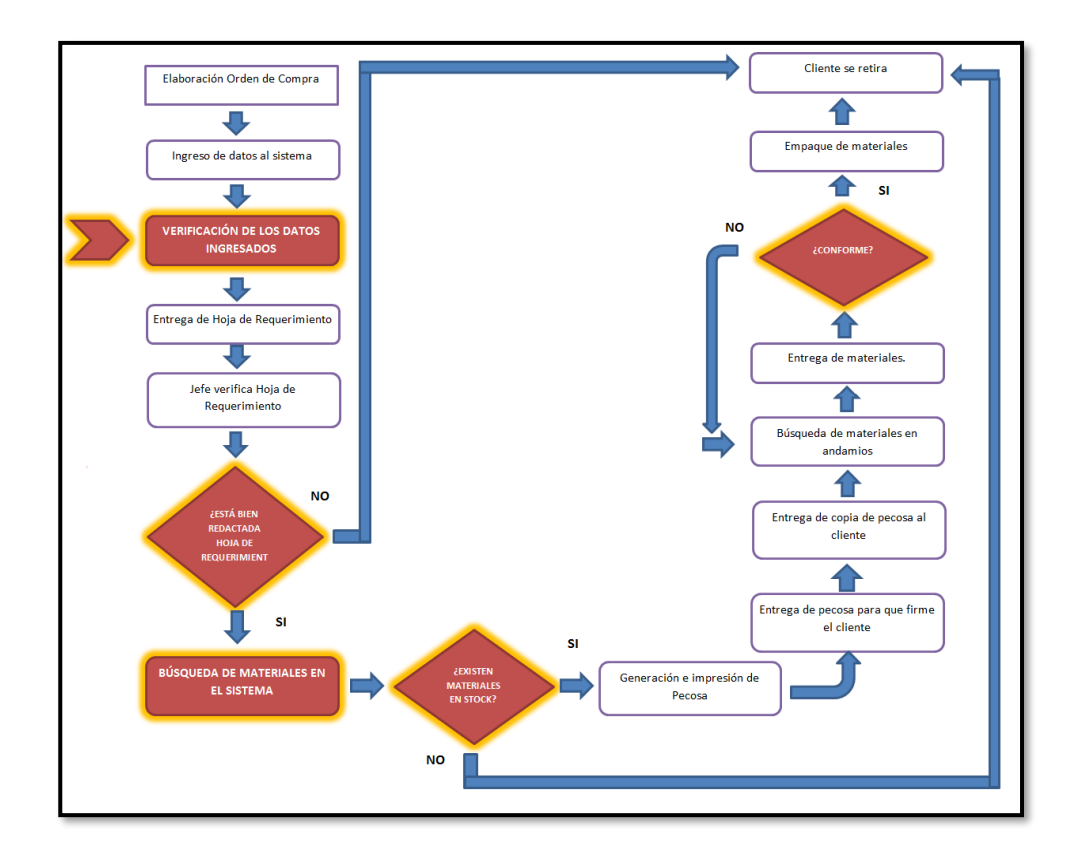

En el gráfico anterior existen 5 puntos muy importantes para la solución del problema hallado:

**1. VERIFICACIÓN DE LOS DATOS INGRESADOS:** Para esto el Jefe de almacén tuvo una capacitación ardua y continua sobre el Sistema en el cual se le mostró y detalló paso a paso en qué consistía este sistema, desde lo más básico hasta lo más complejo, no solo este tipo de capacitación, sino también en el Método de las Primeras Entradas y Primeras Salidas (PEPS) ya que no solo es tema de administración, sino también contablemente en el cual se tienen que basar en técnicas, métodos y leyes, para que todo vaya correctamente.

## **a. Capacitación del Sistema de Control Almacén:**

La capacitación tuvo como base El Manual de Usuario del sistema. Básicamente el área de almacén se dedica a registrar las Órdenes de compras y a generar las Pecosas, ya que el área de abastecimiento en sí, se dedica a registrar

patrimonial y presupuestariamente lo antes generado por el Jefe de almacén.

### **b. Redacción de la Hoja de Requerimiento:**

Como se sabe, antes no se tenía en cuenta si es que estaba correctamente redactada la Hoja de Requerimiento, a partir de ahora cada Hoja de Requerimiento que llegue al área va tener que ser verificada en cuanto a la redacción ya que no debe de estar borroneada, ni tachada siendo este un documento administrativo formal, fecha, nombre de la persona quien solicita y recibe los materiales y sobre todo firmada y sellada por el responsable de cada área de la Empresa La Calera SAC. quien solicita la Hoja de Requerimiento.

No va a poder tener el visto de personas que no tengan la autorización correspondiente para el pedido, en caso suceda, serán devueltas.

# **c. Búsqueda de materiales en el sistema y existencias en stock:**

Estos dos puntos van ligados ya que no se podía saber si es que realmente había en stock ciertos materiales sin antes haber podido verificar en el sistema. Se comprobó que en el sistema figuraban las mismas descripciones para un solo producto, es decir se duplicaban pero con diferente cantidad, lo que se realizó es ingresarlo al sistema sumándole solo la cantidad de ingreso al almacén mas no generando una nueva descripción, con esto las nuevas generaciones de pecosas saliendo bien redactadas en cuanto al detalle y sobre todo se generaban en menos tiempo ya que no había la necesidad de estar buscando de donde sacar el material en el sistema.

### **d. Conformidad de entrega de materiales:**

Lo que se realizó, de acuerdo al detalle de la PECOSA generada por el jefe de almacén verificar que realmente

existan en físico, ya que muchas veces no se entregaban los materiales completos, generando diferencia en el stock. Para ello luego de generada la PECOSA, se le entrega una copia al usuario para que verifique lo que se está llevando; es decir se genera la Pecosa, el usuario firma las 3 copias y con uno se queda, para que posteriormente el usuario pueda corroborar los materiales que se está llevando en su poder, esto no solo ayudó al usuario a tener más control en lo que le dan, sino también en el stock siendo mejor administrado logísticamente.

### **3.2.3.Controlar**

En la última etapa del ciclo DMAIC, se establece los planes de mejora, es verificada para asegurar que se haya cumplido con los objetivos y que sean sostenidas en el tiempo. Esta etapa se encarga de investigar el estado del proceso una vez más con un gráfico de control, con el fin de determinar la calidad de la mejora. En el presente proyecto de investigación, debido a que se reduce la cantidad de errores al generar las pecosas es necesario mantener el índice de mejora en este proceso.

# **a) Gráfico de control para la generación de las pecosas después de la mejora**

Como se observa en el gráfico, nos muestra que diariamente se puede generar un promedio de 3 pecosas, no obstante, se tiene un Límite de Control Superior (LCS) y un Límite de Control Inferior (LCI) en la cual se tiene que mantener entre 8.26 y -2.26 respectivamente para que el proceso de control de almacén sea óptimo.

### **GRÁFICO N° 18: GRÁFICO DE CONTROL PARA LA GENERACIÓN DE LAS PECOSAS**

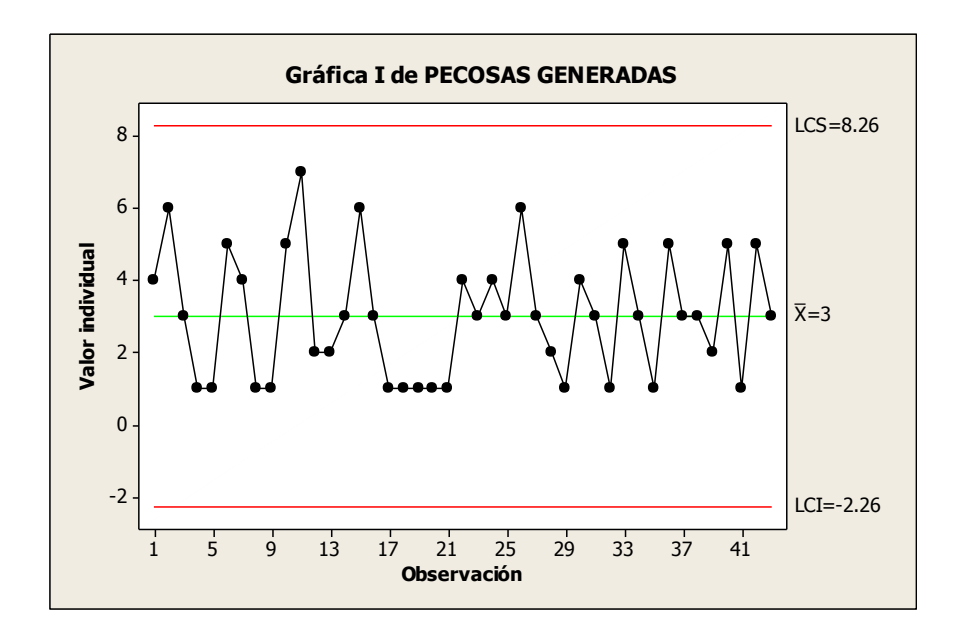

# **TABLA N° 15: HOJA DE TRABAJO PARA EL ANÁLISIS DE LAS "PARTES INTERESADAS"**

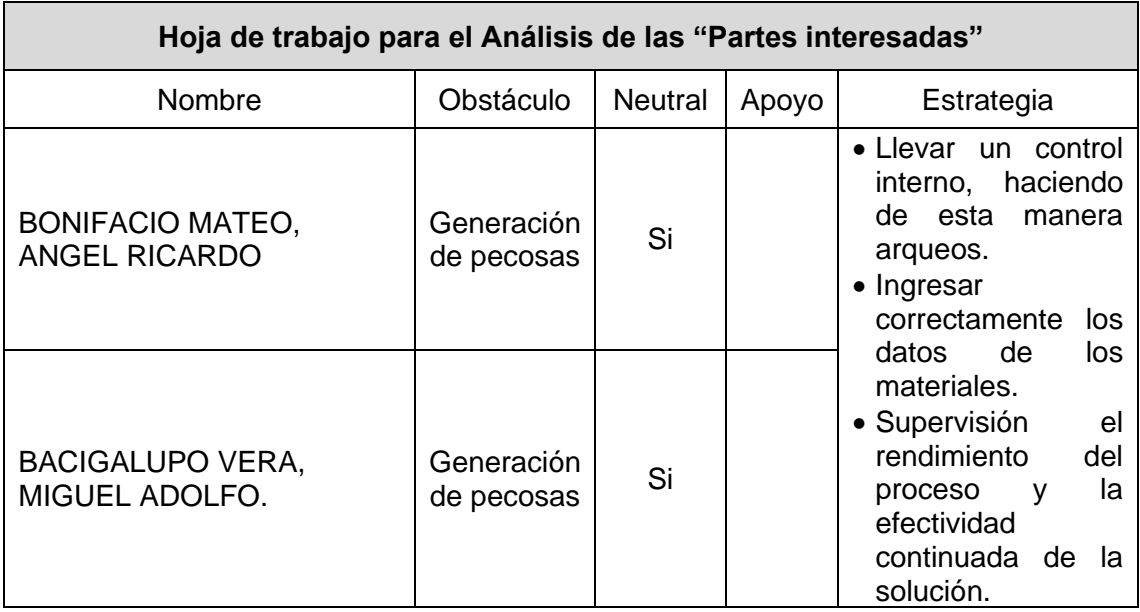

Para poder finalizar con la implementación de la metodología Six Sigma se realiza una lista de comprobación de la etapa Controlar

Para nuestro proyecto se ha:

a) Compilado los resultados que confirman que la mejora ha conseguido el objetivo definido en el cuadro de proyecto DMAMC

- b) Seleccionado e implantado medidas para supervisar el rendimiento del proceso y la efectividad continuada de la solución.
- c) Preparado toda la documentación esencial del proceso revisado, incluyendo los procedimientos claves y los mapas del proceso.
- d) Desarrollado gráficos de gestión por procesos que detallan los requisitos, medidas y las respuestas a los problemas del proceso.
- e) Preparado un documento que refleje el trabajo y los datos recopilados por el equipo durante el proyecto.
- f) Celebrado el duro trabajo y el éxito de los esfuerzos de nuestro equipo.

# **3.2.4. APORTE DE SISTEMA CONTROL ALMACÉN A LA METODOLOGÍA SIX SIGMA**

Poco se ha escrito acerca de la realidad de Six Sigma en el mercado de la Tecnología de Información peruano, por lo que muchos directores de TI y organizaciones no consideran al alineamiento con la reducción de la variabilidad de los procesos de Six Sigma como una opción que pueda generar valor en sus negocios. Adicionalmente, el sistema que se viene utilizando en instituciones del estado que desarrollan sus procesos en forma manual, no cuentan con personal capacitado para la implementación de soluciones automatizadas e integradas.

Las características del Sistema proporcionan información de gran importancia para la Implementación de Six Sigma en esta Institución, por ejemplo, se detalla como el Sistema de Control del Almacén influye en la metodología planteada:

1. DEFINIR: En esta etapa el Sistema de Control del Almacén se apoyó a la metodología a detallar de manera uniforme y simplificado los procesos que estaban inmersos en el sistema administrativo de la EMPRESA LA CALERA SAC, lo que permitió conocer de forma detallada el proceso, los cuellos de botella y donde se puede aplicar la oportunidad de mejora de Six Sigma. Adicionalmente el Sistema también va a permitir identificar cuáles son los parámetros de inicio y hasta qué nivel se puede involucrar al equipo, ya que se les tendrá que capacitar al equipo responsable en el manejo de este sistema de forma directa y no desviándose del sistema en sí.

2. MEDIR: En esta etapa el Sistema de Control de Almacén ofrece la salida de los datos provenientes de cada área usuaria interna a través de formularios electrónicos y reportes, esto proporciona a la metodología Six Sigma una fuente de información valiosa para conocer la cantidad de usuarios y obtener el tamaño de la muestra para la investigación en curso.

Gracias a los datos brindados por el sistema, se va a poner un enfoque más sustancial a la etapa definir, tratando de acotar las causas que están produciendo el problemas y poder encontrar de esta manera la raíz de este Sistema de Control del Almacén apoya, analizando la dimensión a través de las mediciones del proceso mediante los reportes que brinda y que datos nos permitirán su resolución.

- 3. ANALIZAR: El Sistema de Control del Almacén también integra un conjunto de reportes - consultas que permite al jefe de almacén y a los Directivos analizar la información y tomar mejores decisiones en la implementación de la metodología Six Sigma para la mejora continua establecida con la etapa Controlar; optimizando el proceso que se había realizado en la recolección de datos en la etapa anterior.
- 4. MEJORAR: Dentro de la fase Mejorar deben incluirse las pruebas piloto que se realiza con el apoyo del sistema que consiste en realizar algunos experimentos antes de la implementación completa de la metodología, ello repercutirá en poder verificar a pequeña escala que los caminos elegidos son los correctos. Un gran aporte que ofrece a la vez es que esta enlazado a los Workflows reflejando, mecanizando y automatizando los métodos, estableciendo mecanismos de control y seguimiento de los procedimientos organizativos.

5. CONTROLAR: El Sistema en la etapa controlar garantiza que las variables están dentro de los límites de la metodología Six Sigma. Todas las fases ejecutadas quedarán reflejadas en las personas involucradas en el proceso, trabajando directamente con el Almacén, dándole un seguimiento duradero a la metodología implantada en el proceso.

En esta etapa, también proporciona reportes (gráficos, estadísticos) sobre las operaciones y atenciones de los usuarios en el almacén, gracias a esta información se lleva a cabo un seguimiento al proceso para controlar las variaciones que puedan existir y conocer las nuevas oportunidades de mejora.

Finalmente Six Sigma es un conjunto de métodos para mejora continua y calidad, que provee métodos para obtener beneficios tangibles en términos de calidad y costos a un producto o servicio. Típicamente éste método utiliza análisis estadísticos de las operaciones actuales para definir áreas de oportunidad. Aplicar Six Sigma a Tecnología de Información ayuda a las personas involucradas al área de almacén a que entiendan mejor que es lo que hace la tecnología al negocio y ayuda a alinear el negocio con la tecnología de una manera cuantificable, algo que comúnmente es difícil de justificar en las áreas de Tecnologías de Información.

## **3.2.5.Diseño de Pantallas**

**Acceso al sistema:** para poder iniciar la ejecución del sistema, se debe de ubicar el icono "Módulo de Logística", abrirá una ventana de bienvenida, en la que se solicitará el Usuario y la Clave para ingresar.

**FIGURA N° 13: ACCESO AL SISTEMA**
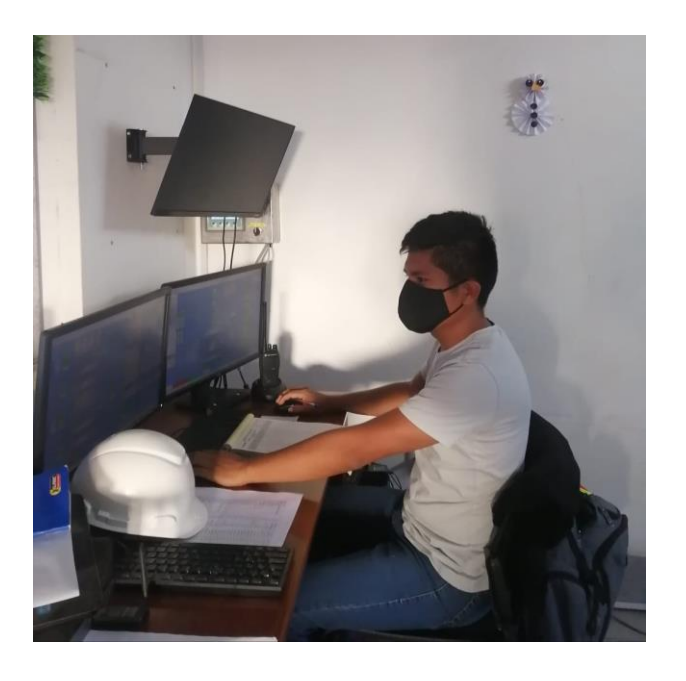

**TABLA N° 16: DESCRIPCIÓN PANTALLA PRINCIPAL - SISTEMA CONTROL ALMACÉN**

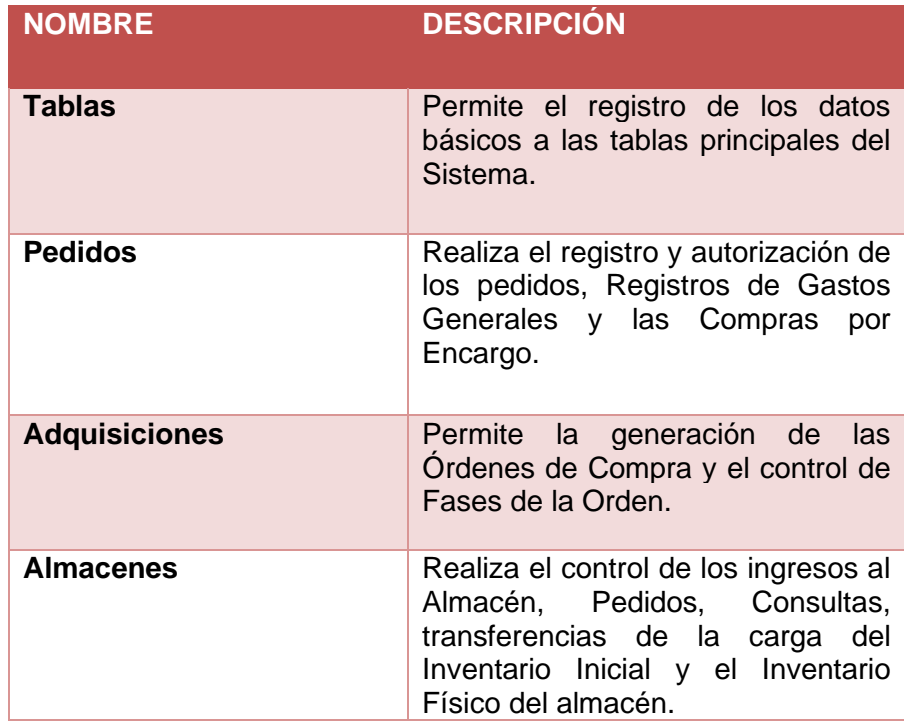

**FIGURA N° 14: SUBMÓDULO TABLAS**

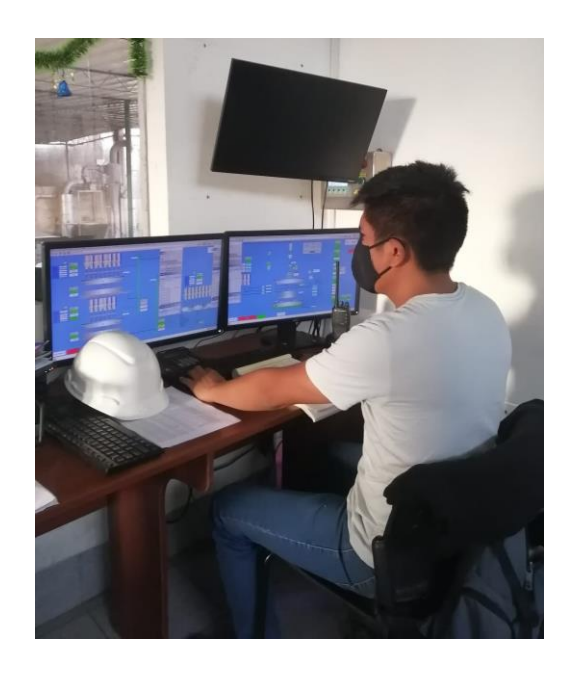

La ventana de **catálogo de bienes y servicios** comprende un submenú que permite al usuario consultar y dar mantenimiento de los datos del ítem.

Para realizar una consulta o mantenimiento de datos del ítem, el usuario deberá seleccionar la opción deseada como: suministro, activos fijos, servicios u obras; luego se seleccionará los filtros por Grupo, Clase y familia según corresponda el ítem o digitará en el campo descripción del ítem.

Se mostrarán a la vez los registros en color rojo indicando que se encuentran en estado inactivo y en color negro los que indican estado inactivo. Se detallan los campos:

- o **Código**: Código de ítem.
- o **Descripción**: Descripción del ítem.
- o **Unidad de uso**: Es la medida de despacho del producto al usuario.
- o **Estado**: Indica el estado del ítem en el catálogo institucional (Activo o Inactivo)

# **FIGURA N° 15: VENTANA COMBINACIÓN DE INSUMOS**

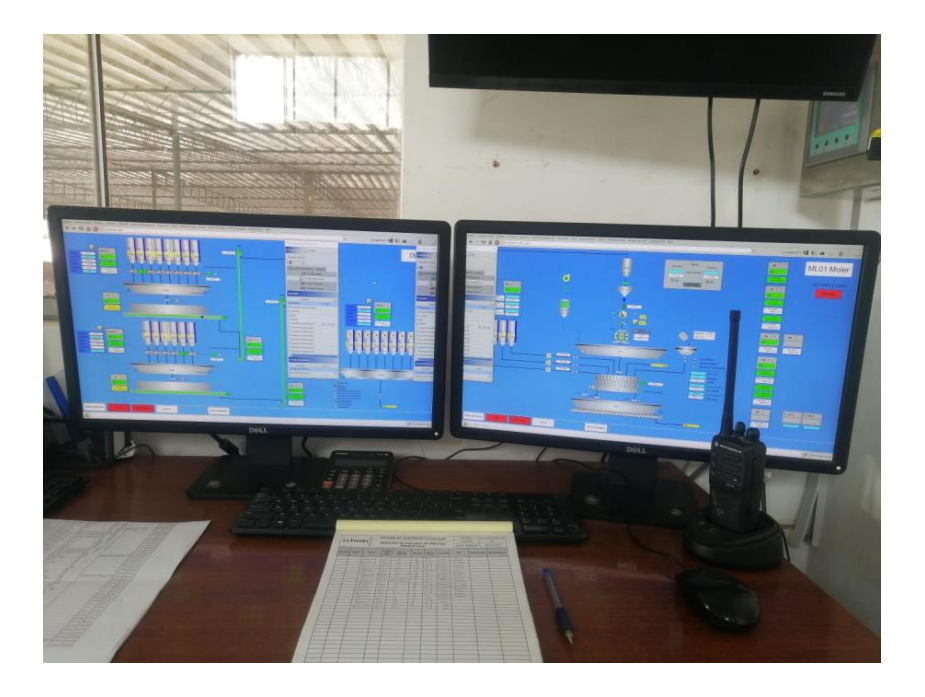

**FIGURA N° 16: VENTANA CENTRO DE COSTOS**

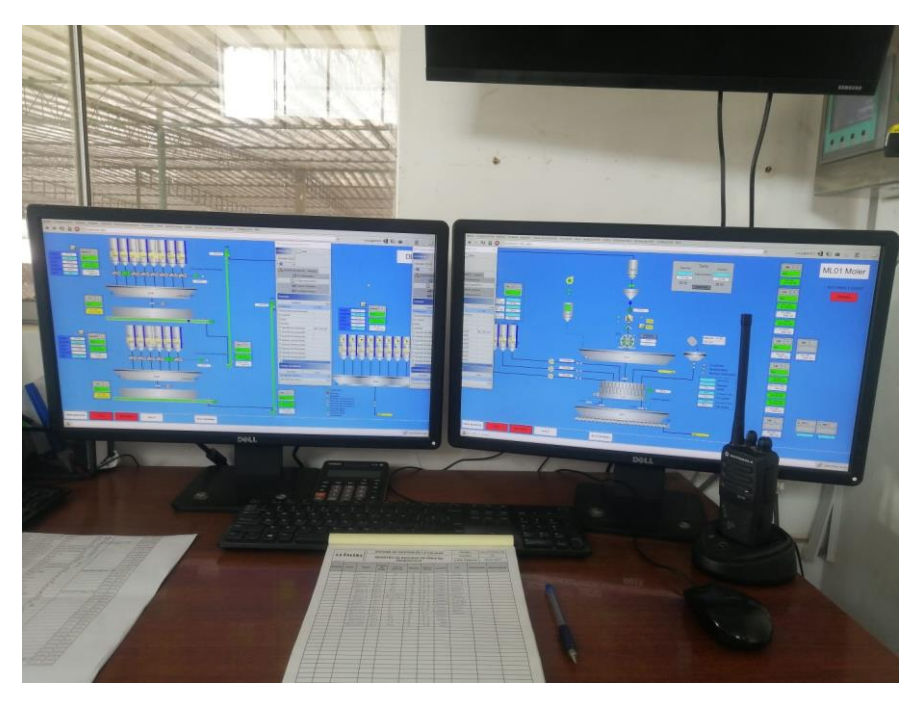

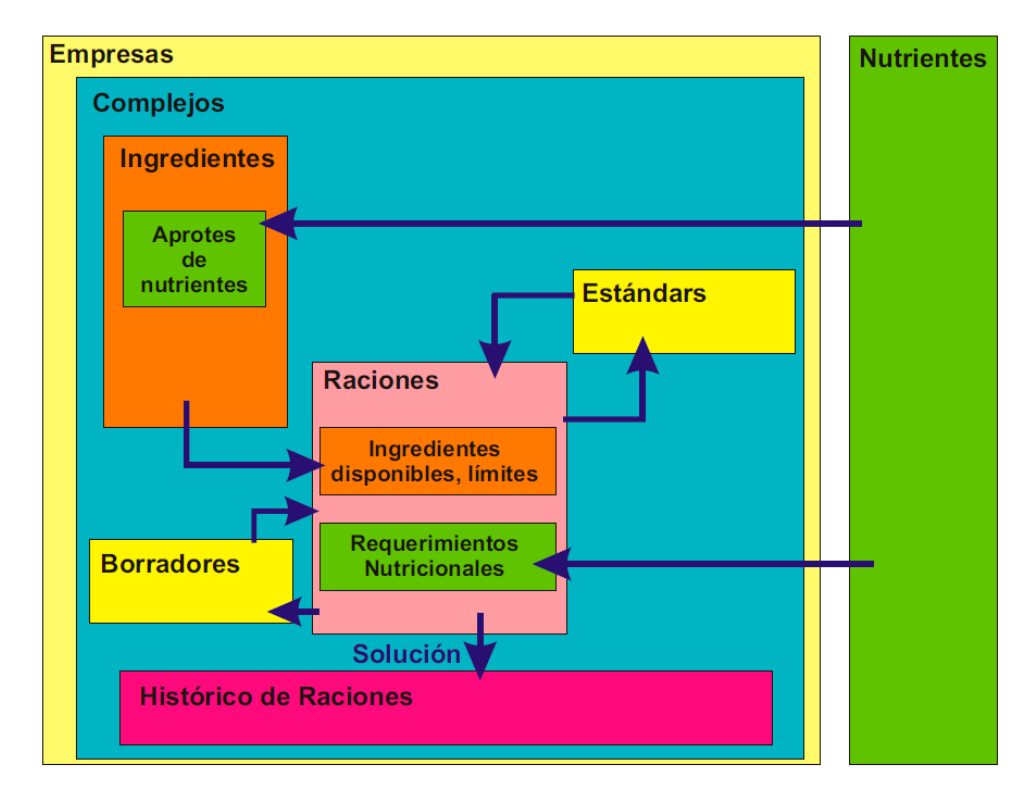

**FIGURA N° 18: SUBMÓDULO PEDIDOS**

**FIGURA N°19: SUBMÓDULO INSUMOS**

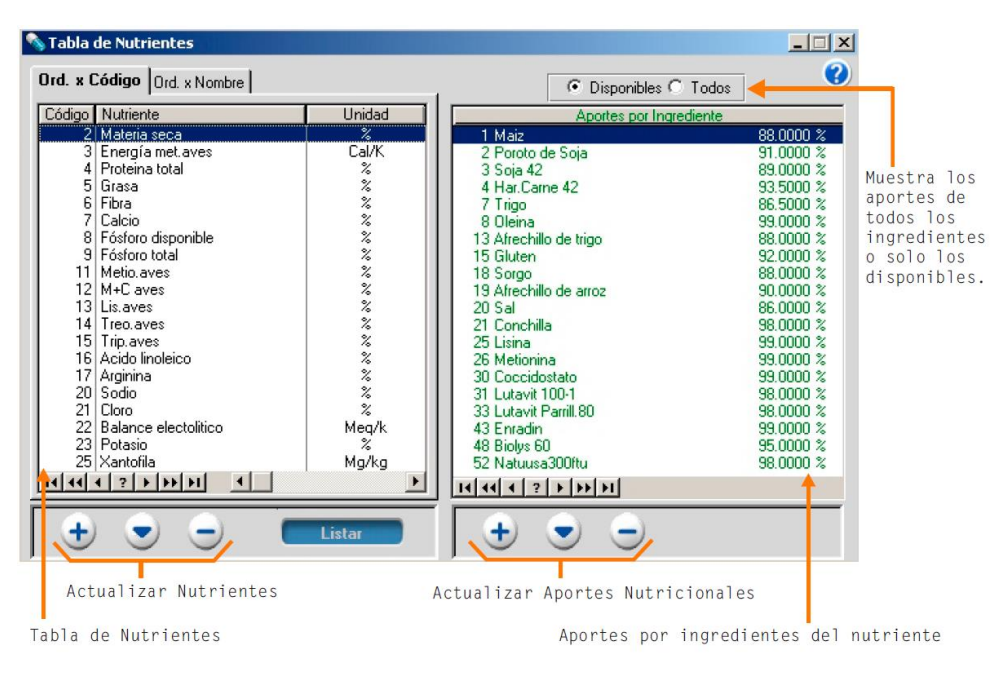

#### **Almacenes:**

El sub módulo de almacenes, detalla el proceso de registro de las Entradas al almacén, atención de pedidos a través de la PECOSA, transferencia entre almacenes, inventario inicial, Kárdex, inventario físico y el proceso de cierre mensual y anual de los almacenes.

Este sub módulo, está conformado por:

- Entradas al almacén.
- Atención de pedidos.
- Consulta de PECOSAS.
- Transferencia en almacén.
- Inventario inicial de almacén.
- Kárdex de almacén.
- Inventario físico de almacén,
- Proceso de Pre cierre mensual.

**Entradas al almacén:** en esta opción, el sistema permite registrar las entradas al almacén provenientes de órdenes de comprar o por notas de entrada al almacén – NEA. Los tipos de nota de entrada que presenta en sistema son Ingreso Producción, donación, transferencia externa, devolución a almacén, diferencia de inventario, otros y producto terminado.

Al ingresar a esta opción el usuario podrá registrar o eliminar una entrada al almacén. En la cabecera muestra los filtros de búsqueda Tipo de presupuesto, almacén, año, mes. Tipo de entrada y búsqueda.

**Atención de pedidos:** En esta opción el responsable del almacén podrá registrar la atención de los pedidos solicitados por los centros de costo, que previamente han sido aprobados generando el pedido comprobante de salida correspondiente.

Permite además, generar el formato de la pecosa, la misma que contiene los datos registrados para su emisión, mostrando también el clasificador de gasto correspondiente.

Al ingresar se mostrará en la parte superior el año, mes, tipo de presupuesto, centro de costo y pecosa.

**Consulta de pecosas:** Esta opción permite al usuario realizar consultas de las pecosas emitidas por año, mes, tipo de presupuesto, almacén, centro de costos y número, relacionadas a un pedido y/o destino.

Además, presenta reportes con información de la relación de pecosas emitidas y el detalle de las mismas. En esta opción se puede visualizar: año, mes, tipo de uso, tipo de prepuesto, almacenes, tipo, pecosa, centro de costo y destino.

**Transferencia en almacén:** el sistema permite realizar transferencias de ítem entre almacenes por traslado y asignaciones temporales o permanentes del stock, de acuerdo con disposiciones de la entidad. Asimismo permite transferir las cuentas contables de los ítems, con la finalidad de actualizar la información por cambios en las normales vigentes o regularización de registros

**Inventario Inicial de Almacén:** en esta opción el sistema permite realizar el registro del inventario inicial del almacén, cuyo saldo deberá estar debidamente conciliado con los estados financieros al 31 de diciembre el ejercicio anterior.

Además presenta reportes con información de los bienes por grupo y clase, descripción del bien, cuenta contable, bienes con lote, bienes sin lote y fecha de vencimiento.

**Kárdex del almacén:** esta opción permite contar con información del saldo inicial de los bienes, movimientos de entradas y salidas y el saldo final por almacenes, en un periodo determinado, para su verificación y control.

Así mismo para algunos bienes que requieren un control adicional, como alimentos, medicinas, reactivos entre otros, el sistema permite realizar el seguimiento de los mismo de acuerdo con el número de lote y fecha de vencimiento; presenta diversos reportes que contienen información necesaria para el control del movimiento de almacenes.

**Inventario físico del almacén:** el sistema presenta al responsable del almacén, registrar el inventario físico de cada almacén en una fecha determinada, con la finalidad de realizar una conciliación de saldos y determinar el estado de los bienes. En la parte superior presenta:

presupuesto, almacén, año, mes, tipo de uso y filtrar ítem. Así mismo se visualizan los botones catálogo y traer Kárdex.

**Proceso de Pre – cierre mensual:** esta opción permite al usuario realizar un pre cierre mensual del movimiento de los almacenes, con la finalidad de generar un Kárdex de ítems mensualmente. Esta operación se realiza al finalizar el mes.

**APÍTULO IV**

# **ANÁLISIS E INTERPRETACIÓN DE LOS RESULTADOS**

## **4.1. Población y muestra**

#### **4.1.1. Universo:**

El universo corresponde a todos los procesos de control de almacén de la Empresa La Calera SAC.

# **4.1.2. Población**

Teniendo en cuenta el objetivo de la presente investigación, se identifica como unidad de análisis a un proceso de control de almacén. Por ser de esta naturaleza resulta pertinente considerar que es una población infinita, ya que la generación de pecosas se realiza en cantidades variables.

\*Está comprendido por todos los 316 procesos de control de almacén de la Empresa La Calera SAC del mes de Marzo del 2021

# **4.1.3. Muestra**

El tipo de muestra empleada es probabilística, es decir, todos los miembros de la población tienen una probabilidad distinta de cero de ser seleccionados como unidad muestra<sup>80</sup>, esto quiere decir que para efecto de estudio todos los procesos de control de almacén tienen la probabilidad de ser elegidos y en consecuencia todas las posibles muestras de tamaño N tienen la probabilidad de ser elegidas también.

Adicionalmente, el tipo de muestra empleada es **Aleatoria Simple,** porque se eligen tantas pecosas como sea necesario para completar el tamaño de la muestra requerido, para ello se ha procedido a elegir los procesos de control de almacén más representativos.

$$
n = \frac{N \cdot Z_{1-\frac{\alpha}{2}}^2 \cdot S^2}{\partial^2 (N-1) + Z_{1-\frac{\alpha}{2}}^2 S^2}
$$

<sup>80</sup> Fernández, Ángel. **Investigación y técnicas de mercado.** Madrid – España. Esic Editorial. p. 153

$$
n = \frac{316.(1.96)^{2}.(0.3)^{2}}{(0.04)^{2}(316-1) + (1.96)^{2}(0.3)^{2}}
$$

#### *n = 129 Procesos de Control de almacén*

#### **4.2. Nivel de confianza y grado de significancia**

La ficha técnica sobre la cual van a ser probados los datos recolectados para la prueba de hipótesis, está diseñada de la siguiente manera:

# **Nivel de confianza: 95% Significancia: 5%**

#### **4.3. Tamaño de la muestra representativa**

Teniendo en consideración las características de la población, de la muestra, del nivel de confianza y la significancia, con el propósito de que los resultados se encuentren bien respaldados estadísticamente, es decir representativo, se ha seleccionado como muestra 129 procesos de control de almacén de la Empresa La Calera SAC.

#### **4.4. Análisis de los resultados Pre - Prueba**

A continuación se muestran los datos obtenidos en la pre-prueba para la variable dependiente, aplicando las métricas correspondientes a cada uno de los indicadores:

- $Y_1 = \%$  de pecosas generadas satisfactoriamente / día
- $\cdot$  Y<sub>2</sub>= Número de pecosas erróneas / día
- $Y_{3}$ = Tiempo en generar pecosa.
- $Y_4$ = Costo del Proceso

#### **4.4.1. Indicador N° 01: % de pecosas generadas satisfactoriamente / día**

## **TABLA N° 17: RECOPILACIÓN DE INFORMACIÓN DE PECOSAS GENERADAS (PRE – PRUEBA)**

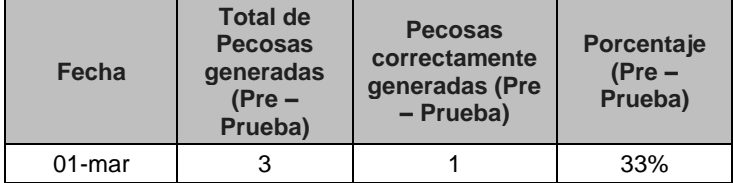

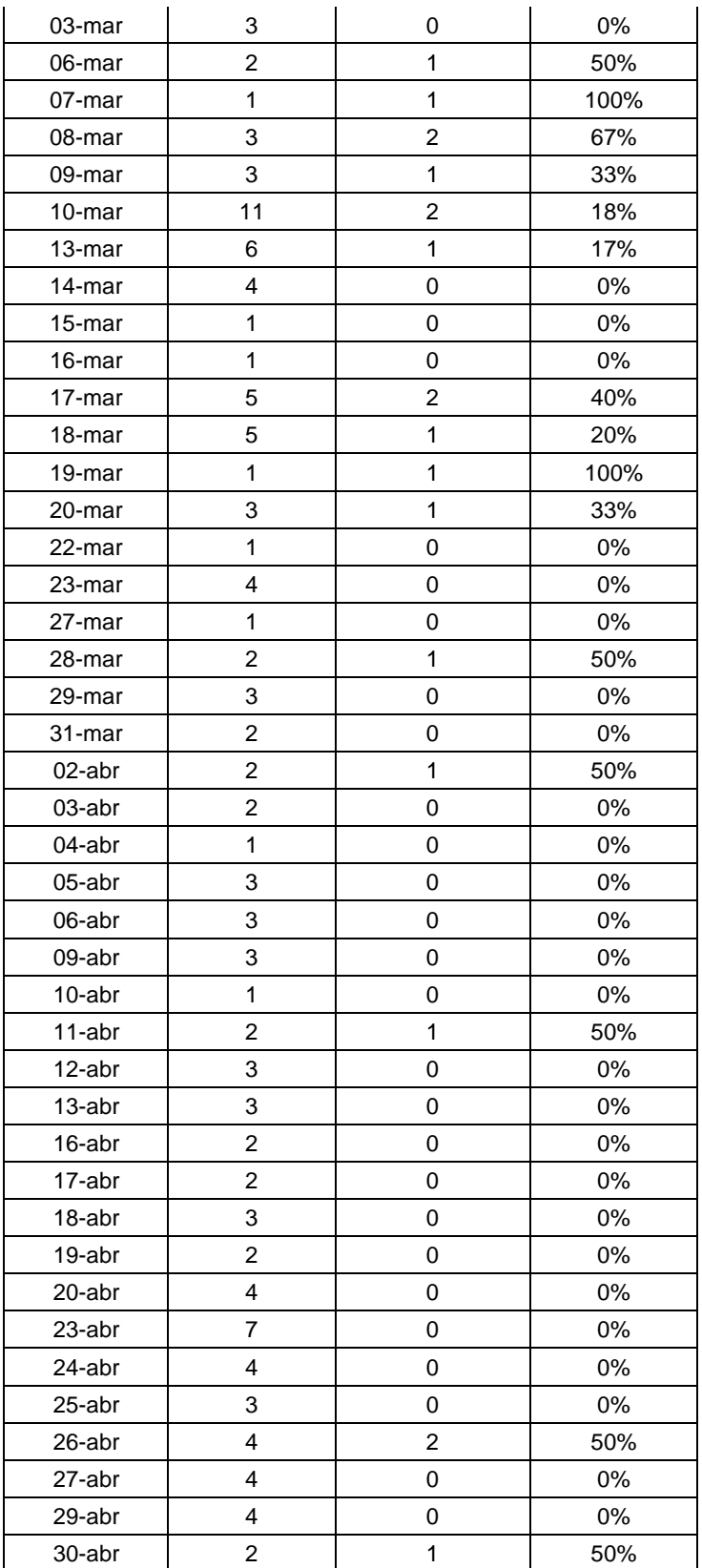

Media aritmetica = 
$$
\frac{Min\% + Max\%}{2}
$$

Media aritmetica = 
$$
\frac{0\% + 100\%}{2} = 50\%
$$

**Resultado**: El porcentaje promedio de pecosas generadas satisfactoriamente/día es del 50%.

**Interpretación:** En la Tabla N° 20 muestra la fecha de las pecosas generadas por el jefe de almacén, para el indicador **% de Pecosas generadas satisfactoriamente/día pre – prueba,** se está calculando sobre el número de pecosas generadas satisfactoriamente sobre el total de pecosas generadas, dándonos como resultado un 50% de pecosas generadas satisfactoriamente/día; esto quiere decir que del total de la muestra de 129 pecosas generadas solo 64 pecosas están correctamente generados.

### **4.4.2. Indicador N° 02: Número de pecosas erróneas / día**

| Fecha     | <b>Pecosas</b><br>generadas<br>$(Pre -$<br>Prueba) | <b>Pecosas</b><br><b>Correctas</b><br>$(Pre -$<br>Prueba) | <b>Pecosas</b><br><b>Erróneas</b><br>$(Pre -$<br>Prueba) |
|-----------|----------------------------------------------------|-----------------------------------------------------------|----------------------------------------------------------|
| $01$ -mar | 3                                                  | 1                                                         | $\overline{2}$                                           |
| 03-mar    | 3                                                  | 0                                                         | 3                                                        |
| 06-mar    | 2                                                  | 1                                                         | 1                                                        |
| 07-mar    | 1                                                  | 1                                                         | 0                                                        |
| 08-mar    | 3                                                  | $\overline{2}$                                            | 1                                                        |
| 09-mar    | 3                                                  | 1                                                         | $\overline{2}$                                           |
| 10-mar    | 11                                                 | $\overline{2}$                                            | 9                                                        |
| 13-mar    | 6                                                  | 1                                                         | 5                                                        |
| 14-mar    | 4                                                  | 0                                                         | 4                                                        |
| 15-mar    | 1                                                  | 0                                                         | 1                                                        |
| 16-mar    | 1                                                  | 0                                                         | 1                                                        |
| 17-mar    | 5                                                  | 2                                                         | 3                                                        |
| 18-mar    | 5                                                  | 1                                                         | 4                                                        |
| 19-mar    | 1                                                  | 1                                                         | 0                                                        |

**TABLA N° 18: RECOPILACIÓN DE INFORMACIÓN DE PECOSAS ERRADAS. (PRE – PRUEBA)**

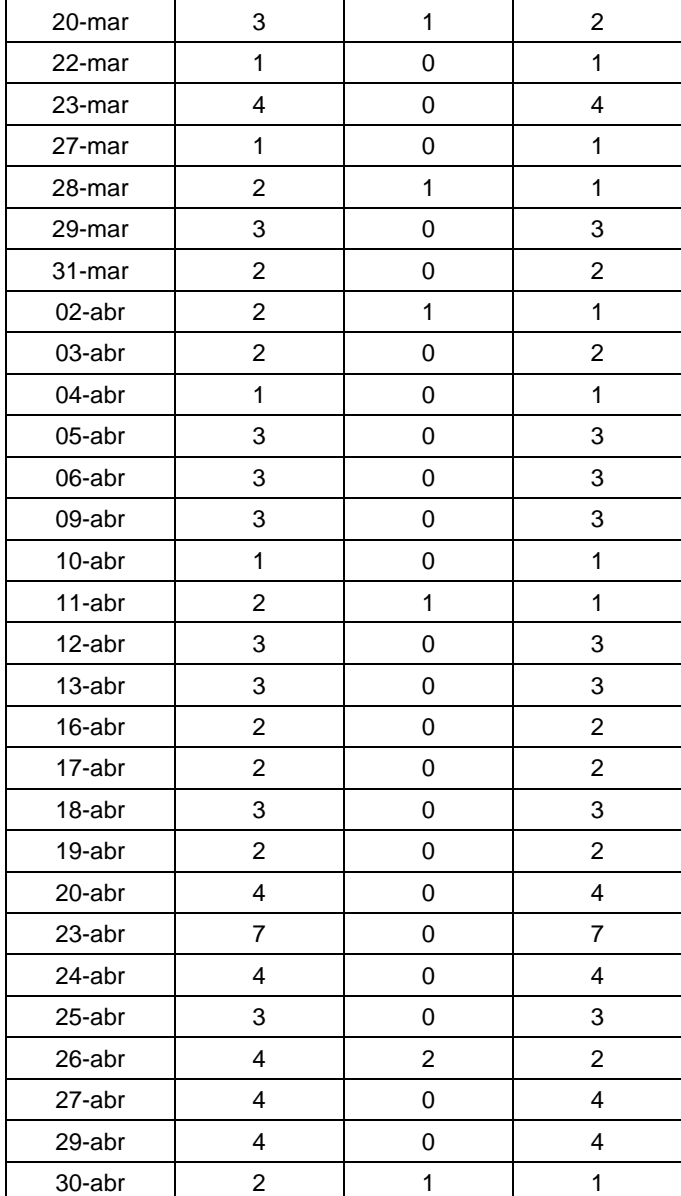

$$
Media aritmetica = \frac{Min + Max}{2}
$$

Media aritmetica = 
$$
\frac{0+9}{2} = 4
$$

Entonces, el promedio de pecosas erróneas generadas / día es de 4.

**Interpretación:** En la Tabla N° 21 se muestra la cantidad de pecosas erróneas generadas en el área de almacén, para el indicador **Número de pecosas erróneas / día pre – prueba,** se está calculando sobre una media aritmética del mínimo y máximo de pecosas generadas, dándonos como resultado 4 pecosas generadas erróneamente por día de un total de 129 pecosas.

# **4.4.3. Indicador N° 03: Tiempo en generar pecosa.**

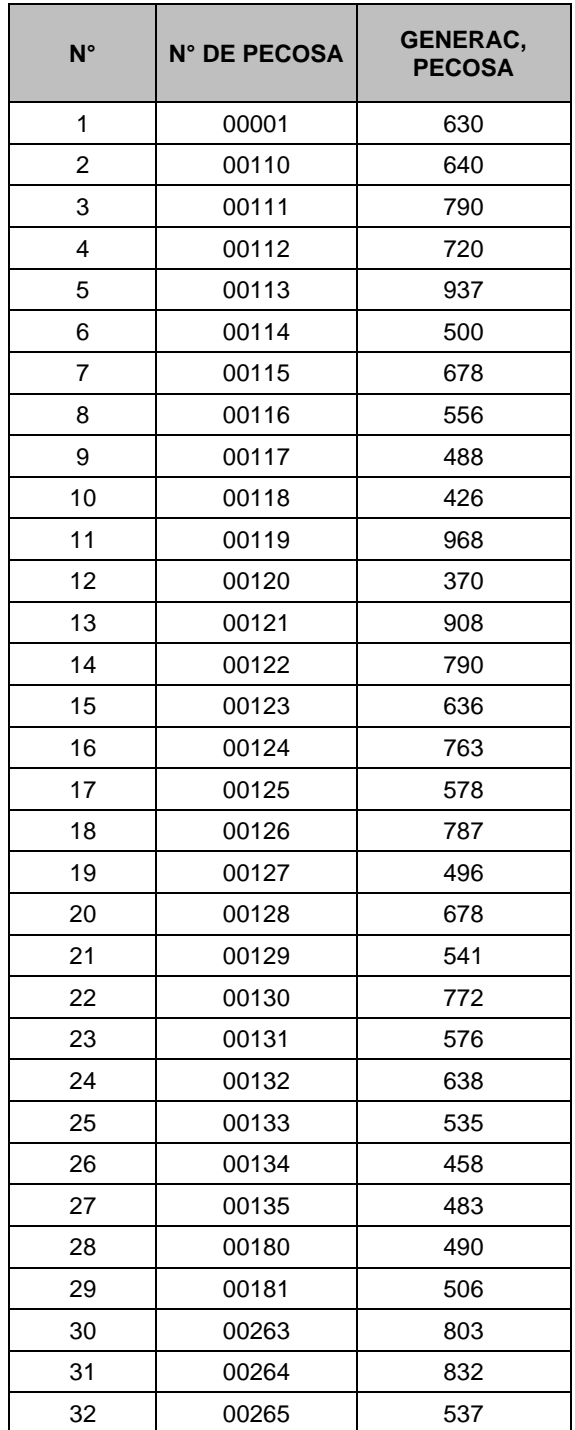

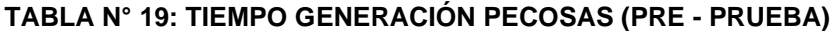

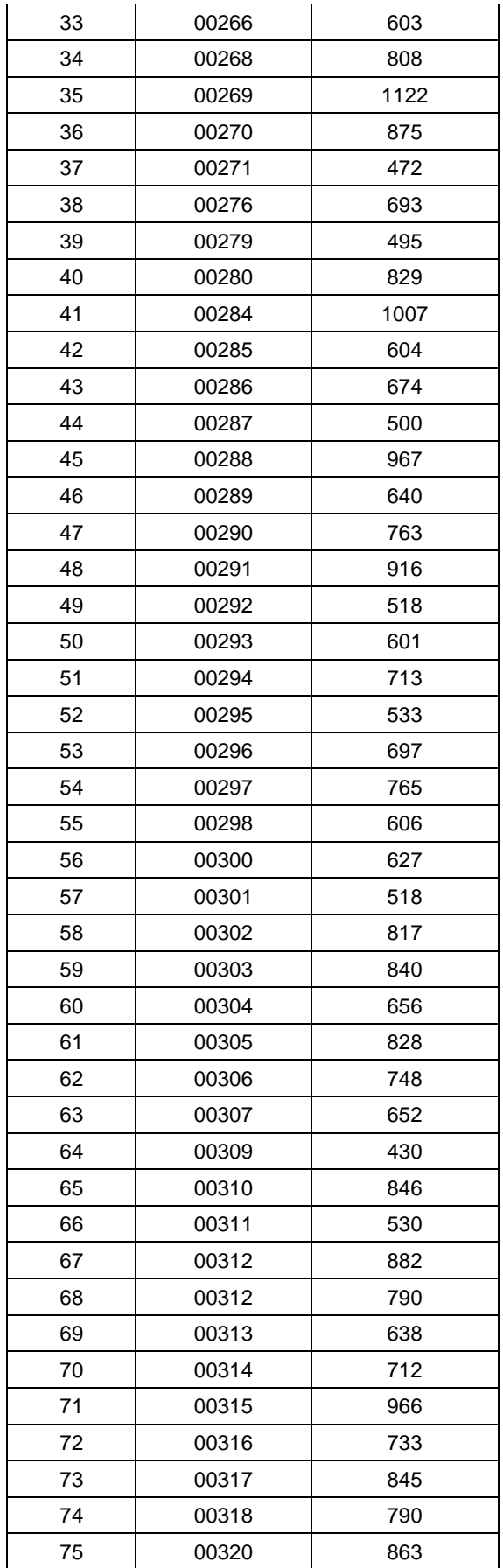

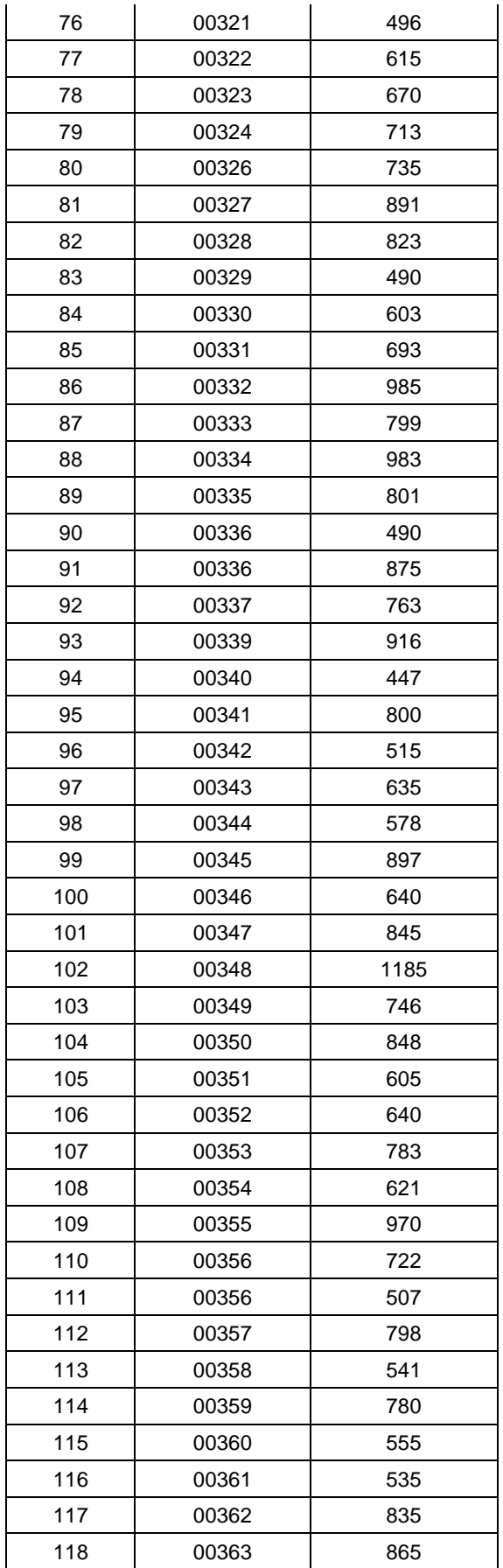

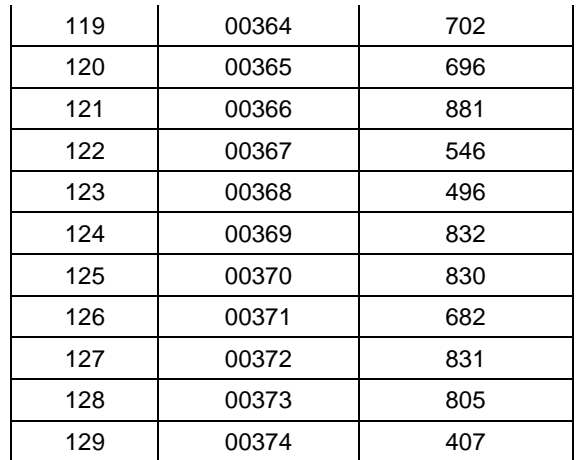

$$
Media aritmetica = \frac{Min + Max}{2}
$$

Media aritmetica = 
$$
\frac{370 + 1185}{2} = 778 \text{ SEG}
$$

Entonces, el promedio de generación de una pecosas es de 778 segundos.

**Interpretación:** En la Tabla N° 22 se muestra el tiempo de generación de una pecosa en el área de almacén, para el indicador **Tiempo en generar pecosa,** se está calculando sobre una media aritmética del mínimo y máximo de tiempo de generación, dándonos como resultado 778 segundos como tiempo promedio en la generación de una pecosa.

## **4.4.4. Indicador N° 04: Costo de verificación de pecosa**

# **TABLA N° 20: COSTO DE VERIFICACIÓN DE PECOSAS. PRE – PRUEBA**

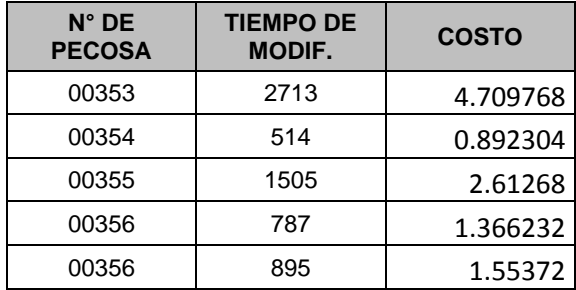

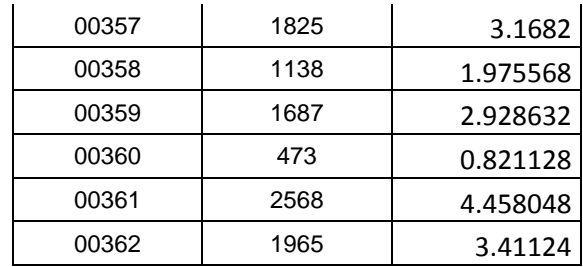

Costo del proceso: S/. 0.001736 Min: 0.821128 Max: 4.709768

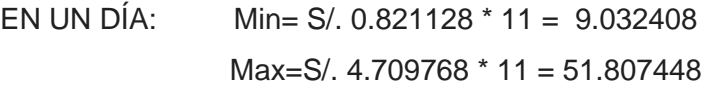

Media aritmética: Media = (9.032408 + 51.807448) / 2 **= S/. 30.419928 por día.**

Si el proceso dura 1 mes, se tiene lo siguiente:

**S/. 30.419928 x 20días= S/. 608.40 soles por mes**

# **4.2. Análisis de los resultados Post - Prueba**

A continuación se muestran los datos obtenidos en la post-prueba para la variable dependiente, aplicando las métricas correspondientes a cada uno de los indicadores.

**4.2.1. Indicador N° 01: % de pecosas generadas satisfactoriamente / día**

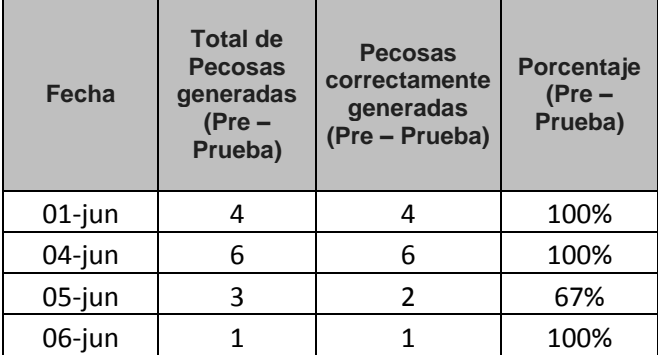

**TABLA N° 21: RECOPILACIÓN DE INFORMACIÓN DE PECOSAS GENERADAS. (POST – PRUEBA)**

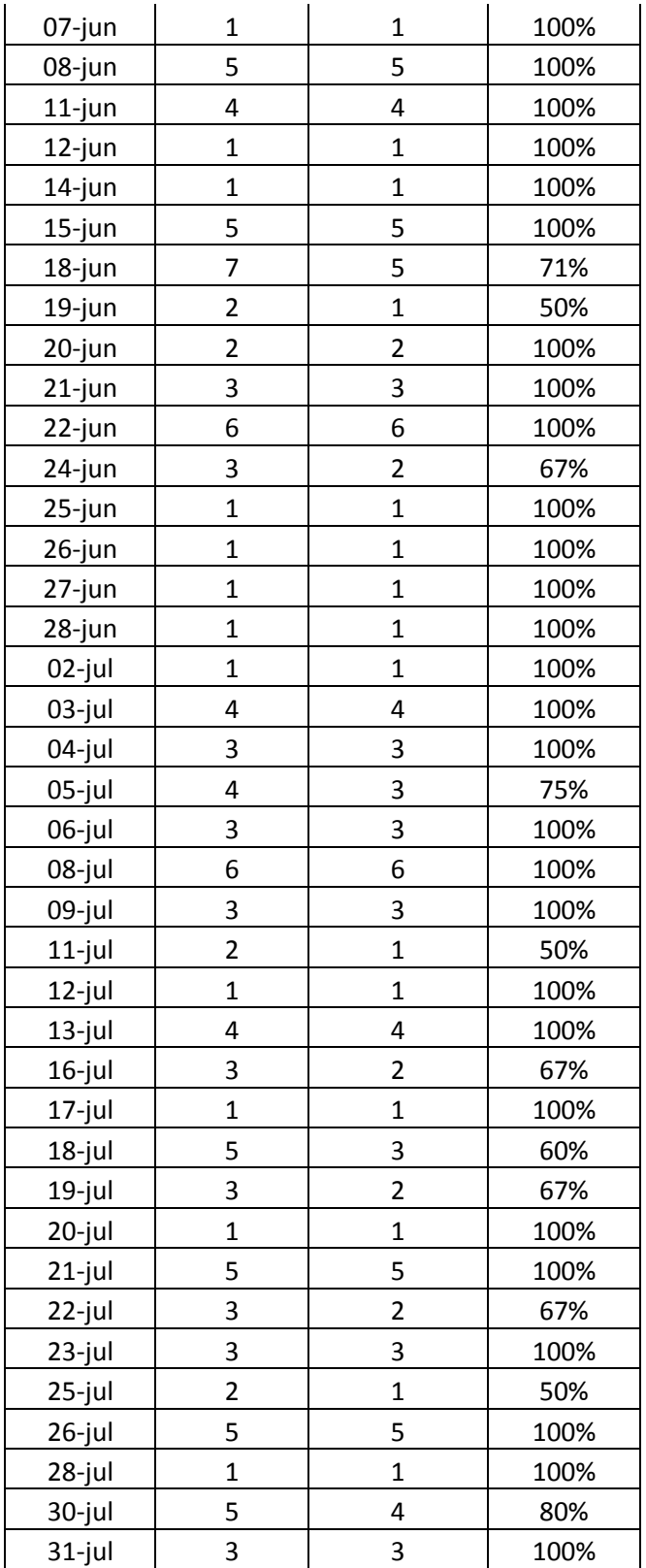

Media aritmetica = 
$$
\frac{Min\% + Max\%}{2}
$$

Media aritmetica = 
$$
\frac{50\% + 100\%}{2} = 75\%
$$

**Resultado**: el porcentaje promedio de pecosas generadas satisfactoriamente/día es del 75%

**Interpretación:** En la Tabla N° 24 se muestra la fecha de las pecosas generadas por el jefe de almacén, para el indicador **Pecosas generadas satisfactoriamente/día post - prueba** se está calculando sobre el número de pecosas generadas satisfactoriamente sobre el total de pecosas generadas, dándonos como resultado un 75% de pecosas generadas satisfactoriamente/día; esto quiere decir que del total de la muestra de 129 pecosas generadas 97 pecosas están correctamente generados.

# **4.2.2. Indicador N° 02: Número de pecosas erróneas / día**

| <b>Fecha</b> | <b>Pecosas</b><br>generadas<br>$(Pre -$<br>Prueba) | <b>Pecosas</b><br><b>Correctas</b><br>$(Pre -$<br>Prueba) | <b>Pecosas</b><br><b>Erróneas</b><br>$(Pre -$<br>Prueba) |
|--------------|----------------------------------------------------|-----------------------------------------------------------|----------------------------------------------------------|
| 01-jun       | 4                                                  | 4                                                         | 0                                                        |
| 04-jun       | 6                                                  | 6                                                         | 0                                                        |
| 05-jun       | 3                                                  | $\overline{2}$                                            | 1                                                        |
| 06-jun       | 1                                                  | 1                                                         | 0                                                        |
| 07-jun       | 1                                                  | 1                                                         | 0                                                        |
| 08-jun       | 5                                                  | 5                                                         | 0                                                        |
| $11$ -jun    | 4                                                  | 4                                                         | 0                                                        |
| $12$ -jun    | 1                                                  | 1                                                         | 0                                                        |
| 14-jun       | 1                                                  | 1                                                         | 0                                                        |
| $15$ -jun    | 5                                                  | 5                                                         | 0                                                        |
| 18-jun       | 7                                                  | 5                                                         | $\overline{2}$                                           |
| 19-jun       | $\overline{2}$                                     | 1                                                         | 1                                                        |
| 20-jun       | $\overline{2}$                                     | $\overline{2}$                                            | 0                                                        |
| 21-jun       | 3                                                  | 3                                                         | 0                                                        |

**TABLA N° 22: RECOPILACIÓN DE INFORMACIÓN DE PECOSAS ERRADAS. (POST – PRUEBA)**

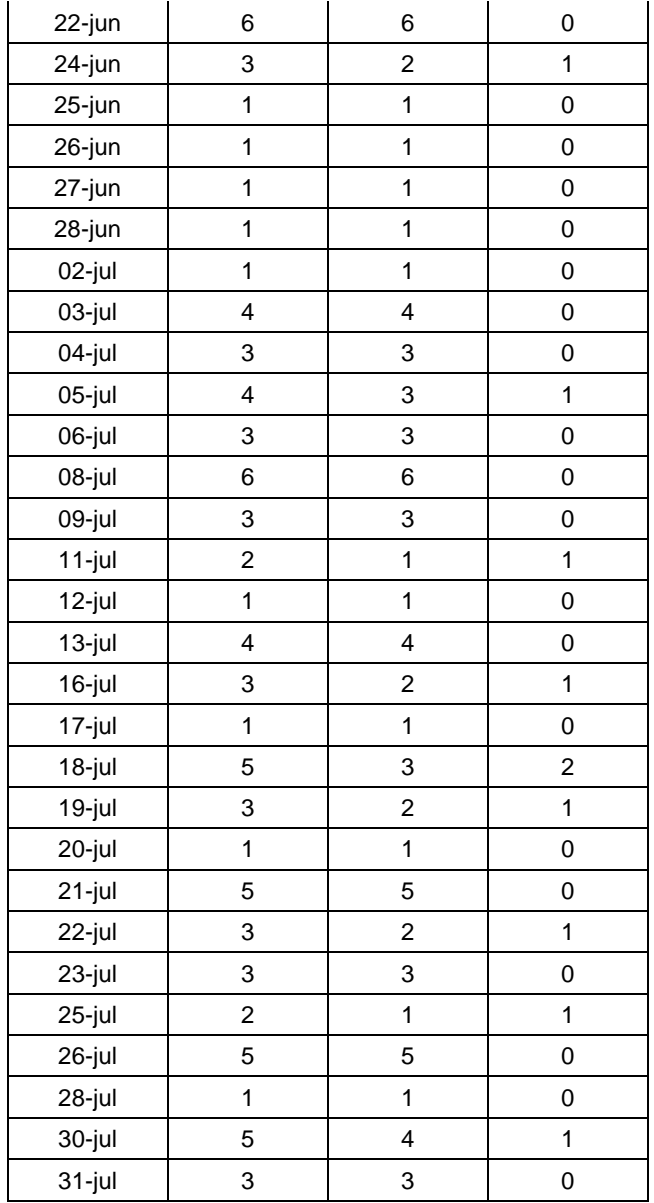

Media aritmetica = 
$$
\frac{Min + Max}{2}
$$

Media aritmetica = 
$$
\frac{0+2}{2} = 1
$$

Entonces, el promedio de pecosas erróneas generadas / día es de 1.

**Interpretación:** En la Tabla N° 25 se muestra la cantidad de pecosas erróneas generadas en el área de almacén, para el indicador **Número de pecosas erróneas / día pre – prueba,** se está calculando sobre una media aritmética del mínimo y máximo de pecosas generadas, dándonos

como resultado 1 pecosa generada erróneamente por día de un total de pecosas.

# **4.2.3. Indicador N° 03: Tiempo en generar pecosa.**

| N° | N° DE<br><b>PECOSA</b> | <b>TIEMPO</b><br><b>GENERAC DE</b><br><b>PECOSAS EN</b><br>SEG. |
|----|------------------------|-----------------------------------------------------------------|
| 1  | 00501                  | 601                                                             |
| 2  | 00502                  | 570                                                             |
| 3  | 00503                  | 758                                                             |
| 4  | 00504                  | 332                                                             |
| 5  | 00505                  | 694                                                             |
| 6  | 00506                  | 256                                                             |
| 7  | 00507                  | 736                                                             |
| 8  | 00508                  | 537                                                             |
| 9  | 00509                  | 430                                                             |
| 10 | 00510                  | 345                                                             |
| 11 | 00511                  | 547                                                             |
| 12 | 00512                  | 427                                                             |
| 13 | 00513                  | 723                                                             |
| 14 | 00514                  | 415                                                             |
| 15 | 00515                  | 255                                                             |
| 16 | 00516                  | 557                                                             |
| 17 | 00517                  | 288                                                             |
| 18 | 00518                  | 613                                                             |
| 19 | 00519                  | 593                                                             |
| 20 | 00520                  | 255                                                             |
| 21 | 00521                  | 258                                                             |
| 22 | 00522                  | 519                                                             |
| 23 | 00523                  | 595                                                             |
| 24 | 00524                  | 268                                                             |
| 25 | 00525                  | 679                                                             |
| 26 | 00526                  | 328                                                             |
| 27 | 00527                  | 543                                                             |
| 28 | 00528                  | 721                                                             |
| 29 | 00529                  | 641                                                             |
| 30 | 00530                  | 415                                                             |
| 31 | 00531                  | 315                                                             |

**TABLA N° 23: TIEMPO DE GENERACIÓN PECOSA**

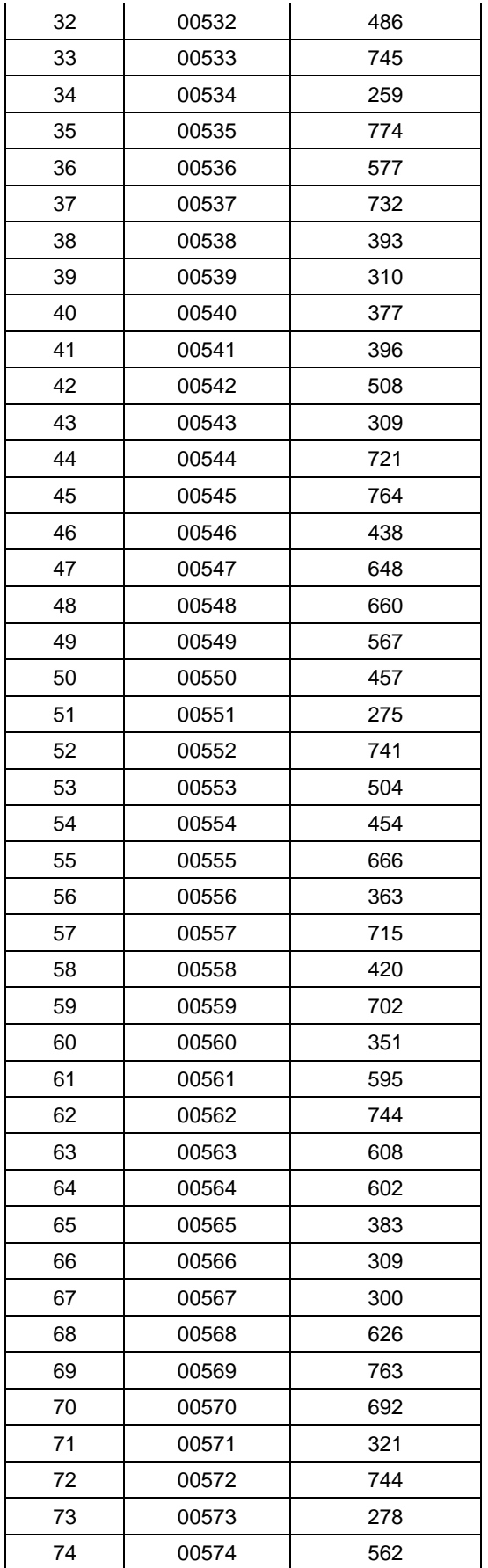

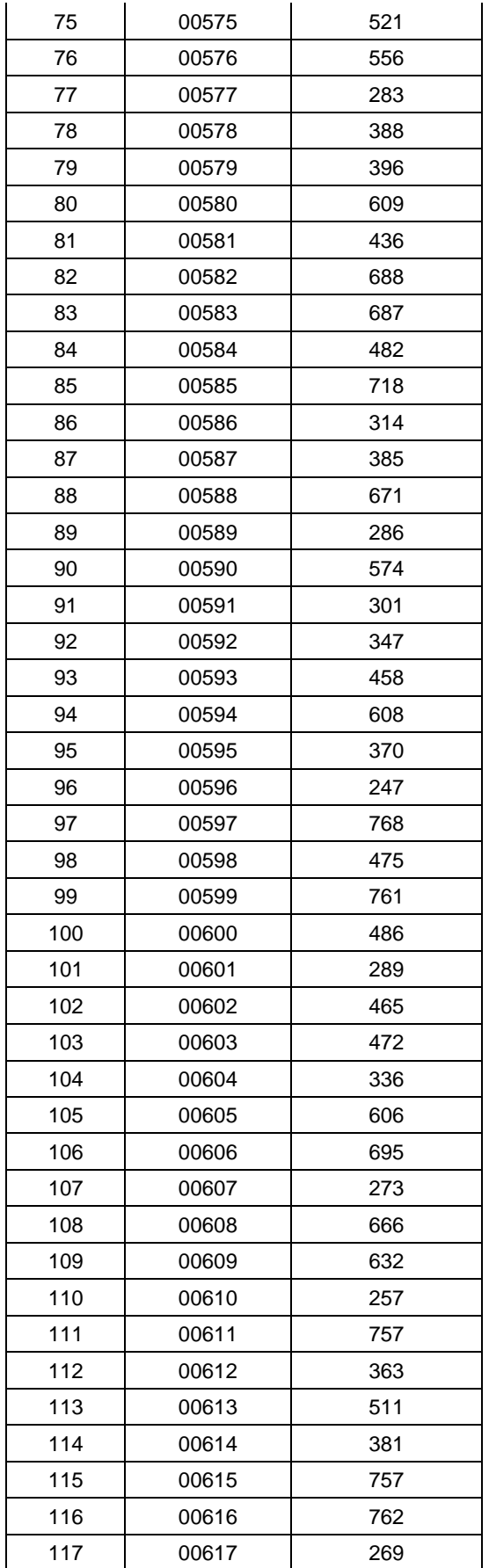

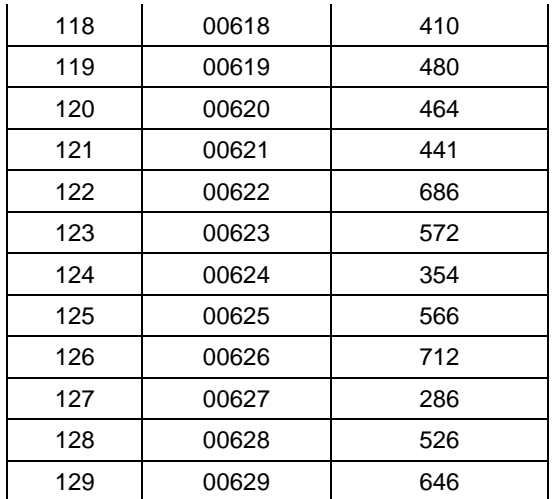

 $Media$  aritmetica  $=$  $Min + Max$  $\overline{\mathbf{c}}$ 

Media aritmetica = 
$$
\frac{247+774}{2} = 511 \text{ } SEG
$$

Entonces, el promedio de generación de una pecosas es de 511 segundos.

**Interpretación:** En la Tabla N° 26 se muestra el tiempo de generación de una pecosa en el área de almacén, para el indicador **Tiempo en generar pecosa,** se está calculando sobre una media aritmética del mínimo y máximo de tiempo de generación, dándonos como resultado 511 segundos como tiempo promedio en la generación de una pecosa.

## **4.2.4. Indicador N° 04: Costo de verificación de pecosa**

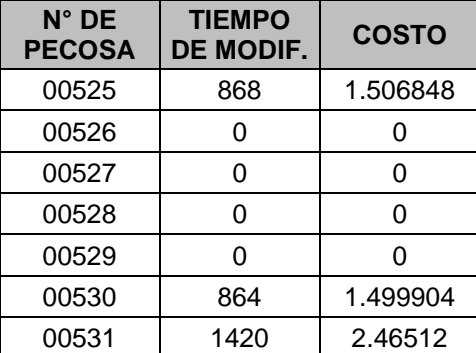

**TABLA N° 24: COSTO DE VERIFICACIÓN DE PECOSAS. POST – PRUEBA**

Costo del proceso: S/. 0.001736 Min: 0 Max: 1.506848

EN UN DÍA: Min= S/. 0 \* 7 = 0.00 Max=S/. 1.506848 \* 7 = 10.547936

Media aritmética: Media = (0.00 + 10.547936) / 2 **= S/. 5.273968 por día.**

Si el proceso dura 1 mes, se tiene lo siguiente:

**S/. 5.273968 x 20días= S/. 105.50 soles por mes**

## **4.3. Comparación de Estadísticos de los Indicadores**

**4.3.1 Indicador N° 01: % de pecosas generadas satisfactoriamente / día**

**TABLA N° 25: COMPARACIÓN ESTADÍSTICOS. PORCENTAJE DE PECOSAS GENERADAS SATISFACTORIAMENTE / DÍA**

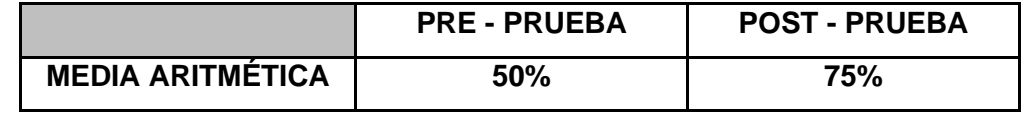

# **INTERPRETACIÓN:**

En la tabla N° 28 se observa que el porcentaje de generación de pecosas satisfactoriamente en la post prueba es del 75% y en pre prueba es de 50% esto significa que hay una diferencia de 25% de lo que representa el 50% de eficacia en pecosas generadas satisfactoriamente por día.

### **4.3.2. Indicador N° 02: Número de pecosas erróneas / día**

# **TABLA N° 26: COMPARACIÓN ESTADÍSTICA: NÚMERO DE PECOSAS ERRÓNEAS / DÍA**

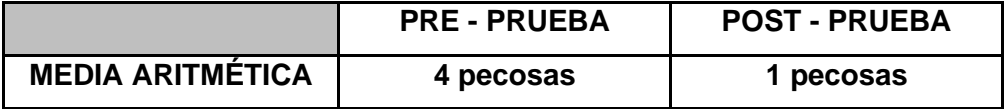

# **INTERPRETACIÓN:**

En la Tabla N° 29 se observa que el promedio de número de pecosas erróneas en la post prueba es de 1 pecosas y en la pre – prueba es de 4 pecosas, esto significa que hay una diferencia de 3 pecosas, lo que representa el 75% del decremento de pecosas erróneas por día.

# **4.3.3. Indicador N° 03: Tiempo en generar pecosa.**

# **TABLA N° 27: COMPARACIÓN DE ESTADÍSTICOS DESCRIPTIVOS. TIEMPO EN GENERAR PECOSAS**

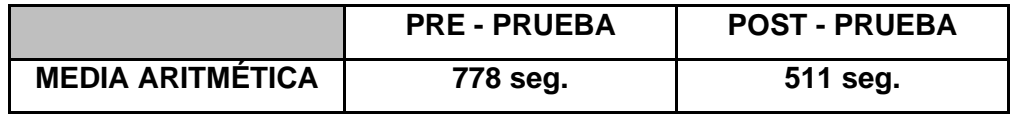

# **INTERPRETACIÓN:**

En la Tabla N° 30 se observa que el promedio del tiempo en generar pecosas en la post prueba es de 511 seg. y en preprueba es de 778 seg. esto significa que hay una diferencia de medias de 267 seg. lo que representa el 34.32% del decremento en el tiempo empleado en generar pecosas.

# **4.3.4. Indicador N° 04: Costo de verificación de pecosas.**

# **TABLA N° 28: COMPARACIÓN DE ESTADÍSTICOS. COSTO DEL PROCESO**

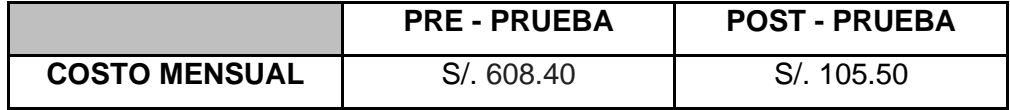

# **INTERPRETACIÓN:**

En la Tabla N° 31 se observa que el costo del proceso en la post prueba es de S/. 105.5 y en la pre – prueba es de S/. 608.4, esto significa que hay una diferencia de S/. 502.9, lo que representa el 82.66% del decremento en el costo de verificación de las pecosas.

#### **4.4. Prueba de Hipótesis de los Indicadores**

- **4.4.1.Prueba de Hipótesis del Indicador 1: % de Pecosas generadas satisfactoriamente / día**
	- **A. Hipótesis General del Indicador 1:** Si se aplica la metodología Six Sigma, entonces se influye positivamente en la mejora del porcentaje de pecosas generadas satisfactoriamente / días en el proceso de control de almacén en la Empresa La Calera SAC.
	- **B. Hipótesis Nula:** Si se aplica la metodología Six Sigma, entonces no influye positivamente en la mejora del porcentaje de pecosas generadas satisfactoriamente / días en el proceso de control de almacén en la Empresa La Calera SAC.
	- **C. Hipótesis De Alterna: H1:** Si se aplica la metodología Six Sigma, entonces aumenta la mejora del porcentaje de pecosas generadas satisfactoriamente / días en la Empresa La Calera SAC.
	- **D. Hipótesis Estadística**

**HO: µ<sup>1</sup> >µ<sup>2</sup>**

**H1 : µ<sup>1</sup> <µ<sup>2</sup>**

**Donde:**

**µ1:** Promedio del porcentaje de pecosas generadas satisfactoriamente / día en la pre prueba.

**µ2:** Promedio del porcentaje de pecosas generadas satisfactoriamente / día en la post prueba.

$$
t = \frac{\bar{x}_1 - \bar{x}_2}{\sqrt{(n_1 - 1)s_1^2 + (n_2 - 1)s_2^2}} \cdot \sqrt{\frac{n_1.n_2(n_1 + n_2 - 2)}{n_1 + n_2}}
$$

$$
t = \frac{90.00 - 17.7}{\sqrt{(43 - 1)290.29 + (43 - 1)757.28}} \cdot \sqrt{\frac{43.43(43 + 43 - 2)}{43 + 43}}
$$

$$
t = 14.66
$$

# Prueba Te IC de dos muestras: post, pre

```
T de dos muestras para post vs. pre
                              Error
                           estándar
                              de la
      N Media Desv.Est.
                              media
post
     43
          90.017.0
                                2.643
          17.7
                      27.5
                                4.2pre
Diferencia = mu (post) - mu (pre)
Estimado de la diferencia: 72.34
IC de 95% para la diferencia: (62.53, 82.16)
Prueba T de diferencia = 0 (vs. no =): Valor T = 14.66 Valor P = 0.000 GL =
     84
Ambos utilizan Desv.Est. agrupada = 22.8863
```
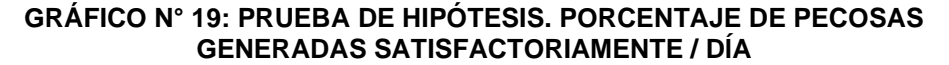

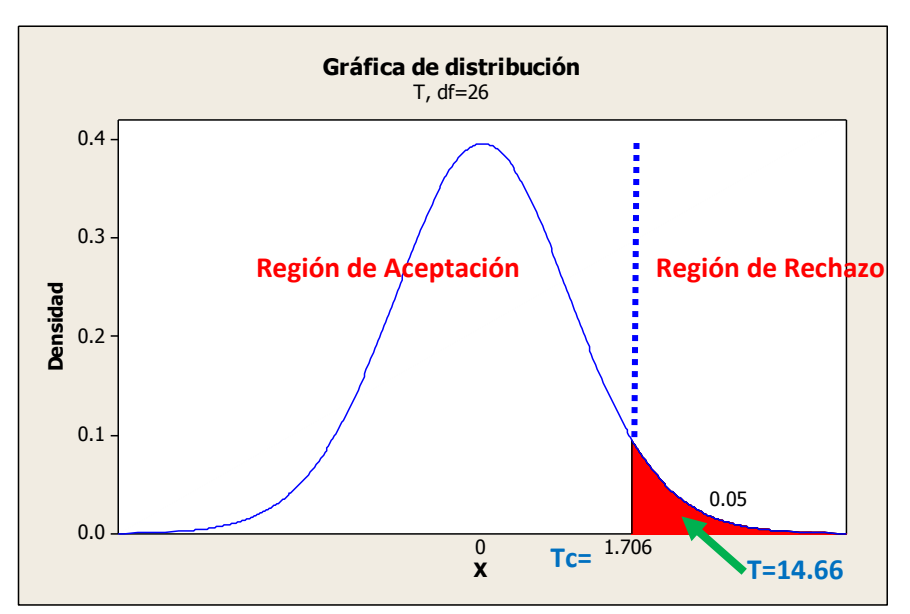

## **INTERPRETACIÓN**

Como el valor de T=14.66 > Tc= 1,706 entonces se rechaza la hipótesis nula H<sub>0</sub> y se acepta nuestra hipótesis alterna H<sub>1</sub>. Además, se muestra que P\_value=0,00 es menor al nivel de significancia 5% lo que afirma nuestra hipótesis alterna que dice: Si se aplica la metodología Six Sigma, entonces aumenta el porcentaje de pecosas generadas satisfactoriamente / días en la Empresa La Calera SAC.

### **4.4.2.Prueba de Hipótesis del Indicador 2: Número de pecosas erróneas / día**

- **A. Hipótesis General del Indicador 1:** Si se aplica la metodología Six Sigma, entonces se influye positivamente en la disminución de pecosas erróneas/día del proceso de control de almacén en la Empresa La Calera SAC.
- **B. Hipótesis Nula:** Si se aplica la metodología Six Sigma, entonces no influye positivamente en la disminución de pecosas erróneas/día del proceso de control de almacén en la Empresa La Calera SAC.
- **C. Hipótesis De Alterna: H1:** Si se aplica la metodología Six Sigma, entonces se disminuye las pecosas erróneas/día en la Empresa La Calera SAC.
- **D. Hipótesis Estadística**

**HO: µ<sup>1</sup> < µ<sup>2</sup> H1 : µ<sup>1</sup> > µ<sup>2</sup>**

**Donde:**

**µ1:** Promedio de pecosas erróneas / día en la pre prueba.

**µ2:** Promedio de pecosas erróneas / día en la post prueba.

$$
t = \frac{\bar{x}_1 - \bar{x}_2}{\sqrt{(n_1 - 1)s_1^2 + (n_2 - 1)s_2^2}} \cdot \sqrt{\frac{n_1.n_2(n_1 + n_2 - 2)}{n_1 + n_2}}
$$

$$
t = \frac{0.3256 - 2.535}{\sqrt{(43 - 1)0.3200 + (43 - 1)3.064}} \cdot \sqrt{\frac{43.43(43 + 43 - 2)}{43 + 43}}
$$

$$
t=-7.875
$$

# Prueba T e IC de dos muestras: post, pre

T de dos muestras para post vs. pre Error estándar de la N Media Desv.Est. media 0.326 0.566  $0.086$ 43 post pre 43 2.53 1.75  $0.27$ Diferencia =  $mu$  (post) -  $mu$  (pre)

```
Estimado de la diferencia: -2.209
IC de 95% para la diferencia: (-2.767, -1.651)
Prueba T de diferencia = 0 (vs. no =): Valor T = -7.88 Valor P = 0.000 GL =
     84
Ambos utilizan Desv.Est. agrupada = 1.3008
```
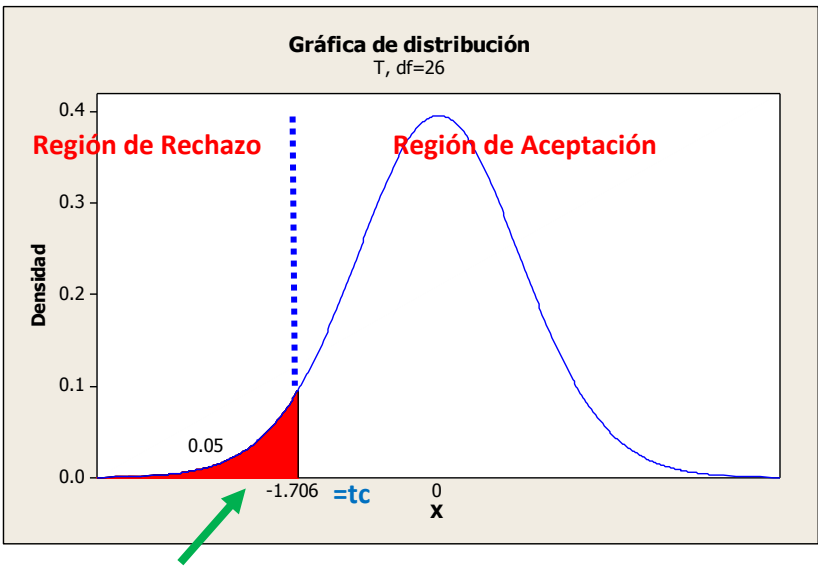

#### **GRÁFICO N° 20: PRUEBA DE HIPÓTESIS. NÚMERO DE PECOSAS ERRÓNEAS / DÍA**

**T=-7.88**

#### **INTERPRETACIÓN**

Como el valor de T=-7.88 < Tc=-1.706 entonces se rechaza la hipótesis nula  $H_0$  y se acepta nuestra hipótesis alterna  $H_1$ . Además, se muestra que P\_value=0,00 es menor al nivel de significancia 5% lo que afirma nuestra hipótesis alterna que dice: Si se aplica la metodología Six Sigma, entonces se disminuye el número de las pecosas erróneas/día en la Empresa La Calera SAC.

# **4.4.3. Prueba de Hipótesis del Indicador 3: Tiempo en generar pecosa.**

#### **A. Hipótesis General del Indicador 3**

Si se aplica la metodología Six Sigma, entonces se influye positivamente en la mejora del tiempo de generación de pecosas del proceso de control de almacén en la Empresa La Calera SAC.

#### **B. Hipótesis Nula**

**HO:** Si se aplica la metodología Six Sigma, entonces no se influye positivamente en la mejora del tiempo de generación de pecosas del proceso de control de almacén en la Empresa La Calera SAC.

## **C. Hipótesis De Alterna**

**H1:** Si se aplica la metodología Six Sigma, entonces se disminuye el tiempo de generación de pecosas en la Empresa La Calera SAC.

## **D. Hipótesis Estadística**

 $H_0: \mu_1 < \mu_2$ 

**H1 : µ<sup>1</sup> > µ<sup>2</sup>**

# **Donde:**

**µ1:** Promedio del tiempo en generar pecosa en la pre prueba. **µ2:** Promedio del tiempo en generar pecosa en la post prueba.

$$
t = \frac{\bar{x}_1 - \bar{x}_2}{\sqrt{(n_1 - 1)s_1^2 + (n_2 - 1)s_2^2}} \cdot \sqrt{\frac{n_1.n_2(n_1 + n_2 - 2)}{n_1 + n_2}}
$$

$$
t = \frac{702.00 - 507.88}{\sqrt{(129 - 1)26510.6 + (129 - 1)27233.7}} \cdot \sqrt{\frac{129.129(129 + 129 - 2)}{129 + 129}}
$$

 $t = 9.52$ 

T de dos muestras para pre vs. post Error estándar de la N Media Desv.Est. media 129 702 14 pre 163 post 129 508 165 15 Diferencia =  $mu$  (pre) -  $mu$  (post) Estimado de la diferencia: 194.3 IC de 95% para la diferencia: (154.1, 234.5) Prueba T de diferencia = 0 (vs. no =): Valor T = 9.52 Valor P = 0.000 GL = 256 Ambos utilizan Desv.Est. agrupada = 163.9273

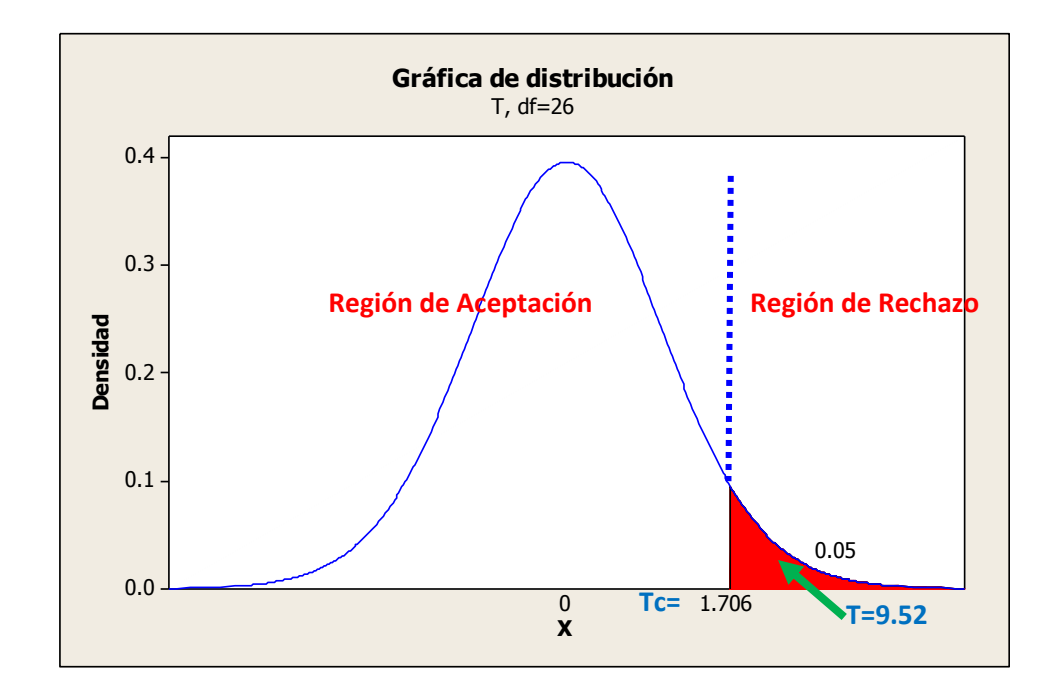

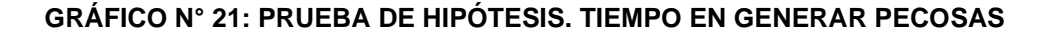

# **INTERPRETACIÓN**

Como el valor de T=9.52 > Tc=1.706 entonces se rechaza la hipótesis nula H<sub>0</sub> y se acepta nuestra hipótesis alterna H<sub>1</sub>. Además, se muestra que P\_value=0,00 es menor al nivel de significancia 5% lo que afirma nuestra hipótesis alterna que dice: Si se aplica la metodología Six Sigma, entonces se disminuye el tiempo de generación de pecosas en la Empresa La Calera SAC.

- **4.4.4.Prueba de Hipótesis del Indicador 4: Costo de verificación de pecosas**
	- **A. Hipótesis General del Indicador 4:** Si se aplica la metodología Six Sigma, entonces se influye positivamente en la del costo de verificación de pecosas en la Empresa La Calera SAC.
	- **B. Hipótesis Nula:** Si se aplica la metodología Six Sigma, entonces no influye positivamente en el costo de verificación de pecosas en la Empresa La Calera SAC.
	- **C. Hipótesis De Alterna: H1:** Si se aplica la metodología Six Sigma, entonces disminuye el costo de verificación de pecosas en la Empresa La Calera SAC.
	- **D. Hipótesis Estadística**

 $H_0: \mu_1 < \mu_2$ 

 $H_1: \mu_1 > \mu_2$ 

**Donde:**

**µ1:** Promedio del costo del proceso en la preprueba.

**µ2:** Promedio del costo del proceso en la post prueba.

$$
t = \frac{\bar{x}_1 - \bar{x}_2}{\sqrt{(n_1 - 1)s_1^2 + (n_2 - 1)s_2^2}} \cdot \sqrt{\frac{n_1.n_2(n_1 + n_2 - 2)}{n_1 + n_2}}
$$

$$
t = \frac{2.536 - 0.782}{\sqrt{(11 - 1)1.804 + (7 - 1)1.053}} \cdot \sqrt{\frac{11.7(11 + 7 - 2)}{11 + 7}}
$$

$$
t=2.94
$$

# Prueba T e IC de dos muestras: pre, post

T de dos muestras para pre vs. post

Error estándar de la N Media Desv.Est. media pre 11 2.54 1.34  $0.40$ 0.39 post  $\overline{7}$ 0.78 1.03

```
Diferencia = mu (pre) - mu (post)Estimado de la diferencia: 1.754
IC de 95% para la diferencia: (0.490, 3.019)
Prueba T de diferencia = 0 (vs. no =): Valor T = 2.94 Valor P = 0.010 GL = 16
Ambos utilizan Desv.Est. agrupada = 1.2338
```
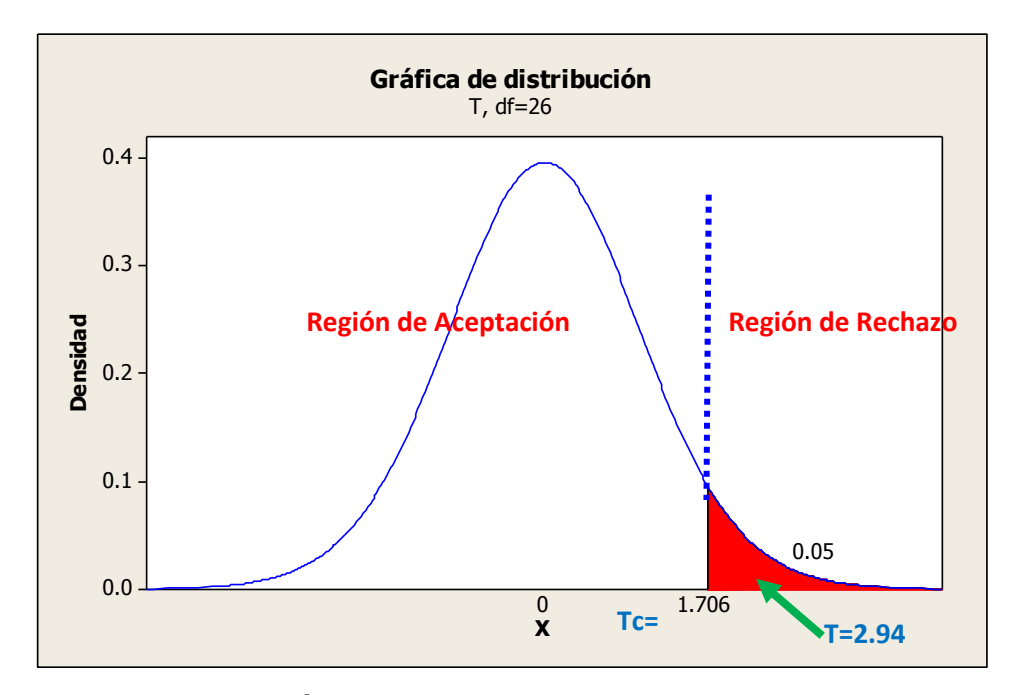

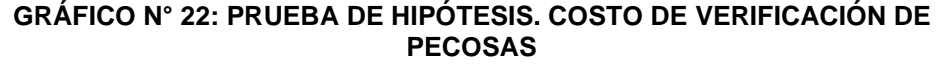

# **INTERPRETACIÓN**

Como el valor de  $t= 2.94 > t$ c= 1.706 entonces se rechaza la hipótesis nula H<sub>0</sub> y se acepta nuestra hipótesis alterna H<sub>1</sub>. Además se muestra que P\_value=0,000 es menor al nivel de significancia 5% lo que afirma nuestra hipótesis alterna que dice: Si se aplica la metodología Six Sigma, entonces disminuye el costo de verificación de pecosas en la Empresa La Calera SAC.
**CAPÍTULO V**

**CONCLUSIONES Y RECOMENDACIONES**

#### **5.1. CONCLUSIONES**

Se ha logrado el objetivo de determinar la medida en que la aplicación de la metodología Six Sigma influyen en el proceso de control de almacén de la Empresa La Calera SAC, con las siguientes conclusiones:

### **5.1.1. CONCLUSIONES ESPECÍFICAS**

- a) El promedio de porcentaje de pecosas Generadas Satisfactoriamente / día en la pre – prueba es del 50% y en la post – prueba es del 75%. Además, como el valor de  $t = -1.66 < t_{c} = -1.706$ , se afirma que si se aplica la metodología Six Sigma, entonces aumenta el promedio de porcentaje de pecosas generadas Satisfactoriamente / día en la Empresa La Calera SAC.
- b) El número de pecosas erróneas / día en la pre prueba a es de 4 pecosas y en la post – prueba es de 1 pecosas. Además como el valor de  $t=7.88 > t_c=1.706$ , se afirma que si se aplica la Metodología Six Sigma entonces disminuye el número de pecosas erróneas / día en la Empresa La Calera SAC.
- c) El tiempo en generar una pecosa en la pre prueba es de 778 segundos y en la post – prueba es de 511 segundos. Además como el valor de  $t=9.52 > t_c=1.706$ , se afirma que si se aplica la Metodología Six Sigma entonces disminuye el tiempo en generar una pecosa en la Empresa La Calera SAC.
- d) El promedio del Costo de verificación de pecosas erróneas en la pre prueba es de S/. 608.40 y en la post – prueba es de S/. 105.50. Además como el valor de  $t=2.94 > t_c=1.706$ , se afirma que si se aplica la Metodología Six Sigma entonces disminuye el Costo de verificación de pecosas erróneas en la Empresa La Calera SAC.

## **5.1.2. CONCLUSIONES GENERALES**

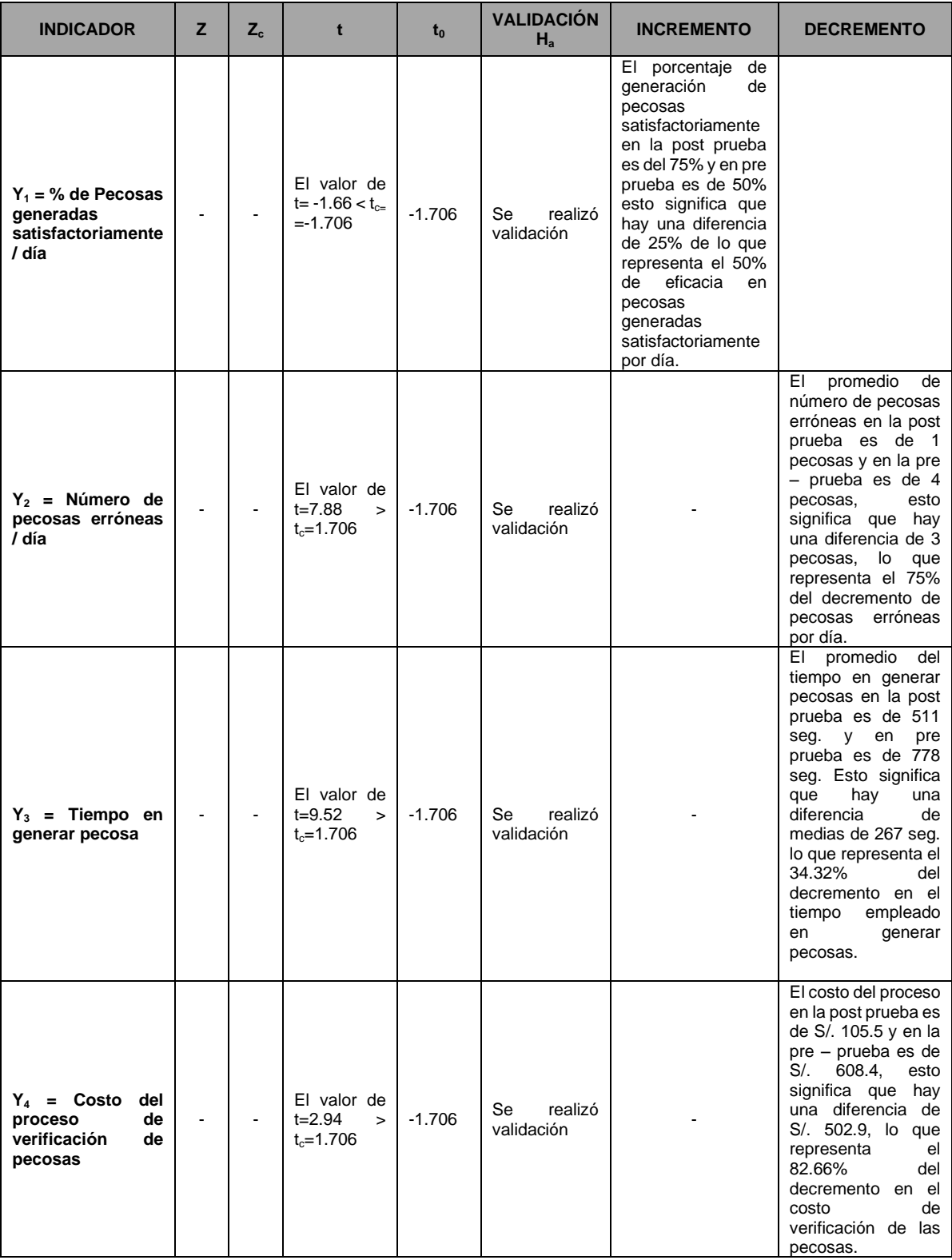

### **5.2. RECOMENDACIONES**

Habiendo culminado con el proceso de investigación, se hacen las siguientes recomendaciones:

- a) Se tendrá que determinar las mejoras producidas luego de la implementación de los cambios resultantes del desarrollo del proyecto. Esto se manifiesta tanto en niveles de rendimientos, como en niveles de sigma, DPMO y ahorros obtenidos.
- b) Es recomendable que las instituciones empiezan a implementar este tipo de metodología ya que supone una mejora en la realización de sus operaciones en el proceso de control de almacén, ya sea instituciones privadas o públicas, como en esta investigación.
- c) Este tipo de metodología requiere de la participación de todas las partes involucradas en el proceso es por eso que de hacerse necesario se debe de actuar de una forma correcta para que existan el menor número de error al momento de la generación de pecosas. Se sabe que no se puede eliminar al 100% los errores, pero si al 99.99% y es a lo que se ha llegado.

## **REFERENCIAS BIBLIOGRÁFICAS**

#### **Libros:**

- Evans, James y Lindsay, William. Administración Y Control de la Calidad. 7<sup>ma</sup> ed., México D.F., México. Ed.Cengage Learning Editores. 2008. p .848
- García, Fernando. **El cuestionario: Recomendaciones metodológicas para el diseño de un cuestionario.** México, Ed. Limusa, 2004. p. 120
- Acevedo, Alejandro y López, Alba. **El proceso de la entrevista.** México, Ed. Limusa, 2006. p. 200
- León, Alma. **Estrategias para el desarrollo de la comunicación profesional.**  México, Ed. Limusa, 2005. p. 200
- Rodríguez, Joaquín. **Estudios de Sistemas y procedimientos administrativos.** 3 era Ed. México D.F, Sangage Learning Editores, 2002. p. 299
- Publicaciones Vértice. **Gestión del punto de Venta.** España, Ed. Vértice, 2008. p. 126
- Ruiz, Silvia y otros. **Gestión de la pyme. Estrategias y políticas para la administración empresarial.** Ideas propias, España, 2004. p. 237.
- Manivannan, Subramaniam**. Introducción a Seis Sigma**. Metalforming. México. 2007. p. 182
- Fernández, Ángel. **Investigación y Técnicas de Mercado.** España, Ed. ESIC, 2004. p. 130
- J.Mol, Michael y Birkinshaw, Julian. **Las grandes revoluciones del management.**  España, Ed. EdiDe, 2008. p. 146
- Anaya Julio. **Logística integral: La gestión operativa de la empresa**. 3era Ed. 2007. Ed Esic. p. 198
- Hernández, Roberto. **Metodología de la Investigación**. 1era Ed. México, 1991. p. 410
- Rodríguez, Ernesto. Metodología de la Investigación. 5<sup>ta</sup> Ed. México, Ed. Héctor Merino Rodríguez, 2005. p. 415
- López, Marcelo y Correa, Jorge. **Planeación estratégica de tecnologías informáticas y sistemas de información**. Manizales - Colombia, Ed. Universidad de Caldas, 2007. p. 139
- Miranda, Luis. **Seis Sigma: guía para principiantes.** México, Ed. Panorama, 2006. p. 175
- Petrotectnia. **Seis Sigma: una herramienta estratégica para la calidad**. 2004. México. p. 146
- Eckes, George, **Six Sigma para todos**. Bogotá. Ed. Norma, 2004. p. 128
- MacLeod, Raymond Jr., **Sistemas de información gerencias,** 7 ma Ed, México, Ed. Pearson Education, 2000. p. 142
- Yuni, José y Urbano, Claudio. **Técnicas para investigar y formular proyectos de investigación.** 2 da Ed. Argentina, Ed. Brujas, 2006. p. 122
- Pyzdek, Thomas y Keller, Paul. **The Six Sigma Handbook: A Complete Guide for**  Green Belts, Black Belts, and Managers at All Levels. . 3<sup>ra</sup> ed., Ed. McGraw-Hill Professional. 2009. p. 111

#### **Tesis**

- Laura Ramos, A. (2013). Aplicación de Six Sigma para el registro y emisión de cupos de atención de consulta en el hospital maría auxiliadora. Tesis de Pregrado. Autónoma del Perú.
- Barrera Marín, J. (2009). Mejora del proceso de atención al cliente al BBVA Bancomer empleando la metodología DMAIC de Six Sigma. Pregrado. Instituto Politécnico Nacional.
- Yuiján Bravo, D. (2012). Mejora del área de logística mediante la implementación de Lean Six Sigma en una empresa comercial. Doctorado.
- Lluén lozano, c. (2008). Optimización de procesos mediante Six sigma validado por una simulación predictiva. Caso: archivo regional Lambayeque. Pregrado. Universidad Católica Santo Toribio de Mogrovejo.

### **ANEXO N° 01: MATRIZ DE CONSISTENCIA**

## **TESIS: METODOLOGÍA SIX SIGMA EN EL PROCESO DE CONTROL DE ALMACÉN DE LA EMPRESA LA CALERA SAC**

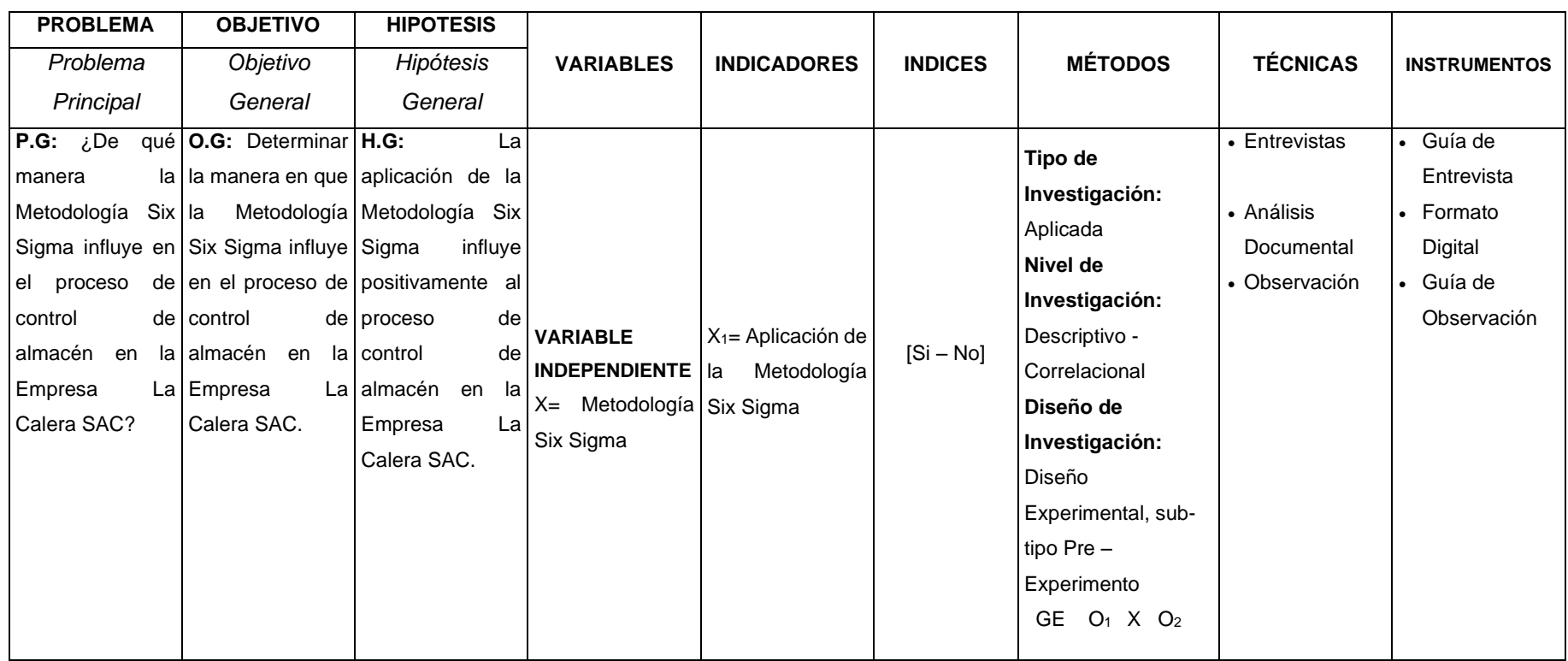

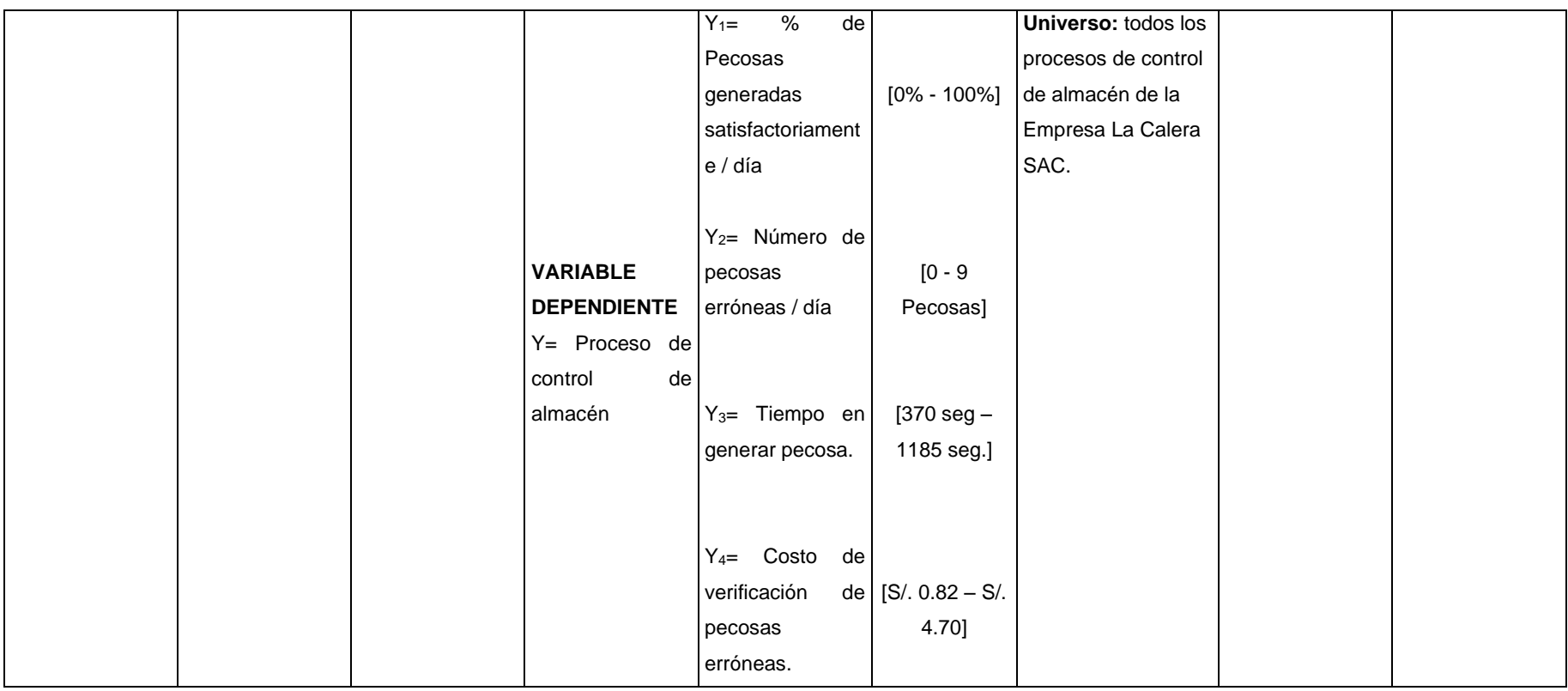

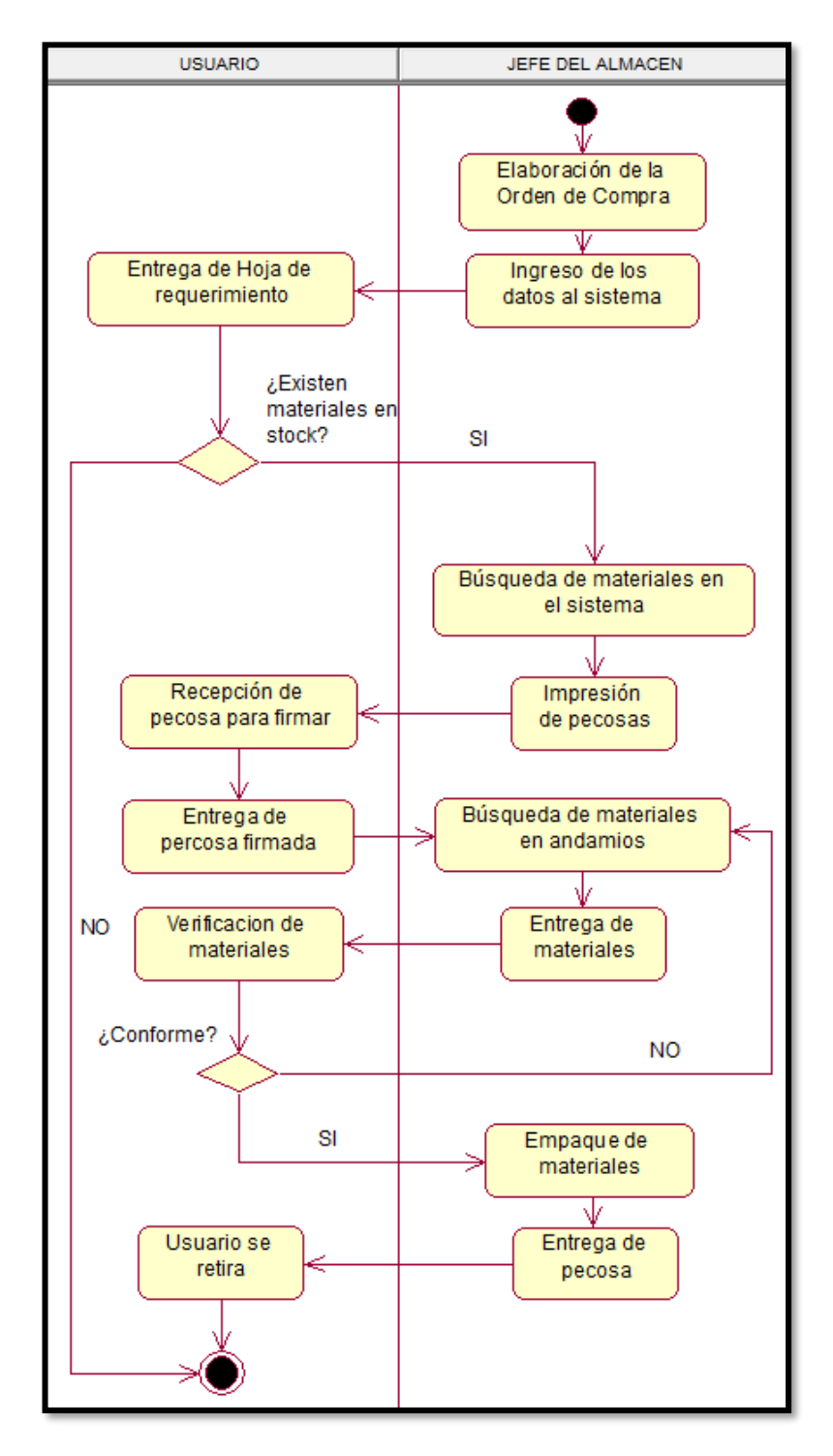

**ANEXO N° 02: SUB-PROCESO DEL CONTROL DE ALMACÉN**

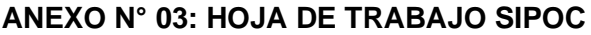

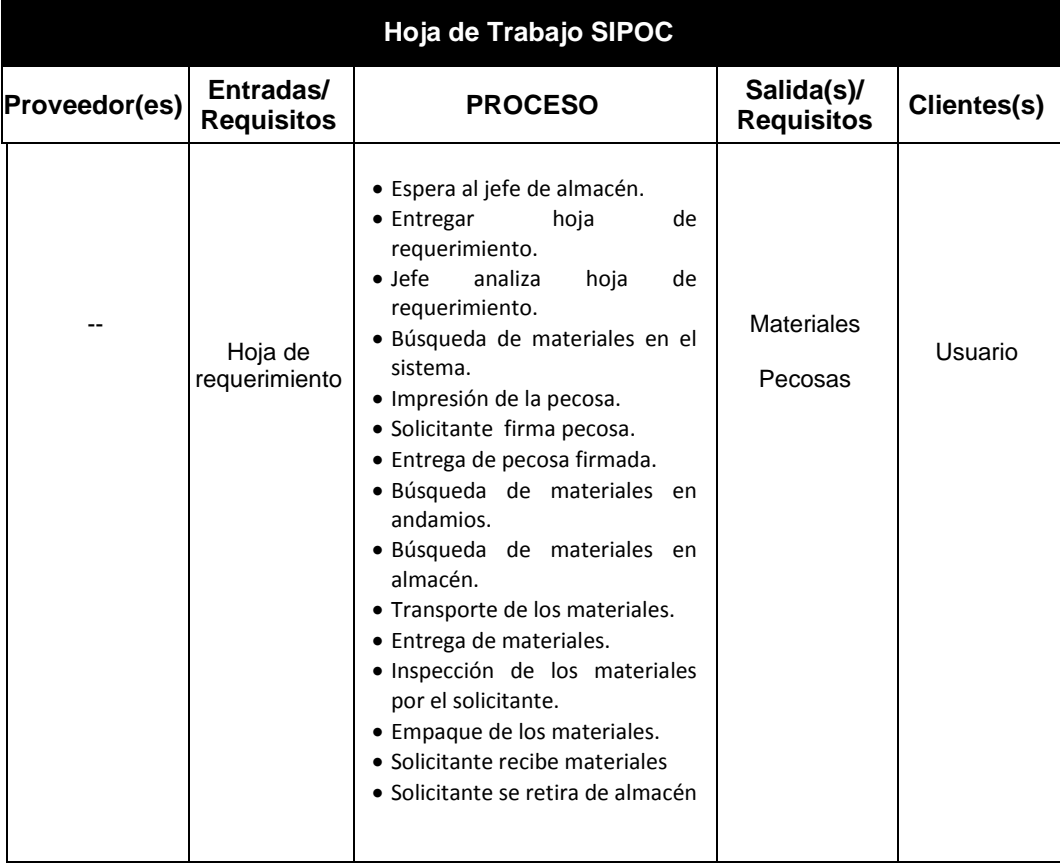

# **ANEXO N° 04: TABLA DE CONVERSIÓN SIGMA**

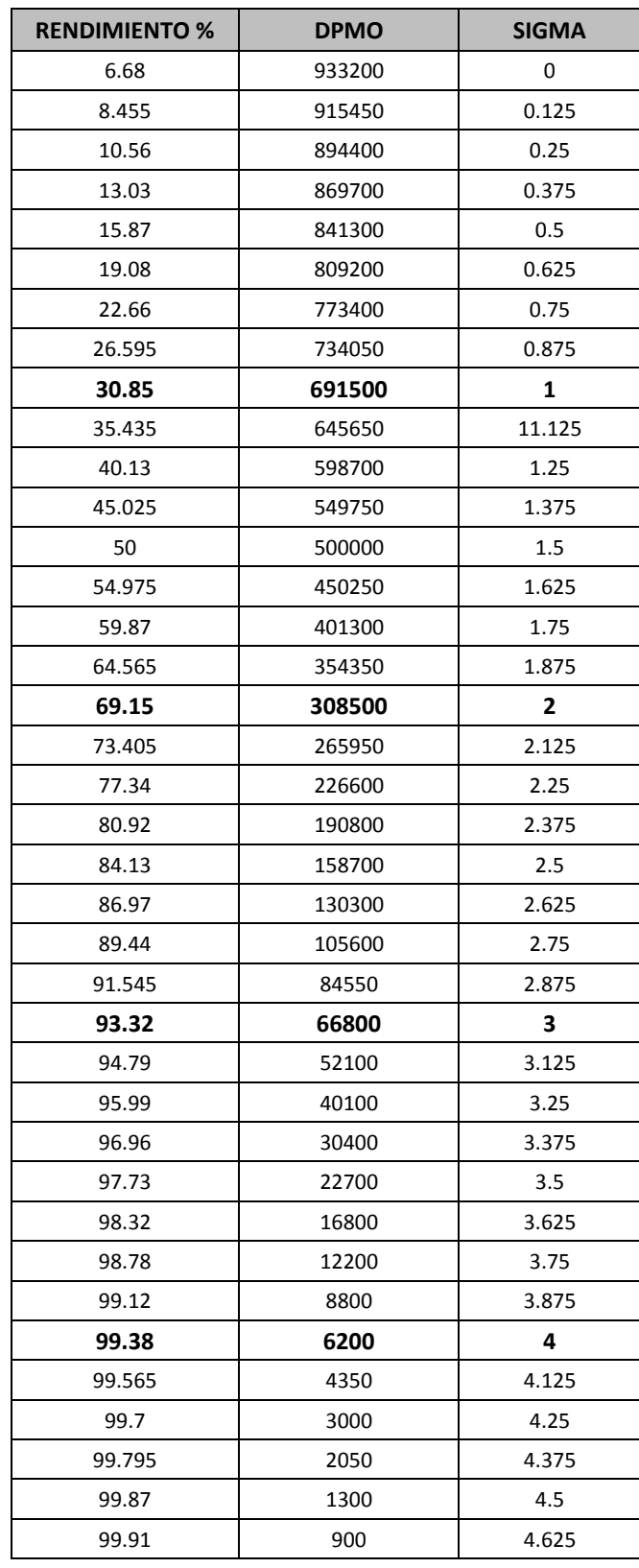

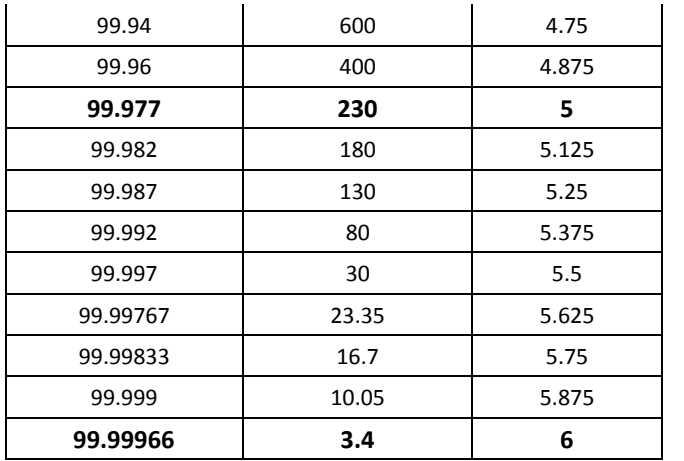

# **ANEXO N° 5: HOJA DE RECOPILACIÓN DE DATOS GENERACIÓN Y MODIFICACIÓN DE DATOS EN LAS PECOSAS**

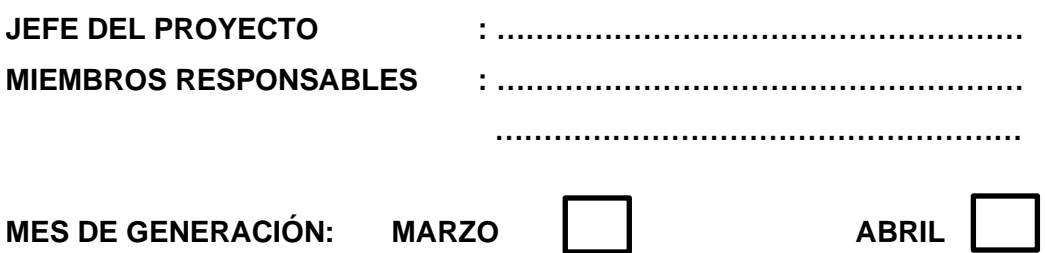

**CANTIDAD DE LA MUESTRA: …………..**

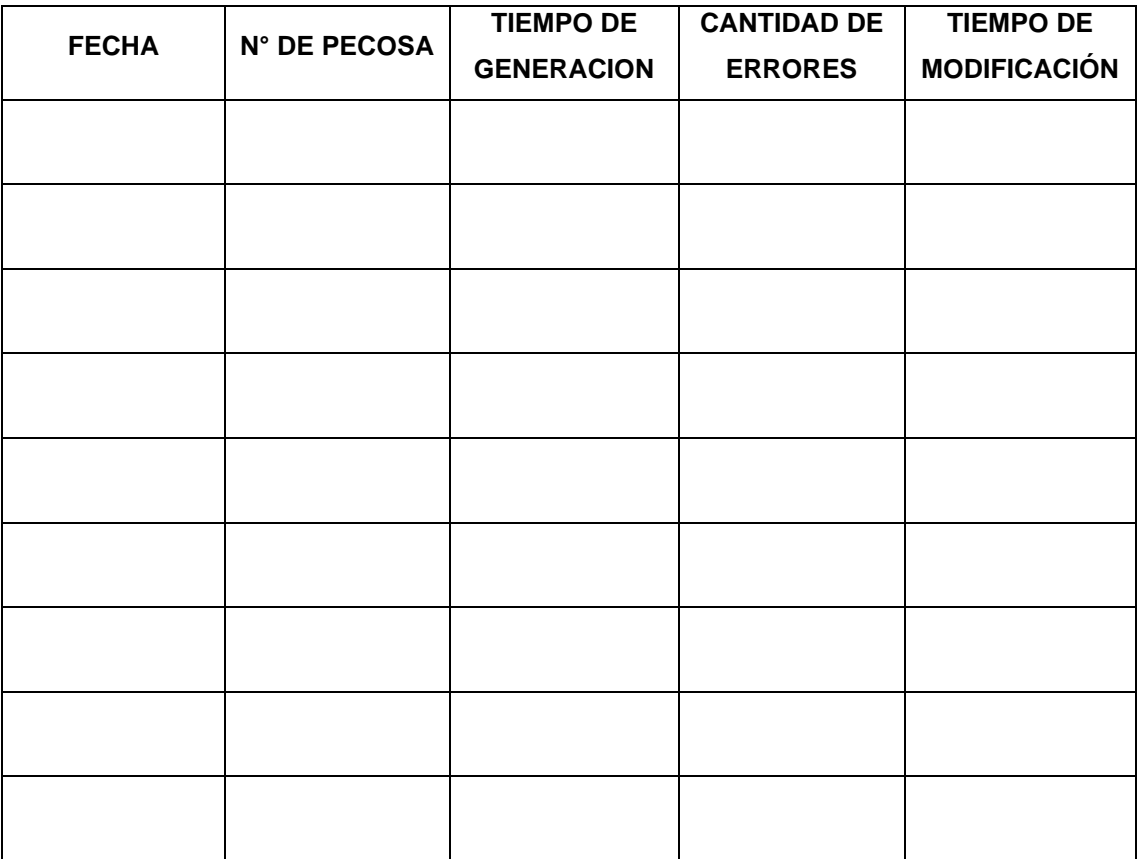

### **ANEXO N° 6**: **PLANTA DE PROCESAMIENTO**

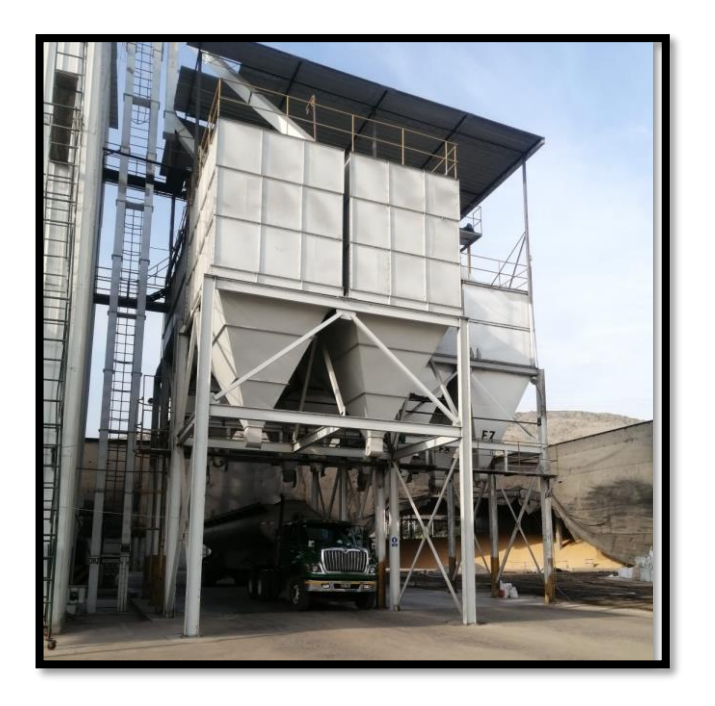

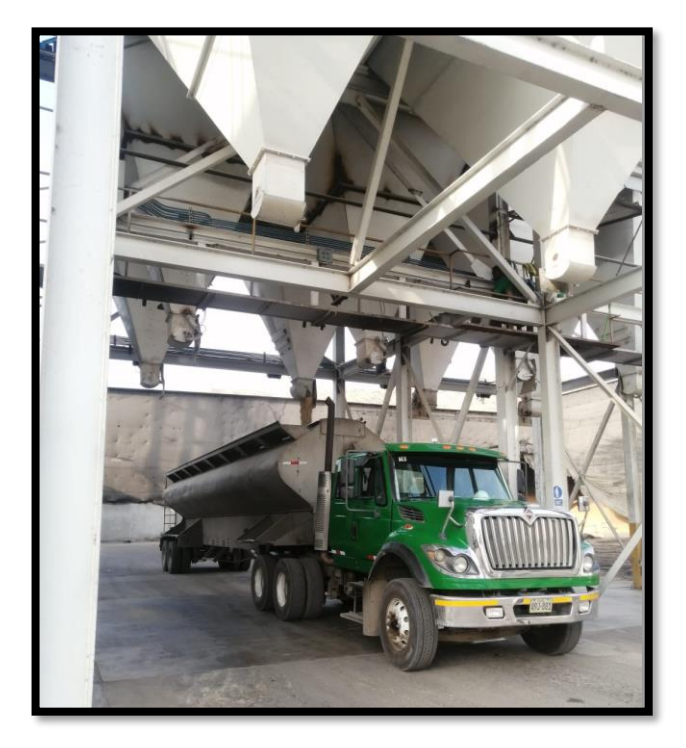

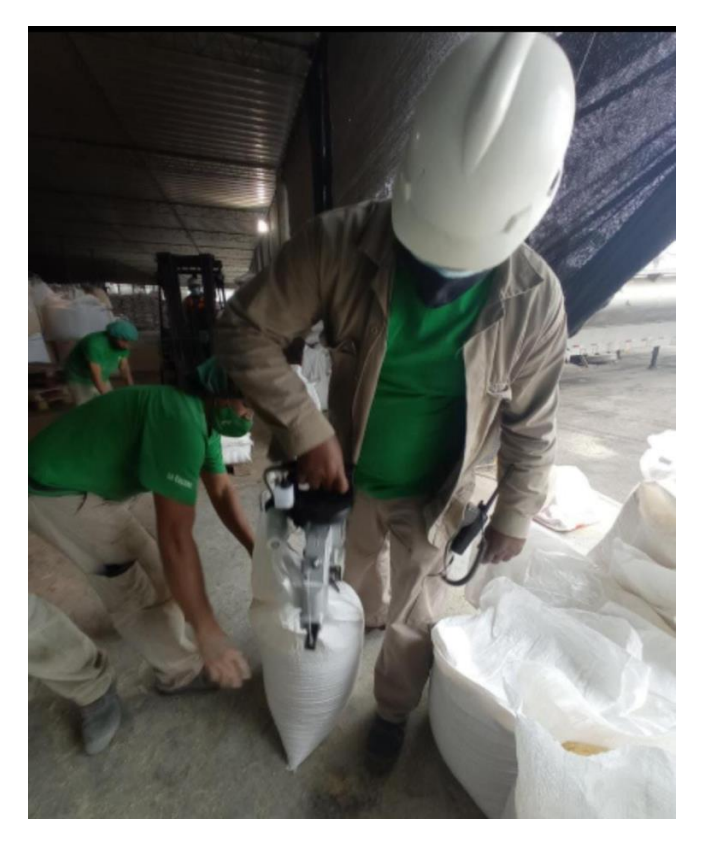

**ANEXO 7: VERIFICACIÓN Y RECEPCIÓN EN EL ÁREA DE ALMACÉN**

**ANEXO 8: VERIFICACIÓN Y RECEPCIÓN DE LIBROS AL ÁREA DE ALMACÉN**

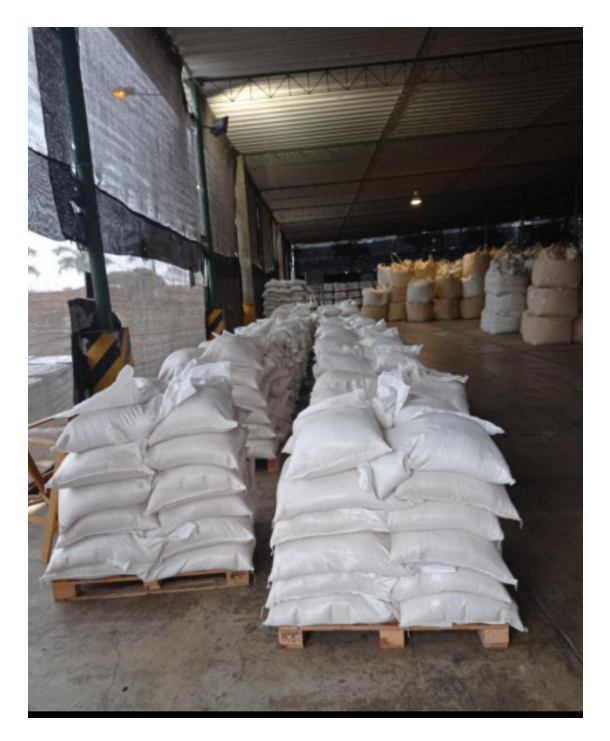

### **ANEXO N° 9: DIAGRAMA DE ACTIVIDADES DEL PROCESO DE CONTROL DE ALMACÉN – PROPUESTO**

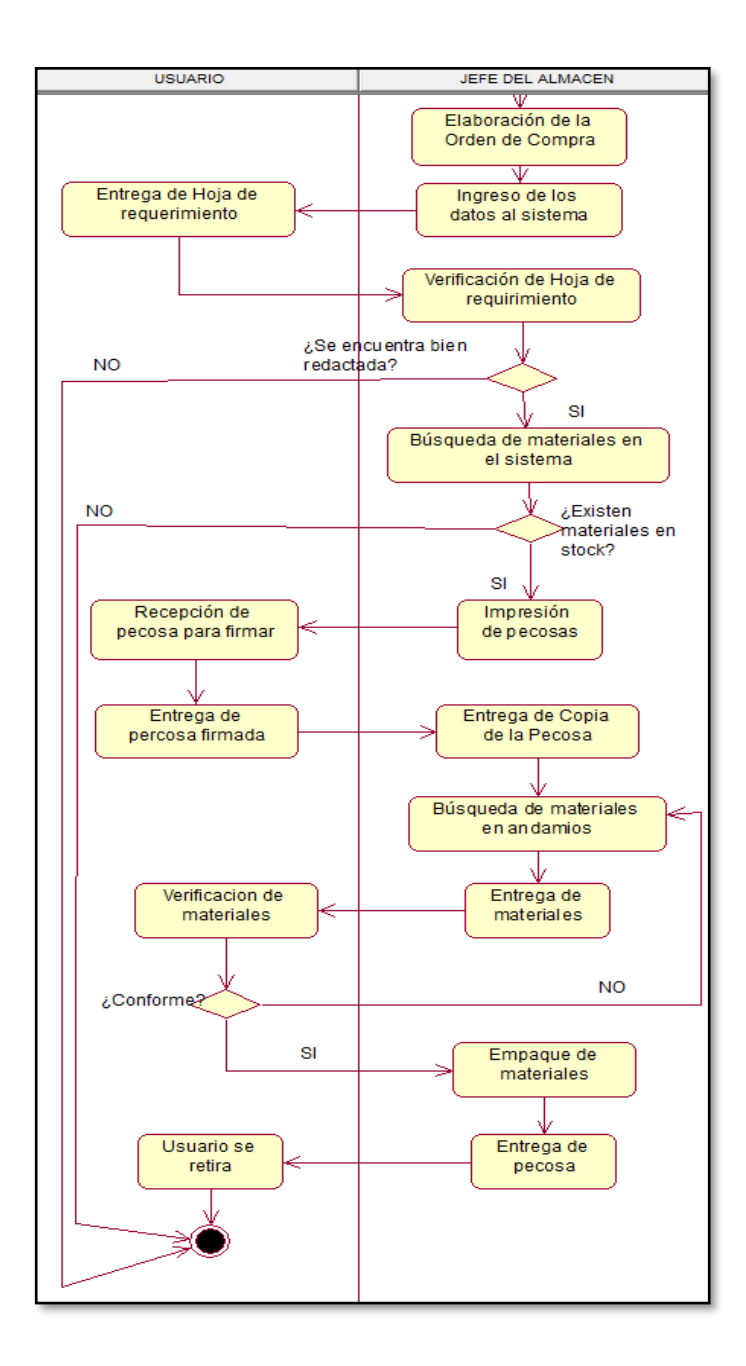